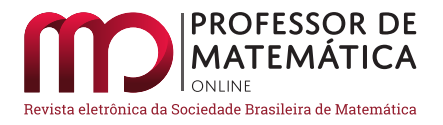

# Ensino-aprendizagem de Cálculo durante o Ensino Remoto na Universidade Federal do Pará

Juliana Sil[va C](https://orcid.org/0000-0002-1774-6402)anella  $\bullet$  Jean Lelis  $\bullet$  [M](https://orcid.org/0000-0001-9985-998X)arcel Vinhas  $\bullet$  Fernanda Ch[ocro](https://orcid.org/0000-0002-9450-3965)n Miranda  $\bullet$  Júlia Marina Quemel Matta  $\bullet$  Marianne Kogut Eliasquevici  $\bullet$ 

#### Resumo

Neste artigo são descritas estratégias de ensino-aprendizagem de Cálculo Diferencial e Integral implementadas durante o Ensino Remoto Emergencial (ERE) na Universidade Federal do Pará. O trabalho deu-se no âmbito do Projeto Newton, iniciativa de ensino que, desde 2013, articula práticas pedagógicas tradicionais e contemporâneas com o uso de Tecnologias Digitais de Informação e Comunicação, para o atendimento presencial e integrado de uma quantidade expressiva de discentes de graduação, visando fomentar aprendizagens autônomas. A proposta foi experimentar soluções favoráveis à realização de atividades mesmo diante das contingências impostas pela pandemia, mas que tivessem caráter perene, sendo exequíveis tanto no ERE quanto no cenário pós-pandêmico. Além das decisões tomadas pela equipe do Projeto, no artigo são apresentadas as avaliações feitas pelos estudantes acerca das estratégias adotadas pelo Newton.

Palavras-chave: Cálculo Diferencial e Integral; Ensino-aprendizagem; TDICs; Projeto Newton; UFPA.

#### Abstract

This paper describes Differential and Integral Calculus teaching-learning strategies implemented during the Emergency Remote Teaching (ERT) in the Federal University of Pará. The work took place within Newton Project, a teaching initiative that, since 2013, articulate traditional and contemporary pedagogical practices using Digital Information and Communication Technologies, for in person and integrated attendance of an expressive quantity of undergraduate students, looking towards fostering autonomous learning. The proposal was to experiment solutions favorable to the realization of activities even in front of the pandemic contigencies, but with perennial character, feasible both in the ERT and the post-pandemic scenario. In addition to the decisions taken by the Project crew, the paper presents the evaluations made by the studens about the adopted strategies.

Keywords: Differential and Integral Calculus; Teaching-Learning; DICTs; Newton Project, UFPA.

## 1. Introdução

Com o surgimento de novos cursos de graduação no Brasil e o notável aumento do acesso ao Ensino Superior nas últimas duas décadas, tão importante para o desenvolvimento social do país, um dos

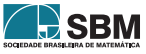

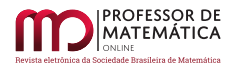

grandes desafios das Instituições de Ensino Superior (IES) é ofertar vagas suficientes em disciplinas básicas que, em geral, são obrigatórias nos primeiros semestres, sem comprometer a qualidade e assegurando processos de ensino-aprendizagem adequados ao cenário contemporâneo.

Logo, o cumprimento das políticas públicas de ampliação de vagas, principalmente nas IES públicas, que vem sendo implementado no país, impactou sobremaneira os cursos de graduação, não só porque expôs a deficiência na formação dos estudantes na educação básica, mas também pelo aumento da evasão e da repetência em determinados conteúdos, como o exemplo a disciplina de Cálculo Diferencial e Integral (CDI), que faz parte do currículo de quase todos os cursos de Ciências Exatas, de Engenharias e de alguns cursos das Humanidades e Ciências Biológicas.

Frente a esse cenário, na Universidade Federal do Pará, *campus* do Guamá em Belém, é criado, em 2013, o Projeto Newton, que procura articular práticas pedagógicas tradicionais e contemporâneas com o uso estratégico de Tecnologias Digitais de Informação e Comunicação (TDICs) para o ensinoaprendizagem presencial de CDI, visando fomentar atitudes autônomas entre os discentes. Trata-se de uma iniciativa inovadora e interdisciplinar, onde o processo formativo é o foco não apenas dos professores com experiência em sala de aula no ensino de CDI, mas também de pesquisadores, docentes e profissionais técnicos das áreas de Comunicação, Computação, Ensino, entre outras.

Desde o momento da concepção, a equipe do Projeto investe na construção de um *ambiente ampliado de estudos* [\[3\]](#page-18-0), diferenciado pelo uso de TDICs, por acreditar que elas podem potencializar e favorecer a democratização do ensino tendo o estudante como agente principal. Dentre as TDICs empregadas podemos destacar: ambientes virtuais de aprendizagem, *sites* de redes sociais, além de recursos audiovisuais para gravação e transmissão ao vivo via *internet*, semestralmente, dos cursos completos de Cálculo I e II, cujas gravações compõem um amplo acervo disponível no Repositório UFPA Multimídia e, mais recentemente, também em um canal do *YouTube*.

Muito além das transmissões e gravações realizadas profissionalmente, o Projeto constitui-se como ambiência de concepção e experimentação de uma série de estratégias didáticas, que serão detalhadas adiante neste artigo. Em seus oito anos de existência, milhares de estudantes da UFPA cursaram as disciplinas iniciais de CDI por meio do Projeto Newton, que vem recebendo um retorno favorável na instituição no que tange ao preparo com que seus egressos chegam a disciplinas posteriores em seus cursos de graduação.

Todavia, independentemente do aparato tecnológico e da *expertise* acumulada pela equipe do Projeto, as condições sanitárias impostas pela pandemia de Covid-19 nos anos 2020 e 2021 impactaram, assim como ao redor do mundo, o desenvolvimento de suas atividades presenciais. Dessa forma, ainda que sem se afastar de sua concepção original e mesmo já tendo naturalmente passado por transformações ao longo dos anos, a equipe foi impulsionada a refletir sobre suas próprias práticas, considerando agora os desafios e contingências impostos pela pandemia, e encarou o momento como favorável para reformulações mais abrangentes e necessárias para a continuidade do Newton na UFPA.

Assim, além da adequação à situação vivida, a reconfiguração de algumas de suas estratégias também teve em vista o retorno gradual do Ensino Remoto Emergencial (ERE) ao presencial, buscando soluções de caráter perene, que fossem exequíveis tanto no ERE quanto que tivessem potencial de trazer benefícios em um cenário pós-pandêmico. Assim, como forma de comunicar à comunidade matemática nacional as contribuições do Projeto Newton para o ensino de CDI na UFPA, bem como ampliar o debate sobre o ensino-aprendizagem de CDI em IES, neste artigo descrevemos e discutimos as potencialidades e limitações das estratégias que foram concebidas e executadas sob essa dupla perspectiva pelo Projeto Newton nos dois últimos semestres letivos de

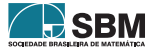

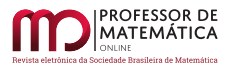

 $2021$  $2021$ , tendo como base as percepções dos próprios estudantes<sup>1</sup>.

O artigo está organizado em seis seções, incluindo esta Introdução e a Conclusão. A Seção 2 apresenta síntese sobre o contexto pandêmico e das regulações dele oriundas, tanto global quanto localmente, que cercearam os trabalhos de adequação do Projeto no âmbito da UFPA. A Seção 3 menciona algumas abordagens do ensino de CDI colocadas em prática por outras IES e descreve a estrutura geral Projeto Newton e suas estratégias de ensino já consolidadas. Já a Seção 4 discorre sobre as estratégias que foram adaptadas e/ou introduzidas nos períodos de Ensino Remoto. Finalmente, a Seção 5 traz dados coletados através de questionários respondidos anônima e voluntariamente pelos estudantes, a respeito de seus perfis e percepções sobre o Projeto.

## 2. A pandemia e o Ensino Remoto na UFPA

Em janeiro de 2020, a Organização Mundial da Saúde (OMS) declara que o surto do vírus SARS-CoV-2, causador da doença Covid-19, constitui a chamada Emergência de Saúde Pública de Importância Internacional, e, em março do mesmo ano, o caracteriza como pandemia por reconhecer que, no momento, existiam surtos em vários países e regiões do mundo [\[9\]](#page-19-0). Devido à alta transmissividade do vírus, a fim de evitar o colapso dos sistemas de saúde, em meados de março de 2020, o Ministério da Saúde reconheceu que, em todo o território nacional brasileiro, havia transmissão comunitária do coronavírus e adotou diretrizes para a prevenção, o controle da velocidade da disseminação e a contaminação pela doença [\[17\]](#page-19-1).

Como efeito, em 17 de março de 2020, mediante portaria do MEC [\[16\]](#page-19-2), as IES brasileiras suspenderam suas aulas presenciais. Meses depois, o MEC apresentou diretrizes para o ensino remoto e autorizou a substituição das aulas presenciais por remotas até dezembro de 2020, responsabilizando uma possível retomada de aulas presenciais às autoridades estaduais e municipais [\[18\]](#page-19-3).

Especificamente no caso da UFPA, considerada a maior universidade pública do Norte do Brasil [\[15\]](#page-19-4), as atividades acadêmicas e administrativas foram suspensas no dia 19 de março de 2020 e, em 21 de agosto do mesmo ano, o Conselho Universitário (Consun) aprovou o Ensino Remoto Emergencial (ERE) enquanto durar a suspensão das Atividades Acadêmicas presenciais, e recomendou um conjunto de estratégias didático-pedagógicas, conforme [\[27\]](#page-20-0)e [\[22\]](#page-19-5).

Diante da decisão do Consun, a UFPA iniciou a oferta de um período letivo emergencial, que compreendeu atividades remotas de ensino entre 14 de setembro de 2020 a 28 de fevereiro de 2021, relativas aos dois semestres de 2020. Ainda ao final de 2020, foi estabelecido calendário acadêmico para o ano de 2021 prevendo atividades remotamente, híbrido ou presencial [\[30\]](#page-20-1), a depender das condições sanitárias e do bandeiramento atribuído pelo Grupo de Trabalho da UFPA sobre o Novo Coronavírus, conforme [\[29\]](#page-20-2). Assim, o calendário acadêmico de 2021 foi dividido em três Períodos Letivos (PL), sendo: o PL1, de 1 de março a 17 de junho de 2021; o PL2, de 24 de junho a 7 de outubro de 2021; e o PL3, 14 de outubro de 2021 a 8 de fevereiro de 2022. Dentre os períodos citados, foram ofertadas disciplinas de Cálculo I e II pelo Projeto Newton em três momentos: no PL-Emergencial iniciado em 2020 (de 14 de outubro de 2020 a 26 de fevereiro de 2021) e nos PLs 2 e 3 em 2021.

<span id="page-2-0"></span> $1$ Vale ressaltar que as experiências relatadas neste artigo são resultados de esforços de um coletivo de professores e profissionais que vão além dos autores deste texto, com destaque para os seguintes docentes que coordenam o Projeto Newton desde sua criação em 2013: o Prof. Dr. José Miguel Martins Veloso, a Profa. Dra. Maria Ataide Malcher e o Prof. Dr. Marcos Monteiro Diniz.

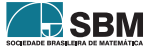

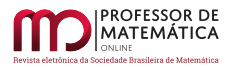

# 3. O Projeto Newton

Em diferentes universidades, são muitos os exemplos de iniciativas para lidar com a demanda, os índices de reprovação e a evasão nas disciplinas de CDI. Como exemplo temos [\[1,](#page-18-1) [19,](#page-19-6) [21,](#page-19-7) [25\]](#page-20-3) que analisam como as reprovações em CDI causam frustração e desmotivação nos estudantes, podendo impactar negativamente em seu desenvolvimento, tanto acadêmico como social, e tendo direta influência no possível abandono do Ensino Superior. Além disso, [\[13,](#page-19-8) [28\]](#page-20-4) discutem o custo econômico e social do mal desempenho na aprendizagem de CDI para as IES e para a sociedade, considerando a alta demanda pela abertura de novas turmas, espaço físico e quadro docente nas diversas instituições. Tendo em vista os problemas apontados, várias reformulações metodológicas em CDI surgiram em diferentes IES. Dentre os esforços, destacamos os descritos em [\[11,](#page-19-9) [24\]](#page-19-10) que analisam os processos comunicacionais entre estudantes, docentes e tutores em um curso de CDI na modalidade a distância. Já [\[20\]](#page-19-11) discute uma metodologia baseada na história do Cálculo, enquanto [\[7\]](#page-19-12) investiga a influência do uso de tecnologias de informação nos processos de ensino e aprendizagem de Cálculo. Para mais detalhes indicamos a leitura de [\[23\]](#page-19-13) que ampliaram a discussão, estudando os procedimentos de resolução de problemas de otimização por estudantes de CDI na UnB.

As questões apontadas pela literatura consultada e a realidade empírica vivenciada pelos autores do artigo levam à inferência de ao menos três dificuldades comuns entre as universidades que precisam lidar com o crescimento do número de alunos nas disciplinas de CDI: (i) a capacidade do quadro docente de atender a demanda de alunos que, em geral, cresce mais rapidamente do que o número de professores; (ii) a pluralidade no nível de formação básica em Matemática dos estudantes, esses oriundos de diferentes realidades, com os mais diversos problemas socioeconômicos, somados a limitações e dificuldades de nosso sistema de ensino, especialmente na área de Matemática; e (iii) a necessidade de que diferentes turmas de uma mesma disciplina recebam um ensino equivalente, preservando a autonomia do docente, mas garantindo uma formação igualitária de qualidade.

Frente a essas dificuldades, especialmente, a de assegurar um acesso igualitário do máximo de discentes da UFPA às disciplinas de CDI de qualidade e com processos avaliativos validados, foi criado em 2013 o Projeto Newton. A iniciativa foi do Gabinete da Reitoria da UFPA em parceria com a então Assessoria de Educação a Distância (Aedi), atualmente Núcleo de Inovação e Tecnologias Aplicadas a Ensino e Extensão (Nitae²), o Instituto de Tecnologia (Itec) e o Instituto de Ciências Exatas e Naturais (Icen) da instituição.

No cerne da proposta do Projeto, estava a necessidade de aumentar a capacidade da UFPA de atender alunos de CDI e, ao mesmo tempo, otimizar os recursos humanos disponíveis, com o envolvimento de um número menor de professores da Faculdade de Matemática integrados a uma equipe multidisciplinar que concebe e implementa metodologias de ensino inovadoras e baseadas no uso estratégico das TDICs. A proposta a partir desse arranjo foi assegurar um ensino de qualidade e de forma otimizada, sem comprometer a autonomia docente e as interações professor-aluno, que agora podem se dar em diferentes tempos e espaços, em um Ambiente Ampliado de Aprendizagem, que vai muito além do momento das aulas expositivas com o professor.

*"O Projeto Newton tem investido em diversas estratégias educacionais e comunicacionais, agregando práticas pedagógicas tradicionais e contemporâneas na construção de um ambiente ampliado de estudos diferenciado pelo uso de Tecnologias de Informação e Comunicação (TICs), tendo o estudante como agente principal. Para além do momento da sala de aula, o estudante é acompanhado diariamente por uma equipe multidisciplinar [...]."*(Eliasquevici *et al.*, 2015, p. 2, [\[6\]](#page-19-14)).

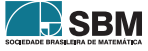

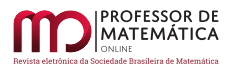

A equipe do Projeto parte da premissa de que a comunicação é parte indissociável da atividade docente e que as TDICs favorecem a potencialização e democratização do ensino. Desse modo, as dificuldades no ensino-aprendizagem de CDI são reconhecidas como um problema a ser discutido não apenas por docentes de Matemática, mas sim por um quadro multidisciplinar, que contribui de diferentes maneiras no desenvolvimento de estratégias metodológicas. Como relatou Barion (2015, p. 35) [\[3\]](#page-18-0), *"o início do Projeto Newton se dá com uma ação interdisciplinar ao convocar vários olhares disciplinares para a resolução de um problema. Para a ação conjunta das áreas, é necessário estabelecer diálogos integrando pontos de vista por vezes divergentes"*. Processo esse que é tentativo e nem sempre exitoso, seja entre os que integram a equipe do Projeto, seja com os alunos participantes, que, por sua vez, carregam visões ainda conservadoras no que tange a ensinar e aprender.

Sejam quais forem os desafios, desde a criação do Projeto, sua equipe teve como meta articular estratégias exitosas presentes em diferentes modalidades de ensino, seja presencial ou a distância com materialidades disponibilizadas para acesso a qualquer tempo e/ou espaço pelos discentes, na tentativa de configurar um arranjo metodológico coerente ao tempo vivido, que incentive o estudo autônomo, não centrado no professor. Não é mais possível conceber processos formativos sem considerar o papel e os modos de apropriação das TDICs no cotidiano das pessoas, incluindo os processos de ensino-aprendizagem – esses, em muitos casos, atravessados ou integralmente configurados via recursos digitais, tal como experienciado no período de ensino remoto emergencial em virtude das contingências impostas pela pandemia de Covid-19.

A compreensão dos usos dos recursos digitais, contudo, torna-se cada vez mais importante quando visamos fomentar entre as novas gerações processos *ativos* de ensino-aprendizagem [\[4,](#page-18-2) [5\]](#page-19-15), *significativos* [\[2\]](#page-18-3) e *autônomos* [\[8\]](#page-19-16), a partir dos quais os discentes busquem reconhecer seus repertórios, habilidades e também limitações/lacunas, para que se engajem com seus estudos e com a produção de conhecimento em suas áreas de formação.

Para que tudo o que é planejado e concebido possa ser experienciado, além do quadro docente, o Projeto conta com uma equipe de profissionais da área de produção multimidiática e estudantes de mestrado e doutorado, que, entre outras funções, são responsáveis pela: (i) direção, gravação, transmissão e edição das aulas; (ii) produção de materiais instrucionais em diferentes linguagens comunicacionais; (iii) geração de conteúdo e monitoramento das diversas plataformas adotadas para atendimento e acompanhamento dos alunos, entre outras funções. Soma-se, ainda, o apoio da equipe da monitoria, composta de alunos de graduação e pós-graduação das áreas de Exatas e Engenharias, devidamente selecionados e treinados para auxiliar e executar atividades das disciplinas, incluindo seus processos avaliativos.

Em relação à infraestrutura, o Projeto conta com um auditório com capacidade para 210 alunos, onde ocorrem as aulas expositivas de forma síncrona, equipado com câmeras profissionais, mesa de edição e rede de transmissão, devidamente manuseadas por uma equipe técnica. A esse espaço, estão interligadas outras três salas de aula, com capacidade para 120 pessoas no total, e que estão equipadas com projetores e microfones, pelos quais todas as atividades realizadas no auditório são transmitidas simultaneamente, e há possibilidade de interação em tempo real com o professor e os alunos que se encontram no auditório, e vice-versa. Dessa forma o Projeto possui capacidade para acolher presencialmente cerca de 420 alunos a cada aula.

Desde o início do Projeto, todas as aulas de exposição de conteúdo são transmitidas por um canal de streaming da própria UFPA, linkado ao seu portal de notícias<sup>[2](#page-4-0)</sup>, além de gravadas e disponibilizadas

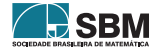

<span id="page-4-0"></span><sup>2</sup>Acesso em: [www.portal.ufpa.br.](www.portal.ufpa.br)

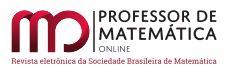

no Repositório UFPA Multimídia<sup>[3](#page-5-0)</sup>. A partir do ERE, as aulas também passaram a ser transmitidas e postadas em canal no *YouTube*[4](#page-5-1) , algumas delas tendo dezenas de milhares de visualizações. O Projeto possui salas virtuais na plataforma *Moodle*[5](#page-5-2) , na qual os alunos podem acessar fóruns de dúvidas, material complementar, aulas gravadas, listas de exercícios, entre outros recursos. A equipe de comunicação oferece ainda uma ampla variedade de canais de interação para os discentes por *e-mail*, pelo Sistema Integrado de Gestão de Atividades Acadêmicas (Sigaa) da UFPA e via *sites* de redes sociais e aplicativos de mensagens instantâneas como *Facebook*, *WhatsApp* e *Telegram*.

Diante do exposto, podemos afirmar que o Projeto Newton, desde sua concepção, possui características que o diferencia de muitas tentativas de otimização e ampliação das práticas de oferta do ensino de CDI já realizadas ou em andamento em outras IES brasileiras. Características que ficarão ainda mais evidentes a partir da descrição das estratégias concebidas e desenvolvidas pelo Projeto Newton nos PL2 e PL3 de 2021 que será apresentada a seguir.

## 4. Estratégias impulsionadas pelo contexto do ERE

Mais do que conceber e realizar atividades de ensino no formato remoto para centenas de alunos, consequência da demanda acumulada durante o período sem atividades, somada ao quantitativo que o Projeto já atenderia presencialmente em dois semestres, havia a necessidade de pensar em como compatibilizar os variados perfis de discentes, sendo esses vinculados a diferentes cursos e unidades acadêmicas, com as mais diversas condições de acesso à *internet*, disponibilidade de tempo e acesso à tecnologia, além de níveis variados de competências digitais [\[14,](#page-19-17) [26\]](#page-20-5) e de dificuldades de compreensão e de domínio de conteúdos básicos de Matemática, sem contar as perdas e incertezas causadas pela pandemia.

Do ponto de visto técnico, a equipe trabalhou com a estrutura física e o aparato tecnológico já existentes no Projeto. Entre eles, foi possível contar com a equipe de filmagem e edição de vídeos, o auditório com espaço amplo onde era possível gravar e transmitir os encontros síncronos e os conteúdos assíncronos, mantendo o devido distanciamento social recomendado pelos órgãos sanitários. Também foram utilizadas plataformas de webconferência com capacidade de comportar um grande número de discentes, mantendo a possibilidade de interação, porém fornecendo estabilidade na transmissão e baixo consumo de dados móveis.

Uma das maiores preocupações da universidade em sua totalidade e em particular no Projeto Newton ao planejar o ensino remoto estava exatamente no acesso à *internet* dos alunos. Todas as atividades foram planejadas considerando que a principal forma de acesso dos alunos são aparelho *smartphone* com conexões 3G ou 4G, muitas vezes instáveis.

Considerou-se, então, de extrema importância que o maior número possível de atividades pudesse ser acessado a qualquer momento pelos discentes. Assim, seguindo o que já era realizado no Projeto, todas as atividades síncronas eram gravadas e disponibilizadas, caso o aluno desejasse revisar ou tivesse perdido algum encontro. Os alunos poderiam assistir à apresentação do conteúdo de forma síncrona ou assíncrona, ampliando, assim, a versatilidade de acompanhamento das disciplinas.

Para além disso, não se pode perder de vista que a base do Projeto sempre foi o fomento ao

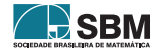

<span id="page-5-1"></span><span id="page-5-0"></span><sup>3</sup>Acesso em: [www.multimidia.ufpa.br.](www.multimidia.ufpa.br)

<sup>4</sup>A decisão por transmitir e disponibilizar o acervo de aulas no *YouTube* deve-se ao fato de algumas operadoras de telefonia fornecerem acesso gratuito a *site* de redes sociais, como o *YouTube*, favorecendo assim o acesso dos alunos que dispõem de um quantitativo limitado de dados móveis para acompanhamento das aulas no ERE em [www.youtube.com/channel/UCdaHIVjybWa1EAdFcOl4paQ.](www.youtube.com/channel/UCdaHIVjybWa1EAdFcOl4paQ)

<span id="page-5-2"></span><sup>5</sup>Acesso em: [www.ead.ufpa.br.](www.ead.ufpa.br)

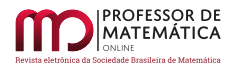

desenvolvimento da autonomia de estudos por parte do discente, por meio de ações e estratégias pedagógicas. No ERE, essas práticas foram ampliadas e, como dito, pretendem ser mantidas na oferta presencial das disciplinas no contexto pós-pandêmico, dada a importância dessas para o amadurecimento gradual dos discentes, não só para um bom desempenho nas disciplinas de CDI, mas para a sua trajetória de formação universitária como um todo. Educar para a *autonomia* [\[12\]](#page-19-18) deve atender às demandas de saberes cotidianos, respeitando a visão de mundo de cada um.

Para a equipe do Projeto o importante sempre foi procurar construir práticas pedagógicas que conduzam ao processo mais autônomo de aprendizagem, menos passivo, e a uma docência menos ancorada na simples transmissão de conteúdos. Destarte, no que tange à reorganização das disciplinas, essas foram estruturadas em dois grandes módulos e divididas em Ciclos de Atividades temáticos, contemplando todos os conteúdos a serem estudados. Cada ciclo, correspondente a dez dias letivos, era composto de três Encontros Síncronos Temáticos, uma Sessão de Monitoria (S), um Encontro Síncrono de Dúvidas e Exercícios, uma Lista de Exercícios (L) e um período de aprendizagem autônoma para realização do Estudo Dirigido (ED), os quais serão descritos adiante. A diversidade de atividades dentro da cada ciclo visa evitar uma rotina cansativa, baseada apenas em aulas expositivas e de exercícios a serem realizadas remotamente.

A cada início de Ciclo de Atividades, todo o conteúdo a ser exposto já é disponibilizado nas chamadas Notas dos Professores, essas postadas na sala virtual no *Moodle* dias antes do primeiro encontro. Além de servir como roteiro para as exposições, as notas permitem que os alunos façam uma leitura do conteúdo a ser apresentado antes do encontro, auxiliando na compreensão e potencializando o momento da exposição. Essas notas vêm sendo elaboradas conjuntamente pelos professores ministrantes das disciplinas, com base em livros textos. Para os docentes, uma das vantagens das notas é um maior direcionamento ao que será priorizado durante o curso e a padronização de notações. Já na perspectiva discente, esses poderiam ter contato antecipado com o conteúdo, bem como poderiam usar as notas para acompanhamento do encontro síncrono, reduzindo a necessidade de anotações durante a explicação do professor.

Com relação ao processo avaliativo, ao final de cada módulo era realizada uma Avaliação de Conteúdo (AC). Sendo assim, as Notas (N1 e N2) compreendem 60% das notas das AC, 20% da média aritmética das notas tiradas nas L, 10% da média na participação das S e 10% da média na execução dos ED. A média final é obtida por 40% da N1 e 60% da N2.

Uma dificuldade já comum entre os discentes, porém agravada durante o ERE, foi o estabelecimento de uma rotina de estudo para o desenvolvimento das atividades previstas. Ao mesmo tempo em que o ERE possibilitou maior flexibilidade em relação ao tempo e ao espaço, com maior diversidade de atividades síncronas e assíncronas, também não foi fácil a adequação do ambiente doméstico para sua realização. Some-se a isso o fato de a maioria dos alunos de CDI estarem nos primeiros semestres, podendo apresentar maiores dificuldades para gerenciar o tempo de estudo, realização de atividades e acompanhamento do conteúdo.

Como forma de auxiliar os discentes no gerenciamento do tempo, a equipe de comunicação do Projeto investiu na melhoria e disponibilização de dicas de estudo e no uso dos canais de comunicação para enviar lembretes e sugestões aos discentes de forma lúdica e didática, na tentativa de atraí-los e envolvê-los nesse processo de organização de sua própria rotina de estudos, especialmente em um período já tão conturbado como o da pandemia, em que precisamos adaptar nossas casas para realizar atividades de estudo e trabalho.

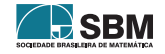

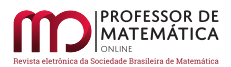

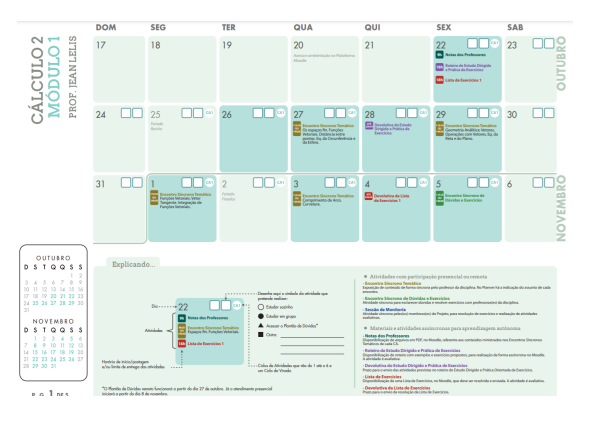

<span id="page-7-1"></span>Figura 1: Página do *planner* de Cálculo 2.

Para além dessas estratégias, foi desenvolvido um *planner*[6](#page-7-0) exclusivamente com as atividades do Projeto e que poderia ser impresso e customizado pelos alunos, conforme Figura [1.](#page-7-1) Esse contém datas e horários de todas as atividades semanais, mensais e semestral tais como Sessões de Monitoria, Encontros Síncronos Temáticos, prazos para a realização da Lista de Exercícios, Estudos Dirigidos entre as outras atividades explicitadas a seguir. Essa ferramenta ainda possui espaços para que o discente complementasse o planejamento diário de atividades, assinalando se estudaria sozinho ou em grupo, se visitaria o plantão de dúvidas com os monitores ou faria outra atividade.

#### 4.1. Encontros Síncronos

Conforme já citado, em cada ciclo temático havia a ocorrência de Encontros Síncronos Temáticos e de resolução de exercícios, ambos com duração de uma hora e quarenta minutos, momentos em que o professor expositor era o responsável pela condução da aula. Durante o ensino remoto, o Projeto Newton optou por utilizar a plataforma *Zoom.us* com transmissão pelo canal de *streaming* do Nitae² e também pelo *YouTube*. Os encontros eram gravados e todo o conteúdo síncrono permaneceu disponível no *Moodle* e no *YouTube*. Por um lado, a transmissão síncrona favorece a interação entre os docentes e os discentes, que interagem por meio do *chat*; ademais, ter um horário fixado para a transmissão síncrona contribui para a organização da rotina de estudos de alguns alunos. Por outro lado, disponibilizar todo o conteúdo dos encontros síncronos gravados, auxilia os discentes a realizarem suas revisões, escolherem o melhor horário para assistir os encontros temáticos, inclusive com a possibilidade de pausar, repetir ou mesmo acelerar a exposição.

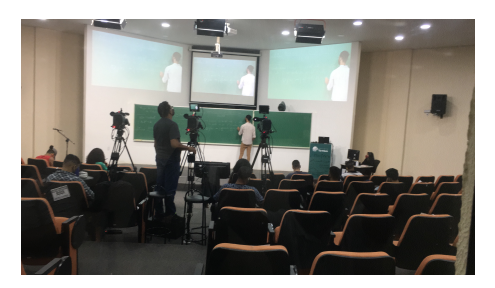

Figura 2: Encontro Síncrono remoto no auditório utilizado pelo Projeto no PL3.

Com relação ao Encontro Síncrono Temático, esse foi pensado para ser o mais coeso possível, evitando temas desconexos em uma mesma aula, de modo a facilitar a compreensão e capacidade de concentração dos discentes, uma das maiores dificuldades relatadas por eles. Assim, priorizamos exemplos simples, de rápida compreensão, mantendo por mais tempo a atenção dos discentes que, muitas das vezes, desistem de continuar assistindo ao encontro quando não conseguem entendê-los. As dúvidas dos alunos são registradas no *chat* e atendidas pelo professor durante um tempo reservado ou sempre que possível a verificação do bate-papo no *Zoom.us*.

<span id="page-7-2"></span>Para o acompanhamento, foi montada uma tela na frente do quadro (Figura [2\)](#page-7-2), a partir da qual o professor tem acesso a todas as mensagens, que são gerenciadas por uma equipe de gestão da sala de webconferência.

<span id="page-7-0"></span> $^6$ Disponível na íntegra em: [https://aedmoodle.ufpa.br/course/view.php?id=5282#section-3.](https://aedmoodle.ufpa.br/course/view.php?id=5282#section-3)

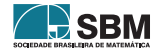

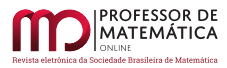

## 4.2. Estudos Dirigidos

Visando fomentar a autonomia dos discentes, ainda mais necessária durante o ensino remoto, atividades assíncronas foram pensadas pelo Projeto, tendo sido também reservado um intervalo de tempo sua realização, e que foi denominado período de aprendizagem autônoma. Com essa mudança foi possível dar maior liberdade de planejamento aos discentes e diminuir o consumo de dados ao reduzir o número de atividades síncronas. Além das usuais Listas de Exercícios, a equipe do Projeto também utilizou roteiros de Estudos Dirigidos, via plataforma *Moodle*.

Sabemos que aprender CDI não é tarefa fácil e requer esforço e persistência, por isso a resolução de exercícios é reconhecidamente uma atividade fundamental para ajudar no aprendizado e fixação dos conteúdos. Entretanto, vários discentes enfrentam dificuldades de realização sem o apoio de exemplos semelhantes. Os *Estudos Dirigidos* [\[10\]](#page-19-19) foram pensados para fomentar essas práticas, indicando exemplos semelhantes, textos de apoio, teoremas e resultados importantes.[7](#page-8-0)

Para potencializar a efetividade dessa ferramenta, no início de cada Estudo Dirigido o discente é submetido a um teste de nivelamento. Caso o discente se saia muito bem no teste de nivelamento, ele é direcionado para conteúdos de aprofundamento; já no caso de dificuldades com o teste, exemplos mais simples e de revisão são indicados. Entre os conteúdos de aprofundamento estão exemplos e exercícios de aplicação em Biologia, Física, Engenharias e outras áreas do conhecimento. Isso atrai a atenção dos alunos com mais facilidade para acompanhar e se apropriar do conteúdo, evitando que se sintam desestimulados durante o Ciclo de Atividades.

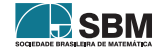

<span id="page-8-0"></span><sup>7</sup>A equipe apoiou-se na conceituação de Libâneo (1994, p.165) [\[10\]](#page-19-19) de que se trata de método ou técnica de ensino para fomentar autonomia, na qual se orienta o discente a "desenvolver habilidades e hábitos de trabalho independente e criativo"e possibilita ao professor "a observação de cada aluno em suas dificuldades e progressos, bem como a verificação da eficácia do seu próprio trabalho na condução do ensino".

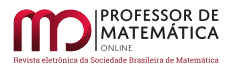

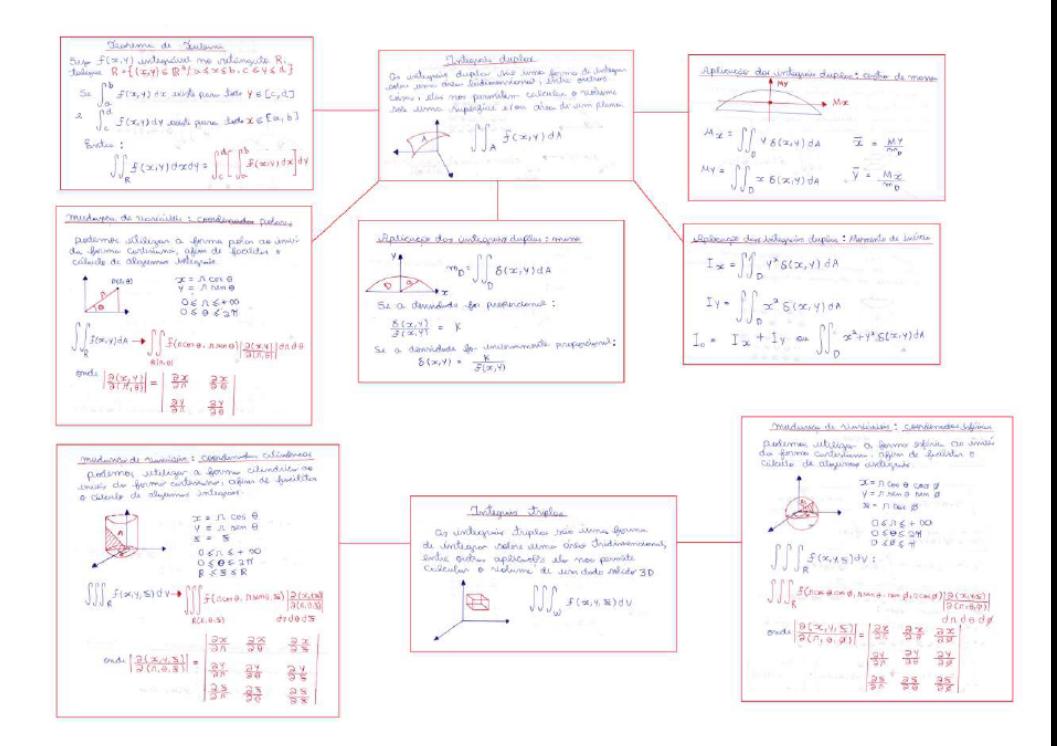

Figura 3: Mapa mental enviado por um discente.

<span id="page-9-0"></span>Já para os discentes com maior dificuldade, o principal objetivo do Estudo Dirigido é revisar e indicar-lhes materiais de apoio, assim como a necessidade de solicitar ajuda da equipe de monitores para sanar lacunas de entendimento identificadas.

Diferente dos demais Estudos Dirigidos, aqueles que antecedem as avaliações foram idênticos para todos os discentes, com caráter de revisão para as avaliações de conteúdo. Além das funções supracitadas, esses estudos também orientavam os alunos sobre a realização dos seus próprios resumos. Especificamente nesses estudos, foi sugerido que cada discente elaborasse um mapa mental, por ser um formato que favorece a rápida revisão, além de evidenciar conexões importantes, fundamentais na resolução de questões que necessitam ser resolvidas em várias etapas, como estudos de gráficos e questões de aplicação (Figura [3\)](#page-9-0). O desenvolvimento da autonomia dos discentes passa pela criação de ferramentas de apoio e acompanhamento do desempenho. Esses recursos permitemnos realizar intervenções, caso necessárias, porém dando tempo e condições para o crescimento individual e contínuo de cada discente.

## 4.3. Plantões de Atendimento, Listas de Exercícios e Sessões de Monitoria

Conforme já citado, entre os integrantes da equipe do Projeto estão os monitores, cuja presença é uma exigência desde a sua concepção. São alunos de graduação e pós-graduação criteriosamente selecionados, orientados e permanentemente avaliados pela coordenação de um professor da equipe do Projeto e indiretamente pelos professores expositores, que têm a chance de permanecer por até dois anos no Projeto. Há um ambiente de amadurecimento, no qual os monitores apoiam-se mutuamente, transmitindo experiências de cada geração para a seguinte com o passar dos anos.

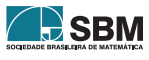

O monitor-estudante também é considerado um aprendiz e, como tal, não é responsável isoladamente pelas ações de orientação. O exercício da monitoria tem um papel fundamental, por se caracterizar como o processo pelo qual estudantes auxiliam outros estudantes nas seguintes situações de ensino-aprendizagem: (i) plantões de atendimento; (ii) resolver e corrigir as listas de exercícios; e (iii) ministrar monitoria de resolução de exercícios. Por possuírem um contato mais constante e próximo dos discentes, permitem o estabelecimento de um vínculo positivo e motivacional entre eles, fundamental para a aprendizagem.

Plantões de Atendimento. São ofertados Plantões de Atendimento com a Equipe de Monitoria tanto no período da manhã quanto da tarde, com exceção apenas das sextas-feiras, quando ocorrem as Sessões de Monitoria. Para a ocorrência dos plantões é destinada uma sala ao lado do auditório onde ocorrem os Encontros Síncronos. Isso favorece, no regime presencial, a participação dos estudantes, que podem tirar suas dúvidas imediatamente antes ou depois das aulas. Para o ERE, as salas foram equipadas com *notebooks*, *tablets* e fones de ouvido, os atendimentos ocorrendo em salas de webconferência no *Google Meet*. Nesta modalidade, cada turno do plantão conta com duas duplas de monitores, uma para cada Cálculo, de forma aumentar a confiabilidade dos atendimentos prestados.

Na preparação para os plantões, a equipe é instruída a, em geral, não dar respostas prontas às perguntas, mas sim conduzir os estudantes ao longo do desenvolvimento de suas próprias respostas – em especial quando se tratam de exercícios das listas a serem entregues. É sempre incentivada a consulta às Notas dos Professores e às referências bibliográficas, em busca de exemplos resolvidos que se assemelhem ao que os estudantes buscam esclarecer nos plantões. De modo a incentivá-los a levarem suas práticas de exercícios para revisão nos plantões, foram criadas tarefas na Plataforma *Moodle*, uma para cada Ciclo de Atividades, por meio das quais os monitores podem facilmente acessar os envios e discuti-los em suas telas compartilhadas com os discentes que os submeteram.

Tanto essa estrutura de envios quanto os atendimentos remotos devem ser mantidos no retorno das atividades presenciais, os plantões passando a ser oferecidos de maneira híbrida. Isso propicia que estudantes possam ter suas dificuldades acolhidas independentemente de sua disponibilidade presencial. Observamos que mesmo os estudantes no *campus* da Universidade, dada a sua extensão geográfica, às vezes preferem acessar o Plantão remotamente, por exemplo, se há intervalos curtos entre suas outras atividades.

Listas de Exercícios. Cada Ciclo de Atividades possui uma Lista de Exercícios contendo cinco questões, que deve ser entregue pelos estudantes para correção dentro de dez dias a partir de sua divulgação. Em colaboração com os docentes, as listas são produzidas pelos monitores mais experientes, em geral, pós-graduandos, que criam ou adaptam exercícios, evitando a repetição com períodos letivos anteriores e a reprodução dos contidos nos principais livros. A preparação dos exercícios leva em conta a extensão do prazo de entrega e a alta disponibilidade dos Plantões de Atendimento, e portanto o nível de dificuldade pode ser médio ou alto. Procura-se um equilíbrio entre questões cujas soluções são desenvolvimentos de equações e perguntas conceituais, de resposta dissertativa, não sendo raro o emprego de questões do tipo "explique com as suas próprias palavras o porquê de...", entre outras. As questões são sobretudo a respeito do ciclo correspondente à lista, mas há sempre um exercício de antecipação, cuja dificuldade não é de caráter técnico, mas sim exigir que os discentes estudem por conta própria assuntos que ainda serão expostos.

As soluções completas de cada lista são cautelosamente redigidas e disponibilizadas aos estudantes após o prazo de entrega.[8](#page-10-0) São elaboradas grades de correção, a fim de garantir a uniformidade

<span id="page-10-0"></span><sup>8</sup>Vale ressaltar que os exercícios acumulados ao longo dos anos são mantidos como um acervo de questões.

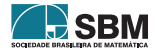

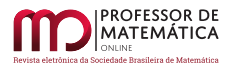

nas pontuações das listas, cujas correções são distribuídas entre todos os monitores. É feito um esforço no sentido de os discentes receberem a pontuação de uma lista antes da entrega da seguinte, podendo assim incorporar aprimoramentos apontados nas correções. Tanto a entrega quanto suas correções já eram feitas via *Moodle* antes mesmo do período pandêmico. As alterações advindas do período remoto neste instrumento foram apenas nos prazos de entrega e no peso das pontuações na avaliação, todas elas feitas em favor do balanceamento com relação às demais atividades que foram reformuladas para o período.

Sessões de Monitoria. As Sessões de Monitoria estabelecem um contato mais estreito entre a turma, que é dividida em grupos, e o monitores que a acompanham periodicamente. No ensino presencial, as sessões são encontros de resolução de exercícios conduzidos pelos monitores e baseados em uma seleção de questões chamada de Atividade de Monitoria, disponibilizada aos discentes com uma pequena antecedência. Tal atividade contém um número significativo de exercícios e consiste em problemas de rotina, do tipo "direto", como: "calcule", "determine", entre outras. A gradação de dificuldades dos exercícios dá-se muito mais em termos da complexidade das operações algébricoanalíticas envolvidas do que da interpretação dos enunciados.

Para as sessões, a turma é dividida de acordo com os cursos dos discentes, e cada um desses grupos é conduzido por um mesmo monitor, ou dupla de monitores, ao longo do período letivo. Dessa forma, são estabelecidos, então, vínculos: tanto entre os discentes, que estudam juntos em cada sessão, quanto entre os discentes e "seus" monitores, que passam a ter uma visão mais clara do desenvolvimento do grupo. As sessões ocorrem em salas de aula comuns, normalmente sem recursos audiovisuais, e são empregadas as dinâmicas usuais, iniciadas com a proposição de exercícios escolhidos dentre o leque mais amplo divulgado previamente. Há, por exemplo, a possibilidade de discentes exporem soluções no quadro, ou de terem suas soluções no papel rapidamente verificadas pelos monitores – que são os principais expositores de soluções. A ideia é que, conhecendo as soluções discutidas em uma sessão, os discentes tenham condições de resolver sozinhos os demais exercícios.

Dada essa dinâmica presencial, como proceder remotamente? Imediatamente se coloca uma restrição concreta a uma "simples" mimetização das sessões presenciais: a disponibilidade de recursos digitais, tais como computadores, câmeras, microfones e *tablets*, e do amparo de técnicos para seus empregos, é inferior à disponibilidade de salas de aula usuais. Entendendo que a superlotação das sessões não é uma possibilidade, torna-se impossível rodar salas de webconferência que correspondam a mais de uma sala de aula. Frente a esse cenário, as Sessões de Monitoria têm então uma estrutura diversa. Primeiramente, alguns dias antes de sua realização, é divulgada uma pequena lista de problemas que anuncia o programa da sessão. Não há na seleção de exercícios de uma sessão o elemento de repetição de aplicação de técnicas, que encontra seu lugar em outras componentes do curso, particularmente nos Estudos Dirigidos.

Os problemas, não mais numerosos como no presencial, são de três tipos: (i) um problema deve ser enviado digitalizado pelo discente até o fim da sessão (podendo ser enviado antes) e, normalmente, sua solução exige a combinação de mais de uma competência, não sendo uma aplicação direta de técnicas apresentadas previamente; (ii) outro problema, chamado de "Exposição", é aquele que será exposto na abertura da sessão, sua densidade sendo escolhida de modo a possibilitar que a solução seja transversal aos diversos tópicos aos quais a sessão se refere, preferencialmente enfatizando os

As soluções de parte desse banco foram publicadas pela EditAedi (Editora do próprio Nitae²) nos "Cadernos de Exercícios", havendo três volumes de cada Cálculo, organizados pelos professores, José Miguel Martins Veloso, Cristina Lúcia Dias Vaz, Márcio Lima do Nascimento, André Felipe Ribeiro de Almeida e Edilson dos Passos Neri Júnior.

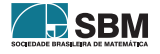

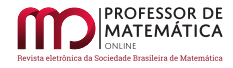

diversos pontos de vista admitidos por um mesmo assunto; e (iii) finalmente há os problemas finais de "Prática e Aprofundamento".

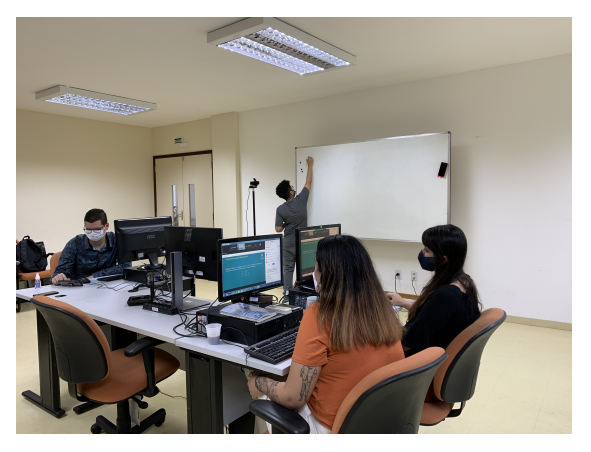

Figura 4: Sessão de Monitoria remota realizada em uma das salas do Projeto no PL2.

Uma sessão tem início com toda a turma em uma única sala de webconferência. Dois monitores, chamados de expositores, com o devido amparo de uma equipe técnica audiovisual (Figura [4\)](#page-12-0), abrem a sessão explicando sua organização e reforçando as orientações referentes à interação dos discentes, que, nesse primeiro momento, só é permitida via *chat*. Os expositores apresentam a solução do problema "Exposição", utilizando para isso um quadro usual, no qual fica um dos monitores, estando o outro no comando dos *slides*, outros recursos visuais (produzidos no *Geogebra*, por exemplo), e acolhendo as interações via *chat*, as mais relevantes delas sendo levadas para discussão no quadro.

<span id="page-12-0"></span>Há um objetivo lateral nesse primeiro momento, que é o de cativar a turma revelando o potencial dos conteúdos tratados no ciclo para além do que já foi mostrado em outras ocasiões, ou do que é possível, para a maior parte dos discentes, de se desenvolver em exercícios individuais.

A sessão prossegue então com a repartição da turma em Salas Simultâneas, um recurso de webconferência que possibilita a uma sala, e sua única moderação, comportar sub-salas independentes umas das outras, pelas quais os participantes da sala principal podem transitar. Em cada Sala Simultânea há uma dupla de monitores: alguns deles com *notebooks*, *webcams*, fones de ouvido, e *tablets*; e outros apenas com *notebooks* ligados a um microfone e uma câmera que filma um quadro. Em cada sessão, cada Sala Simultânea recebe os mesmos discentes, que são a elas direcionados de acordo com seus cursos. Nas Salas Simultâneas é autorizado que os discentes utilizem seus microfones e câmeras, além é claro do *chat*. Os monitores conduzem então a resolução dos problemas a pedido dos discentes, e orientam a respeito do exercício a ser entregue.

Com base em submissões desses exercícios realizados previamente, os monitores selecionam durante a segunda etapa da sessão alguns dos envios, os anonimizam, e compartilham em suas telas para uma análise e correção ao vivo. É frequente que alguns discentes solicitem que sejam analisados os seus envios, não sendo necessária a anonimização nesse caso. Alternativamente, em algumas sessões são aplicados questionários de validação automática ("Verdadeiro ou Falso", múltipla escolha, entre outros), cujas estatísticas de respostas podem ser apresentadas pelos monitores, juntamente as justificativas para as respostas corretas. A sessão é então encerrada.

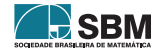

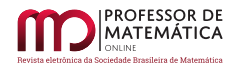

O formato foi flexibilizado no PL3-2021 (Figura [5\)](#page-13-0), adequando-se as atividades híbridas, bastando para isso destinar uma parte da equipe a atender os participantes presenciais na última etapa da sessão. Além disso, a submissão de exercícios passa a ser em fluxo contínuo, havendo ainda possibilidade de escolha dos estudantes com respeito a qual exercício enviar. Incentiva-se que as revisões dos envios sejam feitas nos Plantões de Atendimento. Com isso, suavizou-se o caráter síncrono dessa atividade, além de melhor integrar ses-

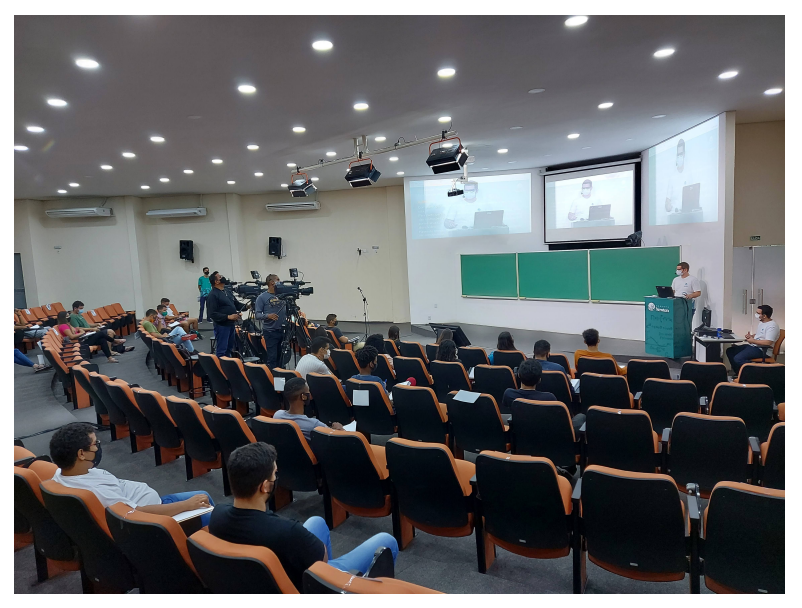

sões e plantões. Figura 5: Sessão de Monitoria híbrida realizada no auditório usado pelo Projeto no PL3.

## <span id="page-13-0"></span>5. Dados de Acompanhamento e Percepção dos Alunos

A equipe de acompanhamento do Projeto, por meio de questionários, levantou uma série de dados durante o ensino remoto até o momento da conclusão do texto deste trabalho. A apresentação desses dados visa enriquecer o debate sobre as metodologias de ensino e aprendizagem empregadas e os desafios enfrentados por alunos e docentes durante o período da pandemia.

Os dados que apresentaremos podem ser divididos em perfil dos estudantes do Projeto e os que tratam da percepção dos alunos com relação às estratégias utilizadas. As respostas e opiniões foram dadas de maneira voluntária. Apesar de nem todos os alunos responderem aos questionários, tivemos a oportunidade de receber um número significativo de respostas, com as mais diversas opiniões.

#### 5.1. Perfil dos Discentes do Projeto Newton

Durante os semestres referentes aos PL2 e PL3, foram matriculados um total de 1.458 alunos nas disciplinas de Cálculo 1 e Cálculo 2 ofertadas pelo Projeto Newton, um quantitativo bem mais expressivo do que quando de ofertas presenciais. Desse total, foram 591 alunos no PL2 e 867 do PL3, oriundos dos variados cursos de Engenharias (*campi* de Belém e interior), além de Estatística, Física, Geologia, Oceanografia e Química Industrial.

Visando traçar o perfil desses alunos que cursaram as disciplinas, no início das aulas de cada semestre letivo, foi disponibilizado um questionário optativo, via *Google Forms*, com questões obrigatórias e opcionais para serem respondidas, que versavam sobre renda familiar, cidade de onde realizam os estudos, ocupação, condições de estudo, dentre outras. No PL2, 315 alunos

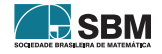

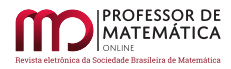

responderam as perguntas obrigatórias do formulário, aproximadamente 53% do total de matriculados. Já no PL3, 570 alunos responderam, cerca de 66% do total de matriculados. Os dados foram analisados conjuntamente, considerando as duas disciplinas de Cálculo ofertadas.

Para ilustrar o quão desafiador foi estudar de forma remota, trazemos alguns dados socioeconômicos apenas dos discentes do PL2 que reponderam ao questionário, também representados nos gráficos a seguir (Figura [6\)](#page-14-0):

- Quanto à renda familiar: a maior concentração ficou de um até dois salários mínimos com 26,1% do total de 315 respondentes; seguido de 20,6% com mais de meio salário mínimo até um salário mínimo; 19,4% acima de cinco salários mínimos; 16% de dois a três salários mínimos, 13% de três a cinco salários mínimos; 3,9% até meio salário mínimo e 1% menos de meio salário mínimo.
- Em relação ao número de pessoas que moram com o estudante: a maior concentração ficou entre três e quatro pessoas com 65,8% do total de 196 respondentes; seguido de 17,4% com cinco pessoas; 10,2% com duas pessoas e as demais divididas entre seis (3,6%), sete e oito (ambas com 1%) e uma e nove pessoas (ambas com 0,5%).
- Sobre possuir espaço propício para estudar: dos 196 respondentes, 41,9% afirmaram que possuem na maioria das vezes; 29% possuem sempre; 15,3% indicaram raramente e 13,8% não possuem.
- Sobre o acesso à *internet*: dos 196 respondentes, 76,5% possuem banda larga (via *Wi-Fi*); 20,4% possuem banda larga fixa (via cabo); 12,2% dados móveis (3G/4G) pré-pagos, banda larga móvel (3G/4G); 5,1% pós-paga; 1,5% não possuem sinal de *internet* em casa; e 0,5% possuem dados móveis disponibilizados pela UFPA.
- Quanto à qualidade da conexão de *internet*: 54,6% dos 196 discentes responderam ser mediana e conseguem acessar o que precisam na maioria das vezes; para 36,7% a qualidade é muito boa e conseguem acessar plataformas pesadas, baixar arquivos e assistir vídeos em alta qualidade; 7,7% afirmaram que a conexão com a *internet* é ruim, lenta e de baixa qualidade; e 1% afirmou não possui *internet* em casa, tendo que se deslocar para se conectar.
- Referente ao dispositivo usado para estudar: *smartphone* é utilizado por 69% dos 196 respondentes; *notebook* por 55,1%; computador de mesa por 13,3% e *tablet* por 1,5%.

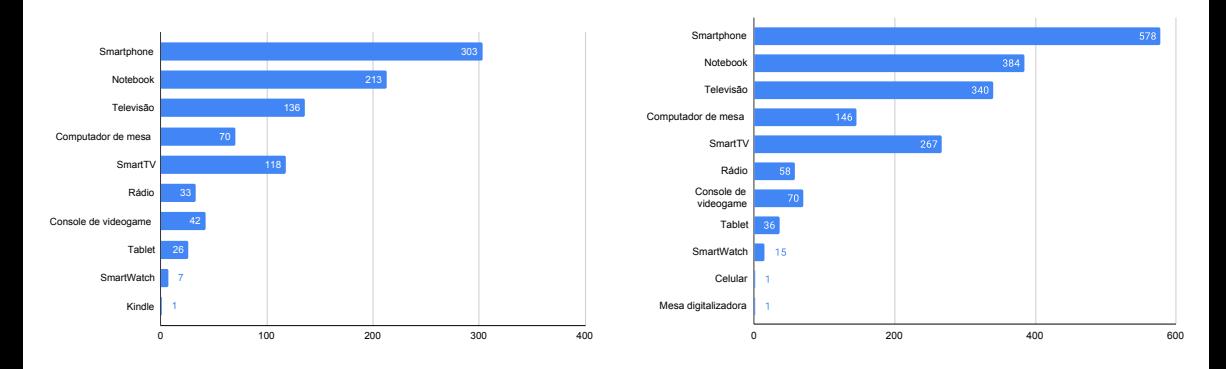

Figura 6: Dispositivos disponíveis não apenas para estudo, segundo discentes dos PL2 e PL3.

<span id="page-14-0"></span>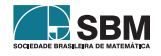

# 5.2. Avaliação e Percepções dos Discentes sobre as Estratégias

Conforme já citado, algumas estratégias já utilizadas pelo Projeto precisaram ser modificadas para se adequarem ao contexto do ensino remoto, assim como outras foram implementadas. Dessa forma, para a equipe do Projeto seria importante, ainda durante a ocorrência do semestre, ter uma primeira exploratória sobre a avaliação dos discentes em relação à atuação da equipe e em relação às estratégias de ensino e aprendizagem adotadas, o que só foi possível de ser realizado e analisado no PL2, visto que o PL3 ainda estava em andamento no momento da produção do presente artigo.

Dessa forma, após realizarem a primeira avaliação de conteúdo, foi solicitado aos discentes do PL2 que respondessem a um segundo questionário, via *Google Forms*, de forma voluntária, com diversas perguntas sobre a disciplina e suas estratégias. Também foi reservado um espaço para que os alunos enviassem comentários, sugestões e críticas. De um total de 591 estudantes, 160 responderam ao questionário, cerca de 27% do total, sendo que 24 estudantes indicaram que desistiram de acompanhar as disciplinas no início do período letivo, assim, suas respostas não foram analisadas. Os resultados são sistematizados a seguir, também integrando às duas disciplinas que estavam sendo ofertadas.

Ao serem questionados sobre o nível de importância do CDI para a formação dos discentes, em uma escala de 1 (sem importância) à 5 (muito importante), do total de 136 respondentes, 66,9% atribuíram nota 5, 24,2% nota 4, 8,1% nota 3, e 0,8% nota 2. Assim, ainda que sejam disciplinas consideradas difíceis no percurso formativo, os discentes reconhecem a importância delas para a sua formação.

Em relação à contribuição das estratégias (Encontros Síncronos Temáticos e de Exercícios, Sessões de Monitoria, Estudos Dirigidos e Plantão de Dúvidas) e das atividades assíncronas (Estudo Dirigido, Listas de Exercícios, Estudo Individual e Grupos de Estudos) para aprendizagem na disciplina, os discentes foram convidados a avaliar cada uma delas. Para isso, foi empregada uma escala de 1 (insuficiente) à 5 (excelente), com a possibilidade de responder que não participaram/realizaram a atividade ou que não sabiam opinar.

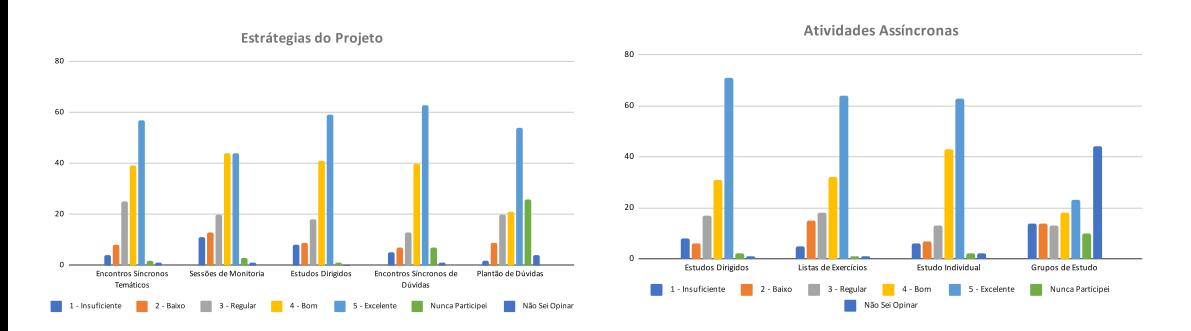

Figura 7: Avaliação das atividades síncronas e assíncronas por discentes do PL2.

A partir dos gráficos disponíveis na Figura [7,](#page-15-0) podemos perceber que para os 136 respondentes, tanto as estratégias quanto as atividades assíncronas foram bem avaliadas, com exceção dos Grupos de Estudos que, pelo próprio contexto da pandemia, deve ter ficado mais difícil de ocorrer. Por outro lado, o Estudo Dirigido, que foi algo novo implementado, aparece como o mais bem avaliado quer seja entre as estratégias, quer entre as atividades assíncronas. Isso demonstra que essa foi

<span id="page-15-0"></span>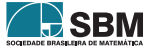

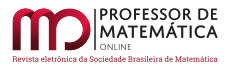

uma ação importante para o Projeto e que, por isso, tende a continuar.

Com relação às plataformas e materiais didáticos utilizados até a data da primeira avaliação, tendo como base 1 (insuficiente) a 5 (excelente), os discentes avaliaram: o *Sigaa*, o *Moodle*, Grupos do *Telegram*, Canal do *YouTube*, Livro-Texto, Notas de Aulas dos Professores, Planner de Atividades, Gravação dos Encontros Síncronos e Materiais Complementares (*Portal da Matemática - Obmep*, acervo do Projeto, *GeoGebra*, entre outros). Conforme Figura [8,](#page-16-0) para os 136 respondentes, todos os materiais foram bem avaliados, exceto o *Telegram* e o *Sigaa*, considerados regulares.

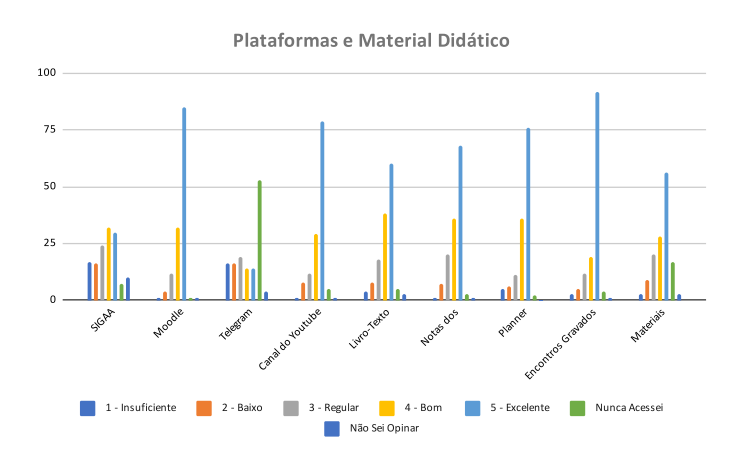

<span id="page-16-0"></span>Figura 8: Avaliação das plataformas e materiais didáticos por discentes do PL2.

Compreender como os discentes avaliam os docentes é extremamente importante, especialmente durante o ensino remoto, em que o *feedback* pode ficar comprometido pelo formato dos encontros. Sobre os docentes ministrantes das disciplinas e a equipe de monitoria, os alunos foram indagados sobre: domínio do conteúdo, didática, empatia, capacidade de esclarecer dúvidas e abertura para dialogar com os discentes. Em uma escala de 1 (péssimo) à 5 (excelente), os alunos ainda puderam indicar que não sabiam avaliar. Os gráficos presentes na Figura [9](#page-16-1) apresentam os resultados.

Referente aos docentes, os dados apontam que foram bem avaliados em todos os quesitos para os 136 respondentes, chamando atenção para o "domínio de conteúdo", "empatia" e "abertura ao diálogo", sendo os dois últimos quesitos extremamente relevantes no contexto do ensino remoto e da pandemia, em que vários foram os desafios enfrentados pelos discentes. Já no caso da monitoria, também para os 136 respondentes, chama atenção a avaliação positiva nos quesitos "empatia" e "abertura ao diálogo", indo ao encontro de algumas das características desejadas para o perfil do monitor do Projeto Newton, quais sejam: ter iniciativa, responsabilidade e compromisso, e ser empático; e saber trabalhar em equipe, em busca do diálogo e de uma atitude de cooperação. Percebemos que o monitor é uma figura importante no Projeto por ser o mais próximo do aluno.

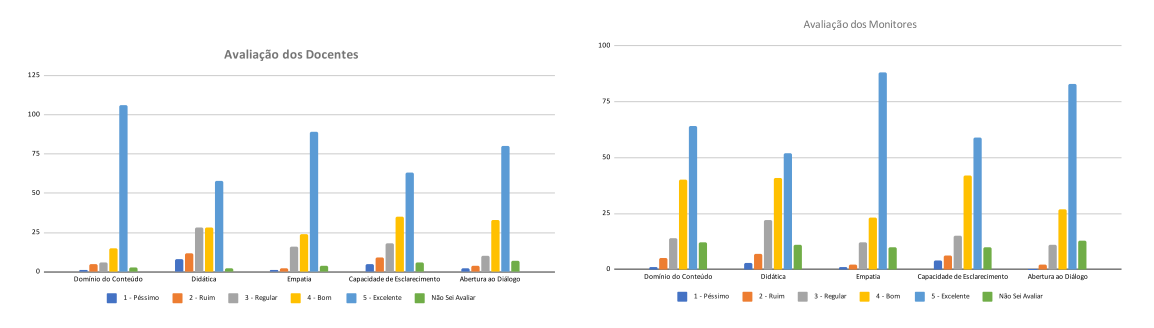

Figura 9: Avaliação dos docentes e monitores por discentes do PL2.

<span id="page-16-1"></span>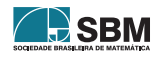

Os discentes ainda foram questionados sobre as dificuldades que enfrentaram ou estavam enfrentando até aquele momento da disciplina. Do total de 136 alunos que responderam ao questionário, 59% afirmaram ter dificuldade em se concentrar em aulas *online*, 54,5% disseram ter dificuldades de organizar uma rotina de estudos, 47,8% tiveram problemas pessoais durante a disciplina, 44% deles disseram ter dificuldade em acompanhar o ritmo das atividades, 41,8% e 20,9%, afirmaram ter dificuldade no conteúdo de CDI e Matemática Elementar, respectivamente. Ainda sobre dificuldades, 15,7% indicaram que adoeceram ou perderam pessoas próximas.

Observar esses dados é interessante, pois mesmo tendo sido bem avaliadas todas as estratégias criadas, as maiores dificuldades enfrentadas ainda recaíram sobre concentração nas aulas e organização dos estudos, o que leva à suposição de que o desenvolvimento da autonomia não é um processo fácil e que pode estar havendo dificuldades de adaptação às estratégias implementadas, visto que não são comuns às demais disciplinas cursadas pelos discentes.

O questionário foi enviado a todos os alunos matriculados e, dos 160 que responderam, 24 informaram desistência da disciplina mesmo antes da primeira avaliação de conteúdo. Em relação a esses alunos que não acompanharam a disciplina, 33,3% afirmam que desistiram antes do início das aulas e outros 33,3% indicaram que desistiram nas duas primeiras semanas. Quando questionados sobre o motivo da desistência, 55,2% do total de desistentes afirmaram dificuldade em acompanhar o ritmo da disciplina, ratificando os dados encontrados sobre as dificuldades dos discentes de forma geral. O conteúdo de CDI e de Matemática Básica foi o motivo de desistência de 48,3% e 13,8%, respectivamente. Do total de desistentes, 25% afirmaram que escolheram esperar um melhor momento para realizar a disciplina.

Nesse mesmo questionário, havia um espaço reservado para comentários, sendo que um mesmo comentário poderia contemplar sugestões, críticas e elogios. Com isso, houve um registro de 76 mensagens que foram analisadas, buscando dividi-las entre sugestões, críticas e elogios. Entre as sugestões, de forma sistematizada tem-se: (i) dispor de mais tempo para realização das atividades; (ii) melhorar a didática e a exposição dos assuntos ministrados; (iii) dispor de mais exemplos e exercícios resolvidos; (iv) dispor de mais tempo para a realização das avaliações; (v) propor avaliação com mais questões; (vi) melhorar a comunicação entre aluno e professor; (vii) disponibilizar vídeos curtos com resumos de temas específicos para as revisões; (viii) disponibilizar vídeos com curiosidades e dicas; e (ix) implementar um nivelamento conduzido fora da disciplina para auxiliar os alunos que não conseguem acompanhar a matéria, entre outras.

Sobre as críticas, elas foram sistematizadas quanto à/s(ao/s): (i) enquadramento da câmera durante as transmissões das aulas; (ii) falta de avisos pelos canais de comunicação; (iii) navegabilidade das plataformas virtuais; (iv) forma como o conteúdo foi apresentado pelos docentes ministrantes, quer seja pela ordem escolhida, quer pela clareza da apresentação; (iv) forma de distribuição da nota entre várias atividades, não focando apenas na avaliação de conteúdo; (v) formato da avaliação de conteúdo, entre outras.

Com relação aos elogios, destacam-se: (i) organização do Projeto; (ii) empatia, atenção e disponibilidade dos docentes ministrantes e monitores; (iii) facilidade de esclarecer dúvidas no plantão com os monitores. Para além desses elogios, cabe enfatizar que alguns alunos que estiveram no Projeto também durante o ERE elogiaram as melhorias e adaptações feitas para o PL2, como vídeos curtos pré-produzidos e editados pela equipe, que trazem resumos do conteúdo com animação gráfica; Notas dos Professores; didática; Sessões de Monitoria; Estudos Dirigidos voltados para a prática de exercícios e a reorganização do processo avaliativo, incluindo outras atividades e não só as listas de exercícios e as avaliações de conteúdo.

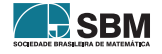

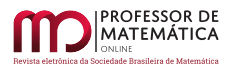

Em geral, os resultados encontrados apontam um caminho promissor, visto que o ambiente ampliado de estudos tem possibilitado uma diversidade de ambientes e estratégias que podem proporcionar aos discentes o desenvolvimento de processos autônomos de aprendizagem. Entretanto, não se pode perder de vista que ainda há espaço para mudanças e aperfeiçoamentos das metodologias clássicas no ensino de CDI e, porque não dizer, o que já está sendo implantado no Projeto Newton.

## 6. Conclusão

A pandemia e todas as dificuldades por ela evidenciadas e intensificadas impulsionaram, de modo geral e a nível mundial, o avanço do uso das tecnologias e a maior abertura para o desenvolvimento de estratégias metodológicas para ensino-aprendizagem dos mais variados conhecimentos. Contudo, a estrutura e ambientação do Projeto Newton, fruto de demandas e discussões existentes na UFPA desde 2013, possibilitou a adaptação e a potencialização do uso de ambientes de aprendizagem em CDI e de recursos digitais e pedagógicos para o seu desenvolvimento, frente às contingências impostas pelo período pandêmico.

É evidente que há espaço para mudanças e aperfeiçoamentos das metodologias no ensino-aprendizagem de CDI no Projeto Newton. Contudo, existem discussões que são imperativas e vão além do contexto da UFPA. Acesso à *internet*, programas de acolhimento social que alcance os graduandos mais carentes e investimento na Educação Básica, especialmente em Matemática, são elementos fundamentais para que essas transformações ocorram e possam atender a todos de forma efetiva e democrática.

Dentre os resultados identificados pela equipe do Projeto Newton, neste texto, e reforçados pelas avaliações e impressões dos discentes, podemos apontar a importância: da integração da equipe de professores, pesquisadores, técnicos e alunos de áreas interdisciplinares, para a concepção e execução de estratégias inovadoras, flexíveis e que fomentem processos de ensino-aprendizagem propositivos e favoráveis à autonomia dos estudantes; da versatilidade dos Plantões de Dúvidas para a formação dos monitores e dos alunos tanto em disciplinas de CDI quanto na socialização de dúvidas e conhecimento; de investimentos na formação e fixação de recursos humanos qualificados e abertos à criação, experimentação e permanente reavaliação de suas práticas de ensinoaprendizagem, que consequentemente, estarão preparados para encontrar soluções em momentos de crise e contingências diversas, como vivido nos últimos anos.

Diante do exposto, acreditamos que os conhecimentos construídos durante a pandemia devem ser sistematizados e socializados para continuidade e potencialização de seus resultados, não apenas no âmbito da UFPA, mas em outros cenários educacionais brasileiros.

#### Referências

- <span id="page-18-1"></span>[1] Alvarenga, K. B.; Dorr, R. C.; Vieira, V. D. O ensino e a aprendizagem de cálculo diferencial e integral: características e interseções no centro-oeste brasileiro. *Revista Brasileira de Ensino Superior*, 2(4), p. 46-57, 2016.
- <span id="page-18-3"></span>[2] Ausubel, D. P. *A aprendizagem significativa*: a teoria de David Ausubel. São Paulo: Moraes, 1982.
- <span id="page-18-0"></span>[3] Barion, D. G. A. Os Dispositivos e episódios interacionais do Projeto Newton na Universidade Federal do Pará (Dissertação de Mestrado) Belém: Universidade Federal do Pará; 2015.
- <span id="page-18-2"></span>[4] Bacich, L.; Moran, J. (orgs.). *Metodologias Ativas para uma educação inovadora*: uma abordagem teorico-prática. Porto Alegre: Penso, 2018.

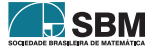

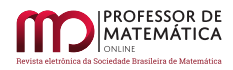

- <span id="page-19-15"></span>[5] Camargo, F.; Daros, T. *A sala de aula inovadora*: estratégias pedagógicas para fomentar o aprendizado ativo. 1ª ed., Porto Alegre: Penso, 2018.
- <span id="page-19-14"></span>[6] Eliasquevici, M. K.; Malcher, M. A.; de Souza, W. R. G. Projeto Newton: proposta de inovação no ensino para engenheiros no Pará. *In: XLIII Congresso Brasileiro de Educação em Engenharia. Aprendizagem Ativa:* Engenheiros colaborativos para um mundo competitivo. São Bernardo do Campo (SP): Universidade Federal do ABC (BR); 2015.
- <span id="page-19-12"></span>[7] Escher, M. A. Dimensões Teórico-Metodológicas do Cálculo Diferencial e Integral: perspectivas históricas e de ensino e aprendizagem. 2011. 222 f. Tese (Doutorado em Educação Matemática). Universidade Est. Paulista Júlio de Mesquita Filho, Rio Claro. 2011.
- <span id="page-19-16"></span>[8] Freire, P. *Pedagogia da autonomia*: saberes necessários à prática educativa. São Paulo: Paz e Terra, 1996. (coleção Leitura)
- <span id="page-19-0"></span>[9] Organização Pan-Americana de Saúde. *Histórico da pandemia de COVID-19*, 2021.
- <span id="page-19-19"></span>[10] Libâneo, J. C. *Didática*. São Paulo: Cortez, 1994
- <span id="page-19-9"></span>[11] Lima, G. L. O ensino do cálculo no Brasil: breve retrospectiva e perspectivas atuais. In: XI Encontro Nacional de Educação Matemática, 2013, Curitiba. *Anais...* Curitiba: SBEM, 2013.
- <span id="page-19-18"></span>[12] Linard, M. *A autonomia do aprendente e as TIC*. Comunic: UFSC, 2000.
- <span id="page-19-8"></span>[13] Lira, A. F. O processo da construção do conceito matemático de limite pelo aprendiz com a utilização de objetos digitais. 2008. 119 f. Tese de Doutorado - Programa de Pós-graduação em Informática na Educação. Universidade Federal do Rio Grande do Sul, 2008.
- <span id="page-19-17"></span>[14] Lucas, M.; Moreira, A. *DigComp 2.1*: quadro europeu de competência digital para cidadãos: com oito níveis de proficiência e exemplos de uso. Aveiro: UA, 2017.
- <span id="page-19-4"></span>[15] Ministério da Educação (BR). Instituto Nacional de Estudos e Pesquisas Educacionais Anísio Teixeira. Índice Geral de Cursos (IGC) 2019. E-mec, 2021.
- <span id="page-19-2"></span>[16] Ministério da Educação (BR). Gabinete do Ministro. Portaria nº 343, de 17 de março de 2020. Diário Oficial da União, Brasília, DF, 17 mar. 2020. p. 39.
- <span id="page-19-1"></span>[17] Ministério da Saúde (BR). Gabinete do Ministro. Portaria nº 454, de 20 de março de 2020. Diário Oficial da União, Brasília, DF, 20 mar. 2020. p. 1.
- <span id="page-19-3"></span>[18] Ministério da Educação (BR). Gabinete do Ministro. Portaria nº 544, de 16 de junho de 2020. Diário Oficial da União, Brasília, DF, 16 jun. 2020. p. 62.
- <span id="page-19-6"></span>[19] Nasser, L. *Uma pesquisa sobre o desempenho de alunos de Cálculo no traçado de gráficos*. In: Frota, M. C. R.; Nasser, L. (Orgs.) *Educação Matemática no Ensino Superior: Pesquisas e Debates.* Recife: SBEM, p. 43-58, 2009.
- <span id="page-19-11"></span>[20] Oliveira, M. C. A.; Raad, M. R. *A existência de uma cultura escolar de reprovação no ensino de Cálculo*. Boletim Gepem, nº 61, p. 125-137, jul./dez 2012.
- <span id="page-19-7"></span>[21] Rasmussen, C.; Marrongelle, K.; Borba, M. *Research on calculus: what do we know and where do we need to go?* ZDM Mathematics Education, v. 46, p. 507–515, 2014.
- <span id="page-19-5"></span>[22] UFPA. *Relatório Institucional sobre o uso de TDICs na UFPA*. Proeg, 2021.
- <span id="page-19-13"></span>[23] Rodrigues, L. A.; Neves, R. S. P. *O Cálculo Diferencial e Integral na Universidade de Brasília: estratégia metodológica em estudo*. Revista de Ensino de Ciências e Matemática, v. 10, n. 2, p. 97-111, 2019.
- <span id="page-19-10"></span>[24] Santos, E. R. Análise da produção escrita em matemática: de estratégia de avaliação a estratégia de ensino. 2014. Tese (Doutorado em Ensino de Ciências e Educação Matemática) – Universidade Estadual de Londrina, Londrina, 2014.

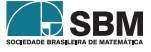

- <span id="page-20-3"></span>[25] Sousa, G. C. *Impacto de programas auxiliares na disciplina de cálculo diferencial e integral I*. *In: VI Seminário Internacional de Pesquisa em Educação Matemática* - SIPEM, 2015, Pirenópolis. Anais... Pirenópolis, 2015.
- <span id="page-20-5"></span>[26] Scolari, C. A. *Literacia transmedia na nova ecologia mediática*, jan. 2018.
- <span id="page-20-0"></span>[27] Portal da UFPA. *UFPA aprova Ensino Remoto Emergencial com programa de inclusão digital*. Portal, 2019.
- <span id="page-20-4"></span>[28] Zuin, E. S. L. *Cálculo, uma abordagem histórica*. *In*: Lachini, J.; Laudares, J. B. (Orgs.). *Educação Matemática: A prática educativa sob o olhar de professores de Cálculo.* Belo Horizonte: Fumarc, p. 13-38, 2001.
- <span id="page-20-2"></span>[29] UFPA. Conselho de Administração. Resolução n° 1.513/2020, de 21 de dezembro de 2020. Sege, 2020.
- <span id="page-20-1"></span>[30] UFPA. Conselho de Ensino, Pesquisa e Extensão. Resolução n° 5.332/2020, de 22 de dezembro de 2020. Sege, 2020.

Juliana Silva Canella Universidade Federal do Pará [<jscanella@ufpa.br>](jscanella@ufpa.br)

Jean Lelis Universidade Federal do Pará  $\langle$ ieanlelis@ufpa.br $\rangle$ 

Marcel Vinhas Universidade Federal do Pará [<marcelvb@ufpa.br>](marcelvb@ufpa.br)

Fernanda Chocron Miranda Universidade Federal do Pará [<fchocron@ufpa.br>](fchocron@ufpa.br)

Júlia Marina Quemel Matta Universidade Federal do Pará [<juliaquemel1@gmail.com>](juliaquemel1@gmail.com)

Marianne Kogut Eliasquevici Universidade Federal do Pará [<mariane@ufpa.br>](mariane@ufpa.br)

> Recebido: 27/04/2022 Publicado: 22/11/2022

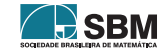

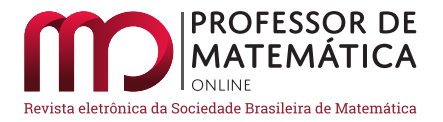

# O Jogo Nim, sua estratégia de vitória e uma nova forma de jogar com foco na educação básica

Ana Carolina Vargas Frederico  $\overline{10}$  $\overline{10}$  $\overline{10}$  Christine Sertã Costa  $\overline{10}$ 

#### Resumo

O presente artigo é um recorte de um trabalho de conclusão de curso do Profmat PUC–Rio concluído em 2020. Tem como propósito apresentar resultados que fundamentam a estratégia vencedora que o matem´atico Charles L. Bouton desenvolveu para o jogo Nim e uma nova forma de utilizar essa estratégia com o objetivo de dinamizar seu uso na sala de aula da educação básica. O ponto de interesse teórico na estratégia apresentada é o fato de ela ter sido desenvolvida com base no sistema de numeração binário, o que torna o jogo Nim um forte atrativo para trabalhar esse conteúdo nas aulas de matemática. Com este trabalho, esperamos contribuir com professores que estejam buscando alternativas para trabalhar as diversas possibilidades acadêmicas que emergem dos conceitos dos números binários. Almejamos caminhar no sentido de aulas mais dinâmicas, atrativas e significativas e, assim, despertar a curiosodade e o pensamento investigativo no alunado.

Palavras-chave: Nim; Números binários; Jogo de estratégia.

#### Abstract

This article is an excerpt from a course conclusion work from Profmat PUC – Rio defended in 2020. Its purpose is to present results that support the winning strategy that mathematician Charles L. Bouton developed for the game Nim and a new way to use this strategy with the objective of dynamizing its use in the basic education classroom. The point of interest of the proposal presented is the fact that it was developed based on the binary numbering system, which makes the game Nim a strong attraction to work with this content in math classes. With this work, we hope to contribute to teachers who seek alternatives to work with the various possibilities that emerge from the concepts of binary numbers. We aim to move towards more dynamic, attractive and meaningful classes and, thus, arouse curiosity and investigative thinking in the students.

Keywords: Nim; Binary numbers; strategy game.

#### 1. Introdução

O presente artigo é fruto de um trabalho de conclusão de curso do Profmat PUC – Rio defendido em 2020 e intitulado Números Binários: uma proposta de ensino para a educação básica [\[5\]](#page-36-0). O trabalho original traz uma proposta de ensino de números binários na educação básica por meio

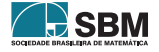

<span id="page-21-0"></span><sup>1</sup>Apoio Capes (bolsa Profmat)

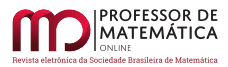

de algumas atividades lúdicas e motivadoras. Convidamos o leitor a consultar o referido trabalho para conhecer a proposta na ´ıntegra. Para este artigo, trazemos um recorte desse TCC, com o intuito de apresentar um novo olhar para a estratégia vencedora do jogo Nim desenvolvida por Bouton, 1902 [\[2\]](#page-35-0) e que tem por base o sistema de numeração binário. Com essa nova forma de enxergar a estratégia, mais prática e concreta, é possível trabalhar o Nim em aulas de matemática da educação básica e trazer motivação e significado no estudo dos conceitos dos números binários.

Começamos apresentando o conceito de jogos imparciais, alguns aspectos históricos e conceitos relevantes do jogo Nim, suas regras e forma de jogar. Com o objetivo de analisarmos a estratégia vencedora que Bouton desenvolveu para o jogo, apresentamos a soma-Nim, que é parte fundamental da teoria matemática que baseia esta estratégia, assim como algumas de suas propriedades. Em seguida, conceituamos a teoria de Bouton para a estratégia vencedora e demonstramos o teorema que justifica sua validade. Trazendo um aspecto inovador, apresentamos uma nova forma de utilizar a estratégia vencedora, desenvolvida com o intuito de facilitar seu uso no chão da escola básica.

# 2. Jogos e O Jogo Nim

Vamos trabalhar aqui com uma categoria de jogos que atendem às propriedades listadas a seguir, definidas em [\[7\]](#page-36-1).

- O jogo tem 2 participantes que alternam suas jogadas.
- Ambos os participantes têm a informação completa do jogo em todas as jogadas.
- Não é permitida a utilização de nenhum instrumento aleatório (como dados e roletas, por exemplo).
- Em cada jogada, é de conhecimento de ambos os jogadores as ações permitidas, e cabe ao jogador da vez fazer a sua escolha de jogada.
- Há um critério bem definido e previamente conhecido por ambos os jogadores para indicar o término do jogo.
- Ao final do jogo, há um resultado bem definido. Em geral, esse resultado será a vitória de um ou de outro jogador, podendo, em alguns jogos, ser empate.

Esses jogos, são usualmente nomeados de *jogos imparciais*. Neles, todos os jogadores podem realizar as mesmas ações e, a partir de uma dada configuração inicial, existe uma estratégia vencedora para um dos jogadores, ou seja, se esse jogador jogar corretamente, ele sempre ganha, n˜ao importando as ações de seu adversário. Em [\[3\]](#page-36-2) pode-se encontrar outros jogos, não tão conhecidos como o Nim, que também se colocam nessa categoria. Descrevemos a seguir alguns deles que podem ser trabalhados na educação básica e sugerimos ao leitor que se aprofunde na teoria e dinâmica que os envolvem.

• O jogo do dólar de prata, sem o dólar: Este jogo é jogado em uma faixa semi-infinita de quadrados, com um número finito de moedas, nenhuma das quais é um dólar de prata. Cada moeda é colocada em um quadrado de forma aleatória e a ação permitida é, em cada jogada, mover uma moeda para um quadrado desocupado da esquerda da faixa (ou seja, na direção da extremidade finita da tira), sem passar por nenhuma outra moeda. O jogo termina quando algum jogador não tem mais como fazer uma ação permitida porque as moedas estão dispostas de forma sequencial nos quadrados da extremidade esquerda da faixa.

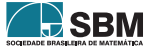

- O jogo do dólar de prata, com o dólar: Este jogo é jogado exatamente como o jogo descrito anteriormente, exceto pelo fato de que uma das moedas é, de fato, uma moeda de um dólar de prata e o quadrado mais à esquerda da faixa semi-infinita é substituído por uma bolsa de dinheiro. O quadrado da bolsa de dinheiro é capaz de conter qualquer número de moedas. Assim, a moeda mais `a esquerda que esteja em qualquer quadrado (exceto o da bolsa) pode, caso o jogador da vez queira, ser colocada na bolsa de dinheiro. Quando a moeda do dólar de prata entrar no quadrado da bolsa de dinheiro, o jogo termina.
- O jogo de Northcott: Este jogo é jogado em um tabuleiro quadriculado n  $\times$  m (pode-se, por exemplo, usar um tabuleiro do xadrez). Em cada coluna coloca-se uma peça branca e uma peça preta. Cada jogada (ação permitida) consiste em movimentar uma peça para a frente ou para trás pelo número de casas que se quiser, desde que não saia da coluna original e não salte sobre uma outra peça. Perde quem, por ter todas as suas peças encurraladas, não puder realizar nenhuma ação permitida.

O nosso interesse aqui é falar sofre o jogo Nim, que é um exemplo de jogo imparcial. Pouco se sabe sobre a origem do Nim, mas acredita-se ter sido originado na China. Segundo [\[6\]](#page-36-3), um dos primeiros trabalhos dedicados a esse jogo, apresentado em um artigo publicado em 1902, foi do matemático Charles L. Bouton. No artigo, intitulado  $Nim$ , a game with a complete mathematical theory, [\[2\]](#page-35-0), - Nim, um jogo com uma teoria matemática completa (tradução nossa), Bouton analisa o jogo e apresenta a teoria matemática que utilizou para a construção de uma estratégia vencedora.

O jogo aqui discutido interessou ao escritor por conta de sua aparente complexidade, e sua teoria matem´atica extremamente simples e completa. O escritor n˜ao conseguiu descobrir muito sobre sua história, embora algumas variações do jogo estejam sendo praticadas em algumas faculdades e feiras americanas. Ele tem sido chamado de Fan-Tan, mas como não se trata do jogo chinês que tem esse nome, o nome deste artigo é proposto para ele.  $([2], p. 35, \text{tradução nossa})$  $([2], p. 35, \text{tradução nossa})$  $([2], p. 35, \text{tradução nossa})$ 

Foi nesse artigo que o jogo recebeu o nome que conhecemos hoje. Segundo [\[1\]](#page-35-1), esse nome, em inglês arcaico, significa apanhar; em alemão (Nimm) significa tirar e, quando rotacionado em 180<sup>0</sup>, transforma-se na palavra *win* que, em inglês, significa vencer.

O Nim é um jogo de regras simples e de fácil entendimento feito para duas pessoas jogarem. A dinâmica do jogo desenvolve-se da seguinte forma:

- São dispostos em uma mesa um determinado número de objetos separados em grupos que não precisam ter a mesma quantidade de objetos;
- Os dois jogadores jogam se alternando em rodadas;
- Em cada rodada, o jogador da vez escolhe um dos grupos e retira dele a quantidade de objetos que desejar (note que o jogador s´o pode retirar objetos de um mesmo grupo numa quantidade mínima de um objeto e máxima de todos os objetos do grupo escolhido);
- Vence o jogador que retirar o último objeto da mesa.

Existem várias versões do Nim. Estamos utilizando a versão inspirada naquela apresentada por Bouton em seu artigo de 1902, mas em  $[7]$  e  $[3]$  esse jogo também é discutido cuidadosamente e apresentado teoricamente.

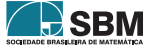

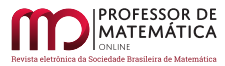

## 3. A Soma-Nim

A soma-Nim está conceituada em [\[2\]](#page-35-0) e é parte fundamental do desenvolvimento da teoria matemática por trás da estratégia vencedora do jogo. Cabe ressaltar que, em seu artigo, Bouton apresenta a operação sem, entretanto, nomeá-la.

**Definição 1.** Seja N<sub>i</sub> um natural escrito na base binária, ou seja, N<sub>i</sub> =  $(a_{i(m)}a_{i(m-1)} \cdots a_{i(0)})_2$ , onde  $a_{ij}$  ∈ {0, 1},  $\forall j$  ∈ {0, 1, ..., m}. A soma-Nim entre os números  $N_0, N_1, \cdots N_n$ , representada por  $N_0 \oplus N_1 \oplus \cdots \oplus N_n$ , é o natural  $W = (b_m b_{m-1} \cdots b_0)_2$ , também na base binária, tal que  $\forall j \in \{0, 1, \ldots, m\}$  tem-se que

- b<sub>j</sub> = 0, se  $\sum_{i=0}^{n} a_{ij} \equiv 0 \mod 2$  e
- $\bullet$  b<sub>i</sub> = 1, caso contrário.

Se, para algum N<sub>i</sub>, não existir a<sub>ij</sub> a partir de um j = k, consideramos a<sub>ij</sub> = 0  $\forall j \in \{k, k+1, ..., m\}$ .

A seguir, na definição 2, apresentamos uma forma algorítmica de definir a Soma-Nim.

Definição 2. A soma-Nim, de símbolo ⊕, é uma operação matemática feita com os números naturais escritos na base binária. Para efeturar essa soma deve-se organizar os números que determinam as parcelas a serem somadas, um embaixo do outro, com seus algarismos alinhados `a direita (como se faz em uma soma de base 10). Em cada uma das colunas (todas formadas apenas por algarismos  $0 e 1$ , se a quantidade de algarismos iguais a 1 for par, o resultado da soma na referida coluna é  $0$  (zero); caso contrário, o resultado é 1 (um).

Observe que  $0 \oplus 0 = 0, 0 \oplus 1 = 1, 1 \oplus 0 = 1$  e  $1 \oplus 1 = 0$ .

**Exemplo 1.** Vamos efetuar a soma-Nim dos números  $18, 22, 8, 6,$  todos escritos na base 10.

- O primeiro passo é passar estes números da base 10 para a base 2:  $18 = (10010)_2 = N_1$ ,  $22 = (10110)_2 = N_2$ ,  $8 = (1000)_2 = N_3$  e  $6 = (110)_2 = N_4$ .
- Depois, deve-se organizar os números obtidos alinhando seus algarismos à direita:

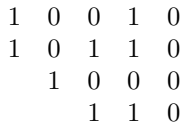

• Por fim, basta verificar se a quantidade de algarismos iguais a 1 em cada coluna é par ou ímpar e proceder conforme explicitado na definição 2. Neste exemplo,

$$
N_1 \oplus N_2 \oplus N_3 \oplus N_4 = (01010)_2 = W.
$$

E importante ter a clareza de que a soma-Nim não é uma soma usual. Ao efetuar  $18 + 22 + 8 + 6$ , encontramos como resultado o número 54 que, na base binária, equivale ao número  $(11011)_2$ .

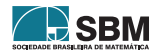

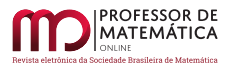

### 3.1. Algumas propriedades da soma-Nim

A soma-Nim é munida de algumas propriedades. A seguir, baseados em  $[4]$ , iremos enunciá-las e demonstrá-las. Para tanto, considere os números x, y e z, escritos na base binária. Nessa seção, representamos um número na base 2 com seus algarismos separados por vírgulas apenas para dar mais clareza no desenvolvimento das demonstrações. Assim, x, y e z já na base 2, estão representados por:  $x = (x_n, x_{n-1}, \dots, x_0), y = (y_n, y_{n-1}, \dots, y_0)$  e  $z = (z_n, z_{n-1}, \dots, z_0), n \in N$ .

(a) Associativa:  $x \oplus (y \oplus z) = (x \oplus y) \oplus z$ 

 $Demonstração. x \oplus (y \oplus z) =$  $=(x_n, x_{n-1}, \cdots, x_0) \oplus [(y_n, y_{n-1}, \cdots, y_0) \oplus (z_n, z_{n-1}, \cdots, z_0)] =$  $= (x_n, x_{n-1}, \dots, x_0) \oplus [(y_n \oplus z_n, y_{n-1} \oplus z_{n-1}, \dots, y_0 \oplus z_0)] =$  $= [x_n \oplus (y_n \oplus z_n), x_{n-1} \oplus (y_{n-1} \oplus z_{n-1}), \cdots, x_0 \oplus (y_0 \oplus z_0)] =$  $=[x_n \oplus y_n \oplus z_n, x_{n-1} \oplus y_{n-1} \oplus z_{n-1}, \cdots, x_0 \oplus y_0 \oplus z_0] =$  $= [(x_n \oplus y_n) \oplus z_n, (x_{n-1} \oplus y_{n-1}) \oplus z_{n-1}, \cdots, (x_0 \oplus y_0) \oplus z_0] =$  $=[x_n \oplus y_n, x_{n-1} \oplus y_{n-1}, \cdots, x_0 \oplus y_0] \oplus (z_n, z_{n-1}, \cdots, z_0) =$  $= [(x_n, x_{n-1}, \cdots, x_0) \oplus (y_n, y_{n-1}, \cdots, y_0)] \oplus (z_n, z_{n-1}, \cdots, z_0) =$  $=(x \oplus y) \oplus z$ 

(b) Comutativa:  $x \oplus y = y \oplus x$ 

 $Demonstração. x \oplus y =$  $=(x_n, x_{n-1}, \dots, x_0) \oplus (y_n, y_{n-1}, \dots, y_0) =$  $=(x_n \oplus y_n, x_{n-1} \oplus y_{n-1}, \cdots, x_0 \oplus y_0)$  =  $=(y_n \oplus x_n, y_{n-1} \oplus x_{n-1}, \cdots, y_0 \oplus x_0)$  $=(y_n, y_{n-1}, \dots, y_0) \oplus (x_n, x_{n-1}, \dots, x_0) =$  $=$  y  $\oplus$  x  $\Box$ 

(c) Elemento Neutro:  $x \oplus 0 = x$ 

 $Demonstração. x \oplus 0 =$  $=(x_n, x_{n-1}, \dots, x_0) \oplus (0, 0, \dots, 0) =$  $=(x_n \oplus 0, x_{n-1} \oplus 0, \cdots, x_0 \oplus 0)$  =  $=$   $(x_n, x_{n-1}, \cdots, x_0) =$  $=$  x

(d) Elemento Inverso:  $x \oplus x = 0$ 

 $Demonstração. x \oplus x =$  $=(x_n, x_{n-1}, \dots, x_0) \oplus (x_n, x_{n-1}, \dots, x_0)$  $=(\mathbf{x}_n \oplus \mathbf{x}_n, \mathbf{x}_{n-1} \oplus \mathbf{x}_{n-1}, \cdots, \mathbf{x}_0 \oplus \mathbf{x}_0)$  $=(0,0,\cdots,0)$  =  $= 0$ 

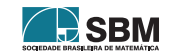

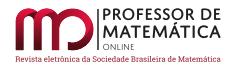

## 3.2. Algumas consequências das propriedades da soma-Nim

Vimos que a soma-Nim satisfaz as propriedades associativa, comutativa, possui elemento neutro 0 e cada elemento tem um inverso. A partir dessas propriedades podemos provar algumas consequências diretas que estão enunciadas a seguir. Considere aqui também todos os números escritos na base binária

(i) Lei do corte ou cancelamento:  $x \oplus y = x \oplus z \Leftrightarrow y = z$ 

Demonstração.  $x \oplus y = x \oplus z \Leftrightarrow (x \oplus y) \oplus x = (x \oplus z) \oplus x \Leftrightarrow x \oplus (y \oplus x) = x \oplus (z \oplus x) \Leftrightarrow$  $\Leftrightarrow$  x  $\oplus$  (x  $\oplus$  y) = x  $\oplus$  (x  $\oplus$  z)  $\Leftrightarrow$  (x  $\oplus$  x)  $\oplus$  y = (x  $\oplus$  x)  $\oplus$  z  $\oplus$  y = 0  $\oplus$  z  $\Leftrightarrow$  y = z □

 $(ii)$  O elemento neutro da soma-Nim é único.

 $Demonstração. Pela propriedade (c) tem-se que 0 é elemento neutro de soma-Nim, ou seja,$  $x\oplus 0 = x$ . Suponha que n também seja um elemento neutro da soma-Nim, então  $x\oplus n = x\oplus 0 = x$ . Pela lei do cancelamento, tem-se que n = 0.  $\Box$ 

(iii) Um número é o único elemento inverso de si mesmo.

 $Demonstração.$  Pela propriedade (d) tem-se que um número é elemento inverso de si mesmo, ou seja,  $x \oplus x = 0$ . Suponha que exista  $x_1 \neq x$  que também seja inverso de x. Neste caso,  $x \oplus x = x \oplus x_1 = 0$ . Pela lei do cancelamento, tem-se que  $x = x_1$ .

(iv) A soma-Nim de dois números distintos é diferente de zero.

Demonstração. Seja x ≠ y e suponha por absurdo que  $x \oplus y = 0$ . Então y é o inverso de x e, portanto, y = x (o que é um absurdo uma vez que, por hipótese,  $x \neq y$ ).

## 4. A teoria de Bouton para a estratégia vencedora do Nim

A teoria de Bouton para a estratégia vencedora do jogo consiste no fato de que, se um determinado jogador, digamos A, consegue deixar uma certa configuração de objetos na mesa e, depois disso, joga sem cometer erros, o outro jogador, digamos B, não consegue ganhar. Tal configuração vencedora é chamada de combinação segura. Bouton ainda demonstra que, se A deixar uma combinação segura na mesa, B, em sua próxima jogada, não conseguirá deixar uma combinação segura. E mais: independentemente do que B faça, A sempre conseguirá deixar uma combinação segura na mesa na sua jogada subsequente. Uma configuração que não for uma combinação segura chamaremos de combinação não segura.

O conceito matemático presente na teoria de Bouton para formar uma combinação segura trata da aritm´etica dos n´umeros naturais escritos na base bin´aria. Mais precisamente da soma-Nim. Uma combinação segura é aquela em que a soma-Nim dos números que representam as quantidades de objetos em cada grupo vale zero.

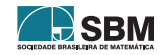

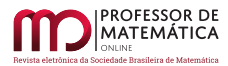

# 4.1. O Teorema de Bouton

As demonstrações aqui presentes foram baseadas em [\[4\]](#page-36-4).

A teoria de Bouton é generalizada para qualquer quantidade de grupos e qualquer quantidade de objetos em cada grupo. A seguir, vamos enunciar e demonstrar o teorema de Bouton, que é base para a estrat´egia vencedora do Nim. E, para tanto, considere um jogo do Nim com n grupos, n ∈ N e seja x<sup>i</sup> a quantidade de objetos pertencentes ao grupo i, 1 ≤ i ≤ n. Tomemos a n-upla  $(x_1, x_2, \ldots, x_n)$  como uma configuração qualquer de objetos deixada na mesa em um determinado momento do jogo. Note que o jogo termina quando um jogador alcançar a configuração  $(0, 0, \ldots, 0)$ , que chamaremos de configuração terminal.

Cabe destacar as seguintes propriedades:

- (a) A configuração terminal  $(0, 0, \ldots, 0)$  é, sem dúvida, uma combinação segura já que tem soma-Nim igual a zero.
- (b) A partir de uma configuração que representa uma combinação segura, qualquer jogada válida origina uma combinação não segura. (vide Lema 1).
- (c) A partir de uma configura¸c˜ao que representa uma combina¸c˜ao n˜ao segura, existe pelo menos uma jogada válida que a transforma em uma combinação segura. (vide Lema 2).

Entende-se por jogada válida aquela em que o jogador da rodada escolhe um grupo e dele retira (no mínimo 1 e no máximo todos) objetos do grupo escolhido.

**Lema 1.** Seja  $(x_1, x_2, \ldots, x_n) \neq (0, 0, \ldots, 0)$  uma configuração com soma-Nim igual a zero (combinação segura), ou seja,  $x_1 \oplus x_2 \oplus \cdots \oplus x_n = 0$ . Então, qualquer jogada válida feita nessa configuração, irá transformá-la em uma configuração com soma-Nim diferente de zero (combinação n˜ao segura).

 $Demonstração. Suponha que a jogada válida tenha sido feita no grupo k, alterando a quanti$ dade  $x_k$  para um valor  $y_k$ ; note que  $y_k < x_k$ . A nova configuração passou a ser da forma  $(x_1, x_2, \ldots, x_{k-1}, y_k, x_{k+1}, \ldots, x_n)$ , e sua soma-Nim é

$$
x_1 \oplus x_2 \oplus \cdots \oplus x_{k-1} \oplus y_k \oplus x_{k+1} \oplus \cdots \oplus x_n
$$

Utilizando a hipótese e as propriedades da soma-Nim, podemos escrever as seguintes equivalências:

$$
x_1 \oplus x_2 \oplus \cdots \oplus x_{k-1} \oplus y_k \oplus x_{k+1} \oplus \cdots \oplus x_n \Leftrightarrow
$$
  
\n
$$
\Leftrightarrow (x_1 \oplus x_2 \oplus \cdots \oplus x_{k-1} \oplus y_k \oplus x_{k+1} \oplus \cdots \oplus x_n) \oplus (x_k \oplus x_k) \Leftrightarrow
$$
  
\n
$$
\Leftrightarrow (x_1 \oplus x_2 \oplus \cdots \oplus x_{k-1} \oplus x_k \oplus x_{k+1} \oplus \cdots \oplus x_n) \oplus (y_k \oplus x_k) \Leftrightarrow
$$
  
\n
$$
\Leftrightarrow 0 \oplus (y_k \oplus x_k) \Leftrightarrow
$$
  
\n
$$
\Leftrightarrow (y_k \oplus x_k)
$$

Como  $y_k < x_k$ e a soma-Nim de dois números distintos é sempre diferente de zero, tem-se que

$$
y_k\oplus x_k\neq 0
$$

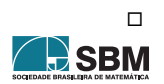

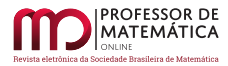

**Lema 2.** Seja  $(x_1, x_2, \ldots, x_n) \neq (0, 0, \ldots, 0)$  uma configuração com soma-Nim diferente de zero (combinação não segura), ou seja,  $x_1 \oplus x_2 \oplus \cdots \oplus x_n \neq 0$ . Então, a partir de uma jogada válida bem construída, é possível transformá-la em uma configuração com soma-Nim igual a zero.

Demonstração. Considere que  $x_1 \oplus x_2 \oplus \cdots \oplus x_n = s \neq 0$ , com  $s = (s_m s_{m-1} \cdots s_1 s_0)_2$ .

Seja d(0 ≤ d ≤ m) o natural tal que s<sub>d</sub> = 1; e se s<sub>k</sub> = 1, então d ≥ k, ou seja, s<sub>d</sub> é o dígito igual a 1 que se encontra mais à esquerda da representação binária de s.

Escolha um natural j tal que o d-ésimo dígito de  $x_i$  é também igual a 1. Repare que j existe, uma vez que o dígito s<sub>d</sub> é a soma-Nim dos d-ésimos dígitos de cada  $x_i$ .

Seja  $y_j = s \oplus x_j$ . Observe que  $y_j < x_j$ ; isso se deve ao fato de que todos os dígitos à esquerda de  $x_j$ e de y<sub>j</sub> são nulos, e o d-ésimo dígito de y<sub>j</sub> diminui de 1 para 0 por ser resultado de uma soma-Nim de dois números com o d-ésimo dígito igual a 1. Ao retirarmos  $x_i - y_i$  objetos do grupo j obtemos uma configuração que anula a soma-Nim. Note que, se  $(y_1, y_2, \ldots, y_n)$  for a configuração obtida após essa jogada, então $y_i = x_i \forall i \neq j$ , e como  $y_j = s \oplus x_j$ , temos:

$$
y_1 \oplus y_2 \oplus \cdots \oplus y_n =
$$
  
=  $x_1 \oplus x_2 \oplus \cdots \oplus x_{j-1} \oplus y_j \oplus x_{j+1} \oplus \cdots \oplus x_n =$   
=  $x_1 \oplus x_2 \oplus \cdots \oplus x_{j-1} \oplus s \oplus x_j \oplus x_{j+1} \oplus \cdots \oplus x_n =$   
=  $x_1 \oplus x_2 \oplus \cdots \oplus x_n \oplus s =$   
=  $s \oplus s =$   
= 0

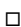

**Teorema 1.** Teorema de Bouton: Uma configuração  $(x_1, x_2, \dots, x_n)$  é uma combinação segura se, e somente se,  $x_1 \oplus x_2 \oplus \cdots \oplus x_n = 0$ .

Demonstração. Iremos ter por base que qualquer configuração é uma combinação segura ou uma combinação não segura. Seja V o conjunto de todas as configurações com soma-Nim nula, e seja D o conjunto de todas as configurações cuja soma-Nim é não nula. Logo, V ∩ D =  $\phi$ . Então:

- (i) A configuração  $(0, 0, \ldots, 0)$  pertence a V, uma vez que  $0 \oplus 0 \oplus \cdots \oplus 0 = 0$ . Observe que essa configuração é de fato segura, já que o jogador que deixar tal configuração na mesa obterá a vitória no jogo.
- (ii) Dada uma configuração de V, qualquer jogada nessa configuração irá transformá-la numa configuração de D. Considere que  $(x_1, x_2, \ldots, x_n) \in V$ e, sem perda de generalidade, suponha que são retirados objetos do primeiro grupo da configuração. Seja (x<sup>'</sup>  $\mathbf{x}_1, \mathbf{x}_2, \dots, \mathbf{x}_n$  a nova configuração. Por hipótese,  $x_1 \oplus x_2 \oplus \cdots \oplus x_n = 0$ . Supondo por absurdo que  $x'_1 \oplus x_2 \oplus \cdots \oplus x_n = 0$  então  $x_1 \oplus x_2 \oplus \cdots \oplus x_n = x'_1 \oplus x_2 \oplus \cdots \oplus x_n$  e, pela lei do corte,  $x_1 = x'_1$  $i<sub>1</sub>$ , o que é absurdo. Logo  $x_1 \oplus x_2 \oplus \cdots \oplus x_n \neq 0$  e, portanto,  $(x_1)$  $Y_1, x_2, \cdots, x_n) \in D.$
- (iii) Resta mostrar que, dada uma configuração de D, existe sempre uma jogada que a transforma numa configuração de V. Vamos fazer uma prova construtiva, construindo qual é essa jogada, com base no Lema 2. A jogada em quest˜ao pode ser obtida com os seguintes passos:

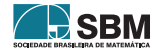

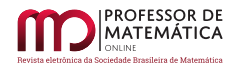

- Determinar os valores de d e s onde d ´e o n´umero da coluna (contadas da direita para a esquerda na montagem da soma-Nim) mais à esquerda, com um número ímpar de dígitos iguais a 1, e s  $\acute{e}$  o valor da soma-Nim;
- Escolher uma das parcelas da soma-Nim (equivale a escolher um grupo) onde apareça um dígito 1 na coluna d. Seja j o grupo escolhido. Lembre-se que  $x_i$  é o número de objetos do grupo j;
- Trocar o dígito 1 de  $x_i$  que está na coluna d para o dígito 0;
- Trocar (de 0 para 1 ou de 1 para 0) todos os dígitos de  $x_i$  nas colunas da soma-Nim onde o número de dígitos 1 é ímpar. Seja  $y_i = s \oplus x_j$  o novo número de objetos da nova configuração  $(x_1, x_2, \ldots, x_{j-1}, y_j, x_{j+1}, \ldots, x_n)$ . Assim:

 $x_1 \oplus x_2 \oplus \cdots \oplus x_{i-1} \oplus y_i \oplus x_{i+1} \oplus \cdots \oplus x_n =$  $= x_1 \oplus x_2 \oplus \cdots \oplus x_{i-1} \oplus s \oplus x_i \oplus x_{i+1} \oplus \cdots \oplus x_n =$  $=$   $x_1 \oplus x_2 \oplus \cdots \oplus x_n \oplus s =$  $=$  s  $\oplus$  s  $=$  0

De (i), (ii) e (iii) tem-se que uma configuração é uma combinação segura se, e somente se, a sua soma-Nim é nula.  $\Box$ 

A próxima subseção explicita um exemplo de construção de uma jogada que anula a soma-Nim.

## 4.2. A jogada que transforma uma configuração de D em outra de V

O exemplo 2 mostra uma jogada que transforma uma combinação não segura (soma-Nim diferente de zero, pertencente a D) em uma combinação segura (soma-Nim igual a zero, pertencente a V), tendo por base o item (iii) da prova do teorema de Bouton.

Exemplo 2. Como ponto de partida, vamos considerar que os objetos do jogo estejam divididos em 4 grupos com 11, 12, 7 e 5 objetos respectivamente em cada um desses grupos, ou seja, (11, 12, 7, 5)  $\acute{e}$  a atual configuração do jogo. Observe que essa disposição de objetos representa uma combinação não segura, já que  $11 = (1011)_2$ ,  $12 = (1100)_2$ ,  $7 = (111)_2$  e  $5 = (101)_2$  e

 $1011 \oplus 1100 \oplus 111 \oplus 101 = 0101 \neq 0$ 

Para construir a próxima jogada que deixe na mesa uma combinação segura, vamos seguir os passos explicitados em (iii) da prova do teorema de Bouton nos dados do exemplo em questão.

- Observe que  $d = 3$  (coluna mais à esquerda com um número ímpar de dígitos iguais a 1 na soma-Nim) e s = 0101 (valor da soma-Nim).
- Nessas condições, podemos escolher qualquer uma entre as segunda, terceira ou quarta parcelas da soma-Nim, já que todas elas têm o elemento 1 na coluna  $d = 3$ . Neste exemplo, escolhemos a segunda parcela, j = 2, (equivalente a escolher o segundo grupo de objetos).  $x_2 = (1100)_2$  = 12 indica o n´umero de objetos do grupo 2. A figura [1](#page-30-0) ilustra esses dois primeiros passos da construção.

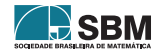

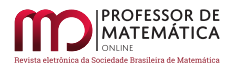

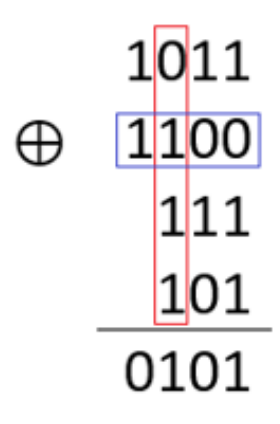

<span id="page-30-0"></span>Figura 1: soma-Nim com destaque para a coluna d, o valor de s e a parcela escolhida

 $\bullet$ É preciso agora trocar de 0 para 1 e de 1 para 0 todos os dígitos de x2 que estão em colunas com número ímpar de dígitos iguais a 1. Neste exemplo isso ocorre nas colunas 1 e 3, como ilustra a figura 2. Fazendo isso, todas as colunas passam a ter quantidades pares de dígitos iguais a 1, e o número  $12 = (1100)_2$  diminui para o número  $9 = (1001)_2$ . Dessa forma, conseguimos zerar a soma-Nim retirando 3 palitos do segundo grupo e, assim, alcançamos a combinação  $(11, 9, 7, 5)$ que é segura, como ilustra a figura [2.](#page-30-1)

$$
\begin{array}{r}\n1011 \\
+611 \\
\end{array}
$$
\n
$$
\begin{array}{r}\n1001 \\
\hline\n111 \\
\end{array}
$$
\n
$$
\begin{array}{r}\n101 \\
\hline\n0000\n\end{array}
$$

Figura 2: soma-Nim igual a zero depois das trocas realizadas no grupo 2

#### <span id="page-30-1"></span>5. Um novo olhar sobre a estratégia vencedora

Para utilizarmos a estratégia vencedora durante uma partida do Nim é necessário efetuarmos cálculos mentais, tanto para passarmos os números de uma base para outra, quanto para construirmos a jogada que zera a soma-Nim. E é interessante que esses cálculos sejam feitos em

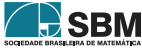

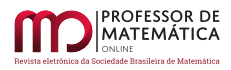

tempo hábil para não "travar" o jogo. Isso pode não ser um problema para algumas pessoas, mas nem todos possuem tamanha habilidade. Uma outra alternativa seria jogar fazendo uso de papel e caneta, mas, dessa forma, ficaria claro para o oponente que uma estratégia predeterminada estaria sendo utilizada. Nessas duas possibilidades, podemos enxergar desvantagens, e esta foi a motivação que tivemos para desenvolver uma terceira alternativa para jogar o Nim, utilizando a estratégia vencedora.

Ao efetuarmos uma soma-Nim, organizando os números que estão na base binária, um embaixo do outro e alinhados à direita, sabemos que para obtermos uma combinação segura, em cada coluna precisamos ter uma quantidade par de algarismos iguais a 1 para que a soma-Nim seja nula. Sabemos também que cada coluna está associada a uma determinada potência de base 2. Portanto, se uma coluna só possui algarismos iguais a zero significa que, em nenhum daqueles grupos, a potência de base 2 referente àquela coluna compõe o número de elementos do grupo. Se, em uma determinada coluna, existe uma quantidade par de algarismos iguais a 1, isso significa que a potência de base 2 referente àquela coluna compõe uma quantidade par de números, ou seja, aparece uma quantidade par de vezes.

Dessa forma, quando observamos a configuração de objetos na mesa, e conseguimos enxergá-los em cada grupo "separados" em potências de base 2, é possível perceber juntando todos os grupos, quais potências de 2 estão em quantidades ímpares e quais estão em quantidades pares. E o que iremos buscar com nossa jogada é que cada potência de base 2 apareça uma quantidade par de vezes (ou simplesmente não apareça). Conseguindo isso, garantimos uma combinação segura.

Para entendermos melhor esta nova forma de jogar utilizando a estratégia vencedora, vamos acompanhar o exemplo a seguir.

Exemplo 3. Neste exemplo, consideramos uma configuração de objetos dispostos em 3 grupos com, respectivamente,  $3, 5$  e 7 objetos em cada grupo, ou seja,  $(3, 5, 7)$  é a configuração inicial do jogo. Os jogadores s˜ao nomeados por A e B, e os objetos est˜ao representados por palitos. A figura [3](#page-31-0) ilustra essa configuração disposta na mesa.

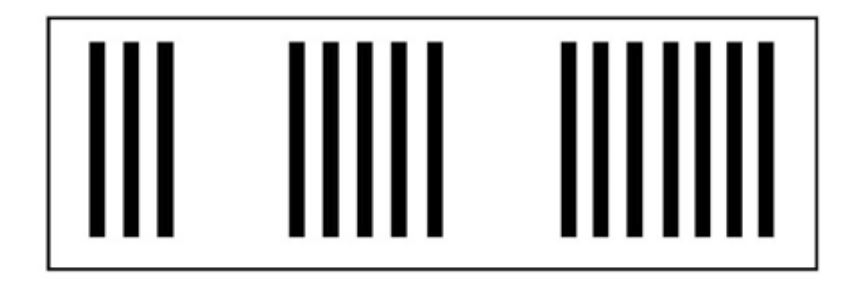

Figura 3: Configuração inicial do jogo:  $(3,5,7)$ 

<span id="page-31-0"></span>O jogador A será o primeiro a jogar e usará a estratégia vencedora. Para isso, ele precisa enxergar cada grupo de palitos como somas de potências de base 2, onde cada potência só aparece uma única vez dentro de cada grupo. O primeiro grupo possui três palitos e  $3 = 2^1 + 2^0 = 2 + 1$ . No

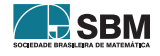

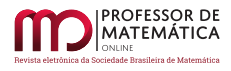

segundo grupo, temos  $5 = 2^2 + 2^0 = 4 + 1$ . E no terceiro,  $7 = 2^2 + 2^1 + 2^0 = 4 + 2 + 1$ . A ideia é enxergar esta configuração conforme a representação da figura [4.](#page-32-0)

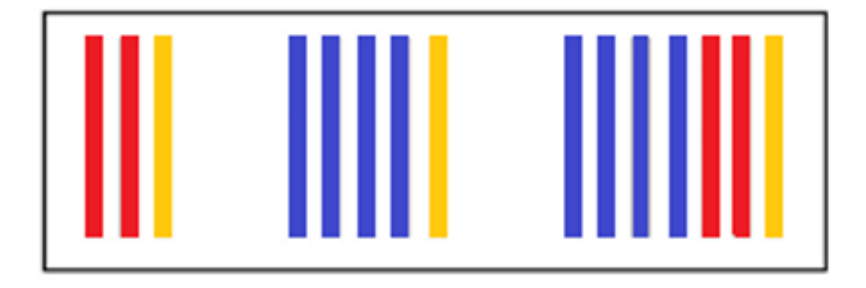

Figura 4: Configuração  $(3.5,7)$  com as potências destacadas.

<span id="page-32-0"></span>Na imagem acima destacamos as potências  $2^2 = 4$  com a cor azul,  $2^1 = 2$  com a cor vermelha  $e^{20} = 1$  com a cor amarela. Não existe essa distinção de cores na hora do jogo, mas é preciso imaginar as potências assim destacadas. Dessa forma, fica fácil perceber que, na configuração do jogo, a potência  $2^0$  aparece em quantidade ímpar, enquanto as potências  $2^2$  e  $2^1$  aparecem, cada uma, em quantidades pares. Logo, precisamos retirar uma potência  $2^0$  de um dos grupos, ou seja, para garantir uma combinação segura basta retirar um único palito de qualquer um dos três grupos.

Para o próximo passo, vamos supor então que o jogador A tenha retirado um palito do primeiro grupo, conseguindo a combinação  $(2, 5, 7)$ , que é segura. Em seguida, o jogador B faz sua jogada e suponhamos que ele retire 2 palitos do segundo grupo. Portanto, a configuração  $(2, 3, 7)$  é a combinação não segura do momento. Usando o mesmo raciocínio devemos enxergar essa nova configuração como exibido na figura [5.](#page-32-1)

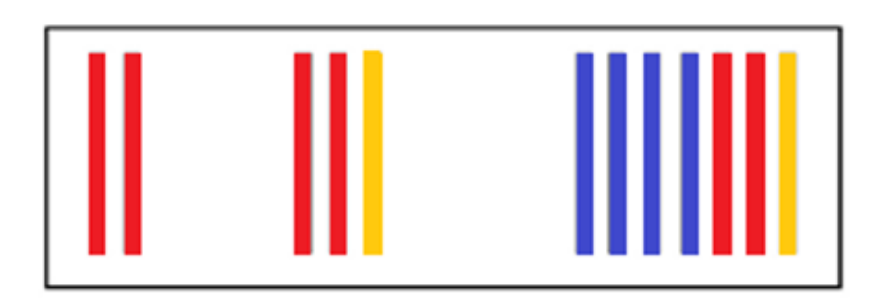

Figura 5: Configuração  $(2.3.7)$  com as potências destacadas.

<span id="page-32-1"></span>Observe que nesta nova configuração apenas a potência  $2^0$  está em quantidade par. As potências

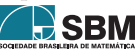

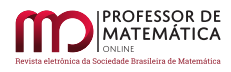

 $2^2$  e  $2^1$  estão em quantidades ímpares na mesa e precisamos retirar uma de cada numa única jogada. Como, pela regra do jogo, só podemos retirar palitos de um único grupo, iremos retirar essas duas potências do grupo três, sendo essa a única jogada possível para alcançar uma combinação segura neste momento do jogo. Foi isso que o jogador A fez, retirou seis palitos do grupo três e, portanto, a configuração ficou  $(2,3,1)$ . Novamente é a vez de B jogar e vamos supor que ele retire os 3 palitos do segundo grupo, deixando na mesa a combinação não segura (2,0,1) ilustrada na figura [6.](#page-33-0)

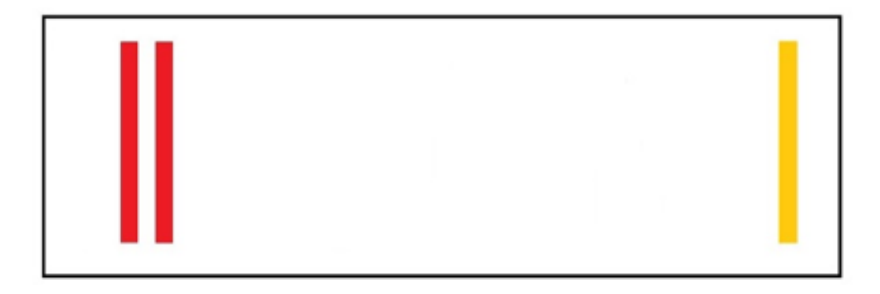

Figura 6: Configuração  $(2.0,1)$  com as potências destacadas.

<span id="page-33-0"></span>Observe agora que, neste ponto, as duas potências,  $2^1$  e  $2^0$ , estão em quantidades ímpares, mas podemos transformar  $2^1$  em  $2^0$  retirando um palito do primeiro grupo e, assim, a mesa terá duas potências do tipo  $2^0$ , ou seja, fica na mesa a combinação segura  $(1,0,1)$ . Quando B jogar agora, terá que retirar um palito ou do grupo 3 ou do grupo 1 e sobrará um único palito para A retirar, ganhando o jogo.

Uma observação interessante é que, partindo de uma combinação não segura, se o jogador A (o que começa o jogo) sempre fizer uma jogada usando a estratégia vencedora, em algum ponto da partida, aparecerá apenas dois grupos com quantidades iguais de palitos. E, a partir disso, a cada jogada de B, basta que A retire a mesma quantidade de palitos que B retirou, só que do outro grupo. Seguindo assim, a última jogada será de A, que vencerá do jogo, como discutido no exemplo 4.

Exemplo 4. Vamos supor que, numa determinada partida, após uma das jogadas do jogador A, a configuração na mesa seja (4,4,0), que é uma combinação segura. Se B retirar os quatro palitos de um dos grupos, basta A retirar os quatro palitos do outro grupo para vencer o jogo. Se B retirar apenas um palito de um dos grupos, A deve retirar apenas um palito do outro grupo e o jogo continuará dessa maneira até que A vença.

 $\acute{E}$  natural que, durante uma partida do Nim, os jogadores, mesmo sem conhecerem a estratégia vencedora, percebam que deixar dois grupos com a mesma quantidade de palitos no final do jogo garante-lhes a vitória. Desta forma, quem consegue esse feito primeiro, ganha. O que a estratégia vencedora garante é que, independentemente do que o seu adversário faça, é o jogador que conhece a estratégia vencedora que conseguirá deixar os dois grupos com a mesma quantidade de palitos no final da partida, garantindo-lhe a vitória.

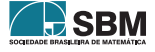

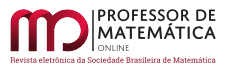

No exemplo 3, a configuração inicial era uma combinação não segura e o jogador A foi o primeiro a jogar, o que possibilitou que ele utilizasse a estratégia vencedora logo na primeira rodada do jogo. Também seria possível utilizar tal estratégia sendo o segundo a jogar e, para isso, seria necessário esperar por uma combinação não segura para transformá-la em segura. Mas, é claro, isso só seria possível se o oponente não soubesse a estratégia vencedora. Caso contrário, se o primeiro a jogar conhece a estratégia vencedora sempre será o vencedor, a menos que a configuração inicial da mesa já apresente uma combinação segura ou que ele "erre"em alguma jogada.

Outro ponto importante a destacar é quando, em uma configuração, em cada grupo só exista uma potência de cada tipo, e essas são distintas. Nesse caso, não adianta retirar uma dessas potências de palitos pois as outras continuariam em quantidades ímpares, não configurando uma combinação segura. A estratégia seria então retirar, da maior potência, uma quantidade de palitos equivalente à diferença entre a maior potência e a soma das demais. O exemplo 5, ilustra essa situação.

**Exemplo 5.** Comsidere a configuração  $(4,2,1)=(2^2,2^1,2^0)$ , ilustrada na figura [7,](#page-34-0) formada por 3 grupos onde cada um deles tem exatamente uma quantidade de palitos expressa por uma potência de 2 distinta.

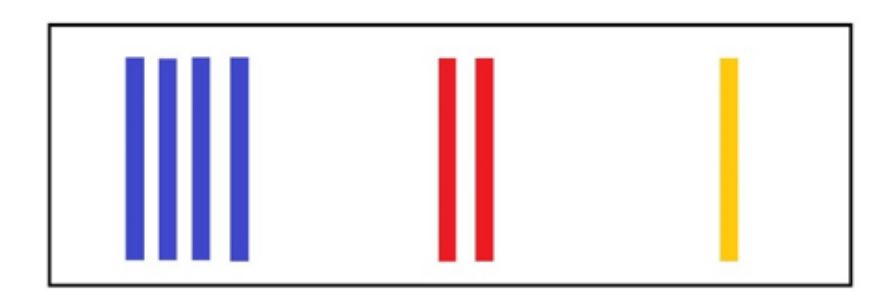

Figura 7: Configuração  $(4,2,1)$  com as potências destacadas.

<span id="page-34-0"></span>A estratégia, nesse exemplo, será retirar da maior potência a quantidade que equivale à diferença entre a maior potência e a soma entre as outras duas. Assim, retiraremos do grupo com 4 palitos a quantidade de  $2^2 - (2^1 + 2^0) = 4 - 3 = 1$  palito, obtendo a combinação segura  $(3,2,1)$ , expressa na figura [8.](#page-35-2)

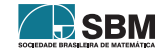

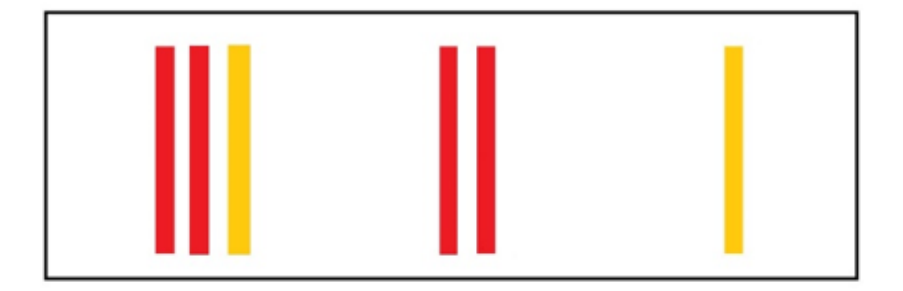

Figura 8: Configuração  $(3,2,1)$  com as potências destacadas.

# <span id="page-35-2"></span>6. Considerações finais

A inovação do presente artigo encontra-se no novo olhar que apresenta a estratégia vencedora do jogo Nim desenvolvida por Bouton. Esse novo olhar dinamiza a aplicabilidade no ch˜ao da escola b´asica e provoca posicionamentos questionadores e investigativos que certamente contribuem para uma aprendizagem crítica e autônoma.

Como a base teórica para construção da estratégia vencedora dá-se a partir dos números binários, este jogo torna-se um forte aliado para introdução de conceitos desse conteúdo, repleto de aplicações nos dias atuais. Estudar temas contemporâneos onde o alunado perceba conexões com o mundo em que vive certamente traz significado à apropriação de conhecimento.

Uma atividade que envolve números binários e o jogo Nim foi produzida e aplicada com turmas do nono ano do ensino fundamental de uma escola pública, e sua descrição e resultados encontram-se em [\[5\]](#page-36-0). Convidamos o leitor professor a ler esse texto, conhecer em mais detalhes a proposta e analisar a viabilidade de sua aplicação de forma completa ou adaptada nas suas turmas.

Finalmente, questionamentos sobre variações nas regras do Nim podem ser investigadas com mais ou menos complexidade. [\[7\]](#page-36-1) sugere, por exemplo, impor restrições sobre o número de palitos a ser retirado ou permitir jogadas que afetem mais de uma pilha de objetos. Além disso, considerar a versão do Nim onde quem perde é quem retira o último objeto da mesa também possibilita discussões interessantes. Enfim, muito ainda se pode ser desenvolvido em relação a esse jogo com um olhar no ensino básico.

Esperamos que este artigo motive professores a buscar novas alternativas para o trabalho no ch˜ao da escola, e reforçamos a necessidade de transformar a sala de aula em um lugar mais atrativo, investigativo e de troca de saberes.

# Referências

- <span id="page-35-1"></span>[1] Almeida, B. I.; Carvalho, R. B. A matem´atica do jogo do nim em uma abordagem investigativa. 79 f. Monografia (Licenciatura em Matemática). Instituto Federal de Educação, Ciência e Tecnologia Fluminense. Campos dos Goytacazes-RJ, 2016.
- <span id="page-35-0"></span>[2] Bouton, C. L. Nim, A Game with A Complete Mathematical Theory. Annals of Mathematics. Princeton, p. 35-39, 1902.

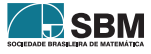

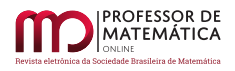

- <span id="page-36-2"></span>[3] Conway, J. H. On Numbers and Games. CRC Press. Second Edition. A K Peters, Ltd., Natick, MA, 2001.
- <span id="page-36-4"></span>[4] Estrela, R. A. P. *Jogos combinatórios e jogos de soma nula*. 112 f. Dissertação (Mestrado em matemática). Universidade de Aveiro, Aveiro - Portugal, 2012.
- <span id="page-36-0"></span>[5] Frederico, A. C. V. Números binários: uma proposta de ensino para a educação básica. 65 f. Dissertação (Mestrado profissional em Matemática – Profmat). Pontifícia Universidade Católica do Rio de Janeiro, Rio de Janeiro, 2020.
- <span id="page-36-3"></span>[6] Gardner, M. Divertimentos Matemáticos. São Paulo: Ibrasa, 1961.
- <span id="page-36-1"></span>[7] Saldanha, N. Tópicos em jogos combinatórios. XVIII Colóquio Brasileiro de Matemática. Impa, 1991.

Ana Carolina Vargas Frederico Escola Municipal Antônio Lopes da Fontoura e Escola Municipal Funchal <ana [vargasf@hotmail.com](ana_vargasf@hotmail.com)>

Christine Sert˜a Costa Pontifícia Universidade Católica do Rio de Janeiro-PUC-Rio e Colégio Pedro II-CPII <<cserta@mat.puc-rio.br>>

> Recebido: 20/05/2022 Publicado: 14/12/2022

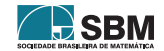

<span id="page-37-0"></span>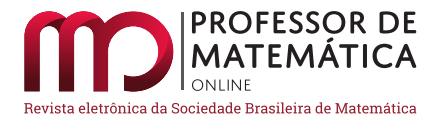

# Inversão por círculos como aplicação dos números complexos

Miguel V. S. Frasson  $\bullet$ 

#### Resumo

Apresentamos uma demonstração de que a inversão por círculos mapeia círculos e retas em círculos ou retas, podendo intercambiá-los. Essa demonstração é feita de maneira direta e elegante com o auxílio de números complexos, sendo uma bela aplicação deles.

Palavras-chave: Geometria: inversão: círculos: retas: números complexos.

## 1. Introdução

A inversão por um círculo é uma transformação geométrica que tem a fascinante propriedade de mapear círculos e retas em círculos ou retas, podendo intercambiá-los. Foi inventada pelo geômetra suíço Jakob Steiner (1796–1863). Entre outras coisas, é útil para converter problemas geométricos envolvendo círculos que devem satisfazer condições de tangência ou incidência, em problemas mais fáceis, possivelmente com retas, satisfazendo condições semelhantes. Para um estudo mais aprofundado do tema, veja, por exemplo, [\[2,](#page-47-0) [3\]](#page-47-1), que apresentam diversos problemas e aplicações da inversão. Adiante, apresentaremos aplicações nas seções  $3 \text{ e } 4$  $3 \text{ e } 4$ .

Os números complexos, por sua vez, têm um forte apelo geométrico em suas operações aritméticas. Aqui, como uma bela aplicação desses números, daremos uma breve e elegante demonstração para algumas propriedades da inversão. Apresentaremos uma equação unificada para retas e círculos no plano complexo, que pode ser facilmente manipulada com a inversão por um círculo. Essa ideia foi inspirada em um fórum de discussão sobre matemática [\[4\]](#page-47-2) (para a aplicação complexa  $z \mapsto 1/z$ ) e estudada em um grupo de iniciação científica para alunos do ensino médio em São Carlos-SP.

Para fixar notação, pontos serão denotados com letras latinas maiúsculas, retas com letras latinas minúsculas e círculos com letras gregas minúsculas. Denotaremos a imagem por uma inversão de minusculas e circulos com letras gregas minusculas. Denotaremos a miagem por uma inversão de<br>um objeto x por x'. Denotamos a semirreta de origem A contendo o ponto B por  $\overrightarrow{AB}$ , o segmento com extremos A e B por AB e seu comprimento por |AB|. Identificaremos um plano Π com o plano complexo C, fixando em Π um sistema ortogonal de coordenadas cartesianas, e identificando  $P = (x, y)$  com o número complexo  $x + iy$ , permitindo números complexos como coordenadas e aritmética complexa em Π. Por exemplo,  $|AB| = |B - A|$ , o módulo do número complexo  $B - A$ .

#### 2. A inversão por um círculo

Dado um círculo  $\lambda$ , de centro O de raio r > 0, pode-se definir a *inversão por*  $\lambda$  de um ponto P  $\neq$  O  $\frac{1}{2}$  como o ponto P' na semirreta  $\overrightarrow{OP}$  tal que

<span id="page-37-1"></span>
$$
|OP| \cdot |OP'| = r^2. \tag{1}
$$

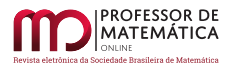

A inversão é, portanto, uma transformação do plano, excetuando o centro O, que manda pontos externos a  $\lambda$  distintos em pontos internos distintos e vice-versa, de forma que a inversão é uma bijeção do plano, excluído O. Note que uma inversão é sua própria transformação inversa, sendo portanto uma transformação idempotente.

Ainda que O não pertença à imagem de uma inversão como transformação, estenderemos sem mais avisos a imagem de objetos a esse ponto se este for o único faltante a tal imagem como um círculo ou reta. E nesse sentido que podemos dizer, por exemplo, que "a imagem de uma reta que n˜ao ´ passa por  $O \notin \mathfrak{m}$  círculo que passa por  $O$ ".

Podemos construir a inversão de pontos com régua e compasso, com uma construção mostrada na Figura [1.](#page-38-0) (Outras construções são apresentadas em  $[3, \text{ex. } 2.10 \text{ e } 2.11]$  $[3, \text{ex. } 2.10 \text{ e } 2.11]$ .) A construção da imagem de círculos e retas pode ser feita usando as propriedades apresentadas a seguir, e a construção da inversão de poucos pontos auxiliares que determinam tais objetos. Softwares como Geogebra permitem aplicar a inversão diretamente a objetos diversos.

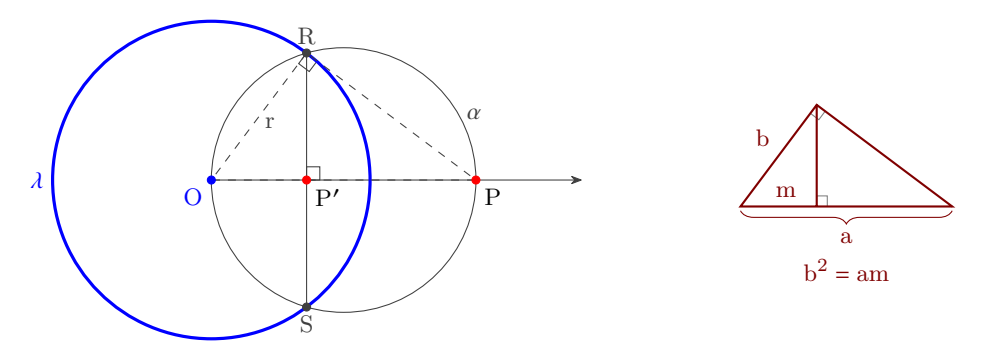

<span id="page-38-0"></span>Figura 1: Inversão de um ponto por  $\lambda$ : Se P é externo a  $\lambda$ , construa o círculo  $\alpha$  de diâmetro OP e marque R e S nas interseções com  $\lambda$ , de forma que o triângulo ORP é retângulo em R. Então marque P' na interseção de OP com RS; da relação métrica ilustrada à direita,  $r^2 = |OP'| \cdot |OP|$  e portanto P e P' são inversos com relação ao círculo  $\lambda$ . De forma semelhante poderíamos construir P a partir de P' interno a λ. Trace uma perpendicular a OP' por P' e marque as interseções R e S com  $\lambda$ . Trace, então, um círculo  $\alpha$  que passe por O, R e S. O ponto P está na interseção de  $\alpha$  $\frac{1}{\text{com}}$  a semirreta  $\overrightarrow{OP'}$ .

Desenvolveremos as principais propriedades da inversão. No resto desta seção, as inversões são com respeito a um círculo  $\lambda$  de centro O.

<span id="page-38-4"></span>**Propriedade 1.** A inversão por  $\lambda$  mapeia círculos e retas em círculos ou retas. Além disso:

- <span id="page-38-5"></span>1. tais objetos, se não passam por O, são mapeados em círculos;
- <span id="page-38-1"></span>2. se passam por O, são mapeados em retas;
- <span id="page-38-2"></span>3. retas s˜ao mapeadas em objetos que passam por O.

No item [2](#page-38-1) acima, objetos que passam por O têm pontos arbitrariamente próximos de O, que são mapeados pela inversão em pontos arbitrariamente distantes, ou seja, a imagem é um objeto ilimitado, e entre círculos e retas, estas são a única opção. O item [3](#page-38-2) é a recíproca do item [2.](#page-38-1)

<span id="page-38-3"></span>**Propriedade 2.** A inversão preserva ângulos e tangências de objetos que se intersectam.

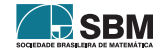

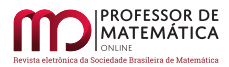

Há de se observar a correspondência das regiões que faceiam os ângulos. Por exemplo, se um círculo  $\alpha$  cruza  $\lambda$  com um ângulo  $\theta$  interno a ambos, tal região que faceia  $\theta$  é mandada numa região interna a  $\alpha'$  mas externa a  $\lambda$ , e aí teremos o mesmo ângulo  $\theta$ . Apenas encontros ortogonais, por razões óbvias, ficam isentos de tais permutações de posição.

Pode-se estender a inversão a todo o plano se incluirmos um "ponto" ao infinito, denotado  $\infty$ , que seria a imagem de O pela inversão, como em  $[3]$ . Nesse caso, as retas usuais encontrar-se-iam em  $\infty$  e talvez em outro ponto, se forem concorrentes no sentido usual, formando ângulo  $\theta$ ; retas paralelas podem ser consideradas, assim, tangentes em  $\infty$ , e tal tangência nesse caso, ou tal ângulo naquele, são preservados pela inversão. A ideia é bastante interessante e útil, mas neste modesto trabalho vamos nos manter no plano usual, ainda que retendo essas conclusões.

<span id="page-39-6"></span>**Propriedade 3.** 1. Pontos de  $\lambda$  permanecem fixos; em particular,  $\lambda$  é mapeado em si mesmo.

- <span id="page-39-2"></span> $2.$  Se a inversão mapeia um círculo em outro círculo, esse é imagem homotética daquele, com centro de homotetia em O.
- <span id="page-39-3"></span>3. Um círculo ortogonal<sup>[1](#page-39-1)</sup> a  $\lambda$  é mapeado em si mesmo.
- <span id="page-39-4"></span> $\mu$ . Uma reta por O é mapeada em si mesma.

Por definição, uma semirreta de origem em O é um conjunto invariante pela inversão, assim como setores com vértice em O. Por setor mínimo de vértice em O ocupado por um determinado objeto, queremos dizer o menor conjunto de semirretas com vértice em O que contém tal objeto.

Sobre a Propriedade [3,](#page-37-0) quanto ao item [2,](#page-39-2) se um círculo  $\alpha$  que tem O em seu exterior, ocupa um setor mínimo de vértice em O, de forma que sua imagem pela inversão será um círculo  $\alpha'$  que ocupa o mesmo setor, devendo ser imagem homotética de  $\alpha$  por uma homotetia de centro em O e razão  $k > 0$ . Se O estiver em seu interior, vale a mesma conclusão (a partir de outros argumentos, omitidos), mas com razão de homotetia  $k < 0$ . Como em todo setor angular com vértice em O há somente um círculo ortogonal a  $\lambda$  com tal setor mínimo, e pela Propriedade [2,](#page-38-3) tal círculo deve ser mapeado em si mesmo, o que mostra o item [3.](#page-39-3) Por fim, no item [4,](#page-39-4) uma reta que passa por  $O$  é a união de duas semirretas opostas com origem em O, portanto tal reta é invariante pela inversão.

<span id="page-39-0"></span>Veja a Figura [2,](#page-40-0) para uma ilustração de algumas propriedades da inversão por um círculo.

## 3. Exemplo: anéis olímpicos do logotipo da OBM

Um belo exemplo da vida real é o logotipo animado da Olimpíada Brasileira de Matemática (OBM), que aparece em sua página <www.obm.org.br>. O logotipo, conhecido como os "anéis olímpicos", é um conjunto de 5 círculos coloridos que se tangenciam entre si e com outros dois círculos que lhes servem de guia, mas dispersos de uma forma irregular, e por isso, causam um grande efeito no expectador. Esse logotipo é um caso particular do problema conhecido como *corrente de Steiner*. Veja [\[2,](#page-47-0) §9].

Note que uma versão regular do logotipo é facilmente construtível. A inversão pode ser aplicada para mandar esse logotipo regular numa versão irregular, preservando as tangências. Pode-se construir essa animação usando um *software* de geometria dinâmica como o Geogebra. Veja<sup>[2](#page-39-5)</sup> a Figura [3.](#page-40-1)

<span id="page-39-5"></span><span id="page-39-1"></span><sup>&</sup>lt;sup>1</sup>Um círculo  $\gamma$  é ortogonal a  $\lambda$  se os raios (ou as tangentes) de  $\gamma$  e de  $\lambda$ , num ponto de interseção, forem ortogonais. <sup>2</sup>A Figura [3](#page-40-1) contém animação, que pode ser vista no Acrobat Reader (exceto celulares), PDFXChange e Foxit Reader (Windows) e no KDE Okular (Linux).

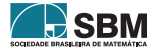

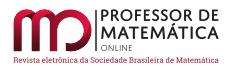

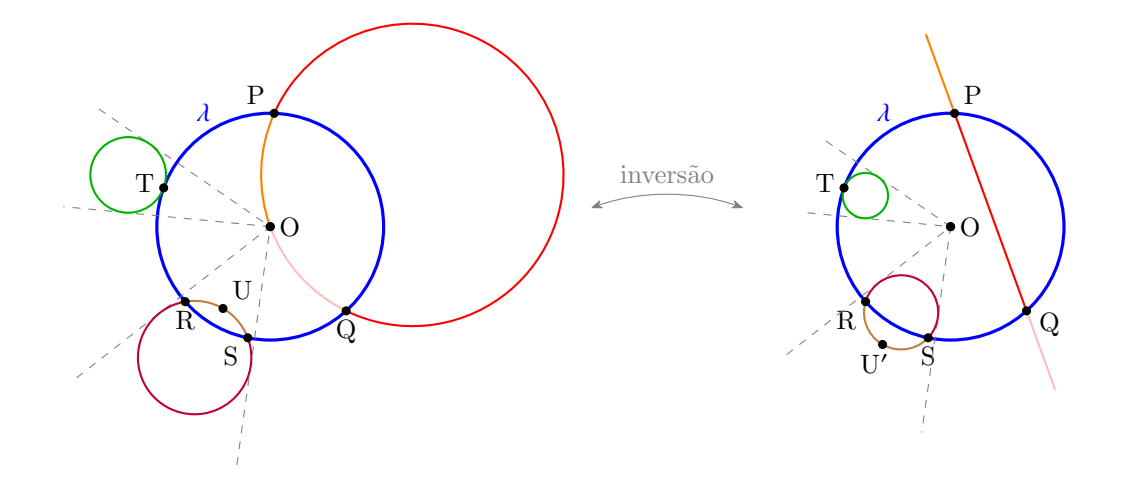

<span id="page-40-0"></span>Figura 2: Inversão por  $\lambda$  aplicada a diversos círculos. Quando a imagem de um círculo pela inversão é outro círculo, essa imagem é homotética àquele círculo a partir de O, o centro de  $\lambda$ . Para construir suas imagens pela inversão, constroem-se as imagens de alguns pontos suficientes: os pontos de interseção desses círculos com  $\lambda$  permanecem fixos (pontos P, Q, R, S e T) e U é mapeado em U'. As retas tracejadas mostram os setores mínimos, invariantes, ajudando a enxergar as homotetias. Por ser idempotente, a inversão intercambia as figuras da esquerda e da direita. As cores dos arcos ilustram suas respectivas imagens pela inversão.

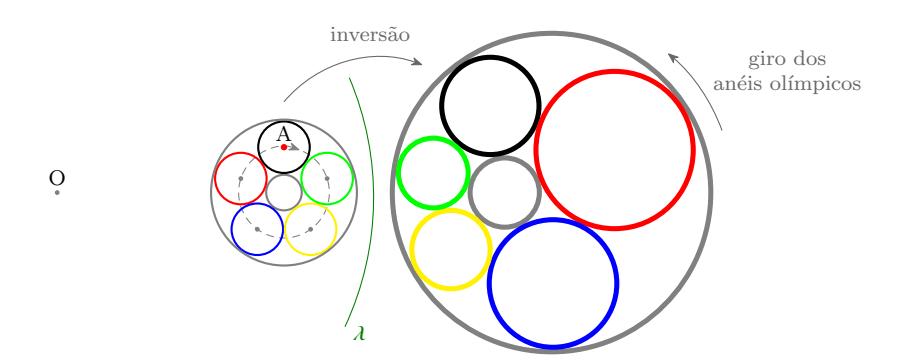

<span id="page-40-1"></span>Figura 3: Logotipo animado da OBM no Geogebra. É fácil construir uma versão regular dos "anéis olímpicos" e pela inversão, obter a versão irregular desejada, mais interessante. Faça você mesmo: vamos precisar animar um ponto ao redor de um círculo auxiliar, então sobre um círculo (tracejado) construa um ponto A e, a partir dele, os vértices de um pentágono sobre o círculo auxiliar. Então, construa a figura regular à esquerda com 7 círculos. Crie um grande círculo  $\lambda$  que englobe a figura construída e, usando a ferramenta de inversão (no menu das transformações), inverta por  $\lambda$ todos os c´ırculos (exceto o tracejado), formando o logotipo da OBM. Coloque os arcos nas cores correspondentes e, por fim, ligue a animação de A em sentido horário, fazendo os "anéis olímpicos" girarem, mantendo as tangências entre si e com os anéis guia em cinza.

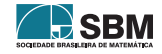

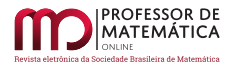

#### <span id="page-41-1"></span>Frasson

#### <span id="page-41-0"></span>4. Exemplo: encontrar um círculo tangente a outro círculo, uma reta e passando por um ponto

<span id="page-41-2"></span>**Problema 1.** Dados um círculo  $\alpha$ , uma reta r e um ponto P, considere o problema de construir um círculo  $\gamma$  que passe por P e tangencie  $\alpha$  e r. Veja a Figura [4.](#page-41-1)

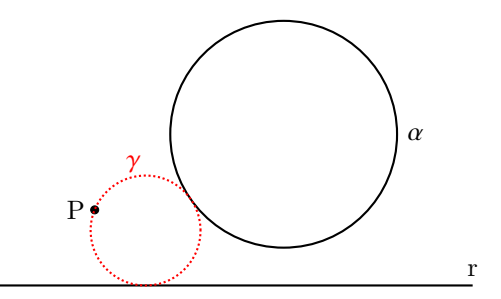

Figura 4: Construa um círculo  $\gamma$  tangente a  $\alpha$  e r, e incidente em P.

Note que um círculo  $\gamma$  passando por P é mandado em uma reta por qualquer inversão por círculo com centro em P. Tal inversão mandaria  $\alpha$  e r em círculos  $\alpha'$  e  $\beta$  = r', e o problema de encontrar  $\gamma$ é traduzido no problema mais simples de encontrar retas tangentes aos círculos  $\alpha'$  e  $\beta$ . Aplicando a invers˜ao `as retas tangentes obtidas, ter´ıamos a resposta ao problema original.

<span id="page-41-4"></span>**Problema 2.** O mesmo que o Problema [1,](#page-41-2) mas no caso particular em que  $\alpha$  e r tangenciam-se em um ponto T.

Ainda que possa ser resolvido como o caso geral acima, admite outra solução mais simples: uma inversão por um círculo com centro T mapeia  $\alpha$  e r em retas paralelas. Em qual problema se traduzir-se-ia o problema original?

O que dissemos é suficiente para o leitor interessado resolver esses problemas por si mesmo. O uso do Geogebra facilita bastante na execução da solução. No final do artigo, na Seção [8,](#page-44-0) apresentaremos uma solução para tais problemas.

#### 5. A inversão por um círculo, usando números complexos

A partir daqui, propomo-nos a demonstrar as propriedades da inversão usando equações de números complexos. Recordamos que pontos do plano são identificados com números complexos. Dado  $z = x + iy \in \mathbb{C}$ , seu módulo é  $|z| = \sqrt{x^2 + y^2}$  e seu conjugado é  $\overline{z} = x - iy$ , valendo a identidade  $|z|^2 = z\overline{z}$ . Se w  $\in \mathbb{C}$ , temos que  $z + w = \overline{z} + \overline{w}$  e zw =  $\overline{z}\overline{w}$ .

Considere o círculo de inversão  $\lambda$  de centro O e raio r. Da definição de inversão  $(1), P = O + (P - O)$  $(1), P = O + (P - O)$ deve ser mapeado em P', na semirreta de origem em O na direção P-O, tal que  $|P'-O|\cdot|P-O| = r^2$ , isto é,

<span id="page-41-3"></span>
$$
P' = O + \frac{|P' - O|}{|P - O|}(P - O) = O + r^{2} \frac{P - O}{|P - O|^{2}}.
$$
\n(2)

Como  $|P - O|^2 = (P - O)(\overline{P - O}),$  [\(2\)](#page-41-3) pode ser reescrita como

$$
P' = O + \frac{r^2}{P - O}
$$
\n639

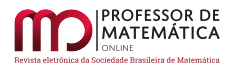

e podemos decompôr a inversão como a composição de uma translação, uma conjugação complexa (a reflexão em torno do eixo real), um inverso complexo<sup>[3](#page-42-0)</sup>, uma homotetia e a translação inversa:

$$
P \xrightarrow{z \mapsto z - O} P - O \xrightarrow{z \mapsto \bar{z}} \overline{P - O} \xrightarrow{z \mapsto \frac{1}{z}} \frac{1}{\overline{P - O}} \xrightarrow{z \mapsto r^2 z} \frac{r^2}{\overline{P - O}} \xrightarrow{z \mapsto z + O} P' = O + \frac{r^2}{\overline{P - O}}.
$$

Todas essas transformações preservam ângulos e tangências de curvas, assim como suas composições. Essa é um forma de mostrar a Propriedade [2.](#page-38-3)

Para aplicar a inversão a círculos e retas, começamos por estudar uma equação que, dependendo do coeficiente do termo quadrático, é quadrática ou linear, representando assim um círculo ou uma reta, e, dependendo do termo constante, passa pela origem ou não.

#### 6. Uma equação unificada para círculos e retas em  $\mathbb C$

Seja B ∈ C e  $\ell > 0$ . No plano complexo, o círculo de centro B e raio  $\ell$  tem equação  $|z-B| = \ell$ , com variável  $z = x + iy$ . Podemos desenvolver  $|z - B| = \ell$  para obter a equação equivalente

$$
\ell^{2} = |z - B|^{2} = (z - B)(\overline{z - B}) = z\overline{z} - \overline{B}z - B\overline{z} + B\overline{B} = |z|^{2} - \overline{B}z - B\overline{z} + |B|^{2}
$$

e, portanto,

<span id="page-42-1"></span>
$$
|z|^2 - \bar{B}z - B\bar{z} + (|B|^2 - \ell^2) = 0.
$$
 (3)

Se desprezarmos o termo quadrático  $|z|^2$  em  $(3)$ , com B  $\neq$  0, ficamos com uma equação da forma

<span id="page-42-2"></span>
$$
-\bar{B}z - B\bar{z} + c = 0.\t\t(4)
$$

Fazendo por um instante  $B = a + ib e z = x + iv$  em [\(4\)](#page-42-2), teríamos

$$
0 = -\bar{B}z - B\bar{z} + c = -(a - ib)(x + iy) - (a + ib)(x - iy) + c = -2ax - 2by + c \Leftrightarrow ax + by - \frac{c}{2} = 0,
$$

portanto, [\(4\)](#page-42-2) é a equação da reta que passa por P =  $\frac{c}{\alpha\Gamma}$  $\frac{1}{2|B|^2}B$  (verifique) e é ortogonal a B.

Do exposto acima, podemos unificar círculos e retas numa única equação

<span id="page-42-3"></span>
$$
a|z|^2 - \bar{B}z - B\bar{z} + c = 0\tag{5}
$$

em que  $B \in \mathbb{C}$  e a,  $c \in \mathbb{R}$ , sujeitos à condição  $|B|^2 - ac > 0$ :

- Se a  $\neq$  0, [\(5\)](#page-42-3) é uma equação para o círculo de centro  $\frac{B}{a}$  e raio  $\ell = \frac{\sqrt{|B|^2 ac}}{a}$  $\frac{ac}{a}$ ;
- Se a = 0, [\(5\)](#page-42-3) é uma equação para a reta por  $\frac{c}{2|B|^2}B$ , ortogonal a B.
- Tais objetos passam pela origem se, e somente se,  $c = 0$ .

Mesmo ângulos e tangências em 0 são preservados pela função inversa complexa. Para ver isso, note que curvas que chegam com ângulo  $\theta$  em 0 são mandadas em curvas com ângulo – $\theta$  perto do infinito: se t > 0, tem-se então que  $\frac{1}{te^{i\theta}} = \frac{1}{t}e^{-i\theta}$ .

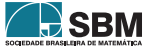

<span id="page-42-0"></span><sup>&</sup>lt;sup>3</sup>A função inverso complexo é uma função complexa diferenciável:  $\left(\frac{1}{z}\right)' = -\frac{1}{z^2}$ . Uma função diferenciável complexa f(z) atua de maneira muito próxima a uma função linear em uma vizinhança suficientemente pequena de um ponto w em seu domínio:  $f(w + \epsilon) \approx f(w) + f'(w) \epsilon$ , para  $\epsilon$  suficientemente pequeno, isto é, aproximadamente aplica a pontos de uma vizinhança de w uma rotação de ângulo o argumento de f'(w), e uma homotetia de razão  $f'(w)$ , ambas com centro em f(w). Assim, preserva ângulos e tangências de curvas que se cruzam em w. Veja [\[1,](#page-47-3) cap. 8].

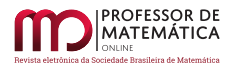

Podemos, de forma análoga, considerar formas transladadas de  $(5)$ , a saber

<span id="page-43-0"></span>
$$
a|z - O|^2 - \bar{B}(z - O) - B(\bar{z} - \bar{O}) + c = 0
$$
\n(6)

que representam os círculos ou retas descritos acima mas transladados de O, mais precisamente:

- Se a  $\neq$  0, [\(6\)](#page-43-0) é uma equação para o círculo de centro O +  $\frac{\text{B}}{\text{A}}$  $\frac{B}{a}$  e raio  $\ell = \frac{\sqrt{|B|^2 - ac}}{a}$  $\frac{1}{a}$ ;
- Se a = 0, [\(6\)](#page-43-0) é uma equação para a reta por O +  $\frac{c}{\alpha}$  $\frac{1}{2|B|^2}$ B ortogonal à direção de OB.
- Tais objetos passam por  $O$  se, e somente se,  $c = 0$ .

Veja a Figura [5.](#page-43-1)

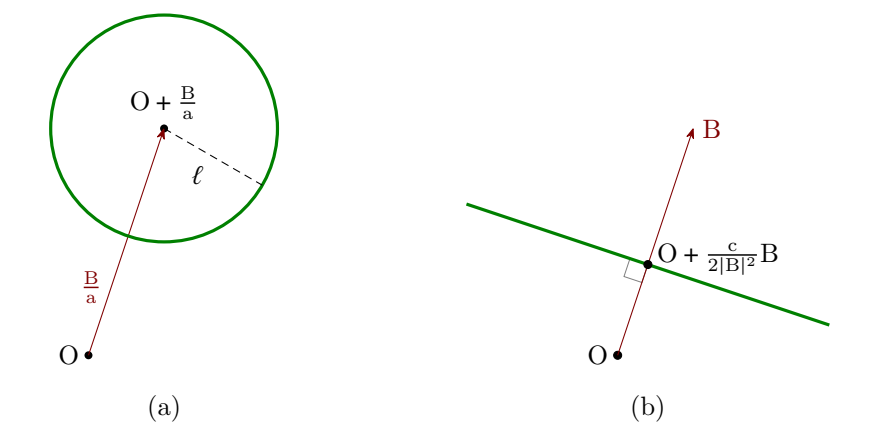

<span id="page-43-1"></span>Figura 5: Em [\(6\)](#page-43-0), (a) se a  $\neq 0$ , temos um círculo de centro O +  $\frac{B}{a}$  e raio  $\ell = \sqrt{|B|^2 - ac}/a$ ; (b) se a = 0, temos uma reta ortogonal a OB que passa por P = O +  $\frac{c}{2|B|^2}$ B.

#### 7. A inversão leva círculos e retas em círculos ou retas

Vejamos em quais objetos a inversão com relação ao círculo  $\lambda$  mapeia um objeto de equação [\(6\)](#page-43-0). Em vista de  $(2)$ , multiplicando  $(6)$  por  $r^2/|z-0|^2$ , obtemos

$$
\frac{ar^{2}|z - O|^{2}}{|z - O|^{2}} - \bar{B} \underbrace{r^{2} \frac{z - O}{|z - O|^{2}}}_{z' - O} - B \underbrace{r^{2} \frac{\bar{z} - \bar{O}}{|z - O|^{2}}}_{\bar{z}' - \bar{O}} + c \underbrace{\frac{r^{2}}{|z - O|^{2}}}_{|z' - O|^{2}/r^{2}} = 0
$$

e portanto z' satisfaz a equação

<span id="page-43-2"></span>
$$
\underbrace{\frac{c}{r^2}}_{a'} |z' - O|^2 - \bar{B}(z' - O) - B(\bar{z}' - \bar{O}) + \underbrace{ar^2}_{c'} = 0.
$$
 (7)

Agora podemos mostrar facilmente a fascinante Propriedade [1:](#page-38-4) em  $(7)$ , a equação da imagem de um círculo ou reta em [\(6\)](#page-43-0), ao aplicar a inversão, é também um círculo ou reta. Um círculo ou reta, se não passa por O, tem coeficiente c ≠ 0, portanto sua imagem tem coeficiente a' =  $c/r^2 \neq 0$ ,

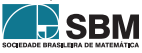

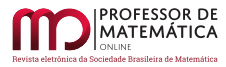

sendo assim um círculo (item [1\)](#page-38-5). Se tais objetos passam por O, têm coeficiente  $c = 0$ , portanto sua imagem tem coeficiente a' =  $c/r^2$  = 0, sendo uma reta (item [2\)](#page-38-1). Por fim, uma reta, por ter coeficiente a = 0, é levada em um objeto com coeficiente c' =  $ar^2$  = 0, logo, que passa por O (item [3\)](#page-38-2).

Podemos mostrar também a Propriedade [3.](#page-37-0) De [\(2\)](#page-41-3) vem imediatamente o item [1.](#page-39-6) Agora podemos mostrar completamente o item [2:](#page-39-2) um círculo  $\alpha$  que não passa por O, de centro O + B e raio  $\ell$  basta tomar a = 1 e c =  $|B|^2 - \ell^2$  — é levado num círculo de centro O +  $\frac{r^2}{c}B$  e raio  $\frac{r^2}{c}$  $\frac{c^2}{c}\ell$ , portanto uma imagem homotética de  $\alpha$  com centro em O e razão k =  $\frac{r^2}{c}$  $\frac{c^2}{c}$ . Um círculo com razão de homotetia 1 também é fixo:

$$
1 = \frac{r^2}{c} = \frac{r^2}{|B|^2 - \ell^2} \Rightarrow r^2 + \ell^2 = |B|^2,
$$

ou seja, se  $\alpha$  é um círculo ortogonal a  $\lambda$ , permanece fixo pela inversão com relação a  $\lambda$ . Veja a Figura [6.](#page-44-1)

<span id="page-44-1"></span>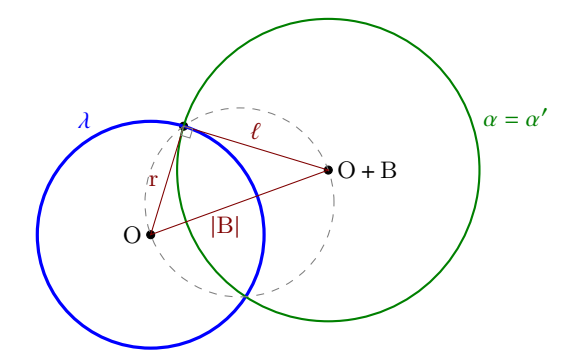

Figura 6: Círculos ortogonais a  $\lambda$  permanecem fixos pela inversão por  $\lambda$ , além das retas por O e do próprio círculo  $\lambda$ .

#### <span id="page-44-0"></span>8. Solução dos problemas da Seção [4](#page-41-0)

Vamos apresentar a solução ao Problema [1,](#page-41-2) p. [639.](#page-41-2)

Como dissemos na Seção [4,](#page-41-0) toda inversão por  $\lambda$  com centro em P mapeia  $\gamma$  em uma reta s, e como P ∉  $\alpha$ , P ∉ r,  $\alpha$  e r são mapeados em círculos  $\alpha'$  e  $\beta$  = r', respectivamente. Se tomarmos  $\lambda$  ortogonal a  $\alpha$ , esse fica fixo pela inversão, ou seja,  $\alpha = \alpha'$  (Propriedade [3,](#page-37-0) item [3\)](#page-39-3). Os raios de  $\lambda$  e  $\alpha$  devem ser ortogonais na interseção, portanto tal interseção deve estar em um circulo de diâmetro AP, onde A é o centro de  $\alpha$ , em roxo pontilhado, à esquerda, na Figura [7.](#page-45-0)

Já tendo  $\phi = \alpha$ , à direita na Figura [7](#page-45-0) construiremos  $\beta$ , que passa por P e pelos pontos R e S em r ∩  $\lambda$ , que são fixos. Então o centro B de  $\beta$  está no encontro das mediatrizes de RS e PS, em roxo pontilhado.

O problema de construir um círculo  $\gamma$  que tangencia  $\alpha$  e r converteu-se em construir retas s<sub>n</sub> tangentes a  $\alpha \in \beta$ , que faremos à direita na Figura [7.](#page-45-0) Note que há quatro dessas retas tangentes, mas, para não poluir demais o desenho, construiremos uma tangente de cada tipo: s<sub>1</sub>, que não separa  $\alpha$  e  $\beta$ ; e s<sub>2</sub>, que os separa.

Analisando a partir da solução, essas tangentes são paralelas a catetos de triângulos retângulos de hipotenusa AB e catetos de raios  $b - a e b + a$ , onde a e b são os raios de  $\alpha e \beta$ , respectivamente.

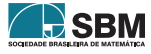

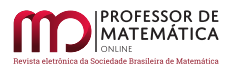

O círculo de diâmetro AB está em verde. A construção da reta tangente s<sub>1</sub> está em vermelho, e inicia-se com um arco a partir de B de abertura b – a. É fácil construir o ponto de tangência  $\mathcal{T}'_1$ de  $\gamma_1$  e r, que está em r ∩ PT<sub>1</sub>. Faremos a construção análoga para o ponto de tangência T<sub>2</sub> para uma tangente  $s_2$ , que se inicia com um arco a partir de B de abertura b  $+$  a, feita em azul.

Voltando à esquerda na Figura [7,](#page-45-0) tendo os pontos de tangência  $T'_1$ e  $T'_2$  de  $\gamma_1$ e  $\gamma_2$ com r, seus centros estão nas perpendiculares a r por esses pontos, e nas mediatrizes de PT'<sub>1</sub> e de PT'<sub>2</sub>. Tais construções estão feitas nas mesmas cores que as retas  $s_1$  e  $s_2$ .

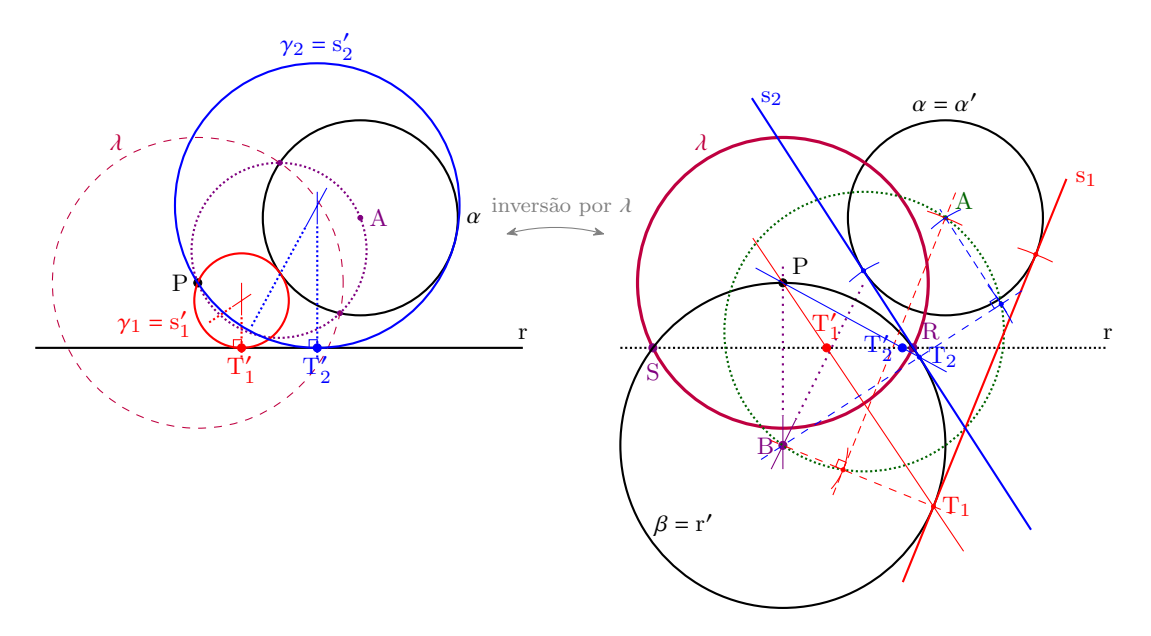

Figura 7: Construa um círculo y tangente a  $\alpha$  e r, e incidente em P. Dividimos a construção em dois lados, mas que representam o mesmo plano. À esquerda, construímos o círculo de inversão  $\lambda$ (tracejado, púrpura) ortogonal a  $\alpha$ , para que  $\alpha' = \alpha$ . À direita, construímos o círculo  $\beta = r'$ , que passa por P e pelas interseções entre r e  $\lambda$ . Então, construímos as retas tangentes s<sub>1</sub> (em vermelho) e s<sub>2</sub> (em azul). (A rigor, bastava construir os pontos de tangência  $T_1$  e  $T_2$ .) A partir de  $T_1$  e  $T_2$ , é fácil construir os pontos de tangência T'1 e T'2 entre r e os círculos  $\gamma_1$  e  $\gamma_2$ , respectivamente, na interseção entre r e os segmentos  $PT_1$  e  $PT_2$ . Voltando à esquerda, construímos os círculos resposta  $\gamma_1 = s'_1$  e  $\gamma_2 = s'_2$ , que passam por P e tangenciam r em T'<sub>1</sub> e T'<sub>2</sub>. Observamos que, das quatro soluções possíveis, apresentamos apenas as duas menores, para não poluir demais a construção.

Agora vamos solucionar o Problema [2,](#page-41-4) quando  $\alpha$  e r tangenciam-se em T, feita na Figura [8.](#page-46-0)

Para uma solução diferente da anterior, mais simples nesse caso particular, vamos partir da inversão por um círculo de centro T, que mantém r fixo e envia  $\alpha$  numa reta s paralela a r (caso contrário,  $\alpha$  e r se cruzar-se-iam em outro ponto). Para manter P também fixo, tomaremos  $\lambda$  passando por P (em púrpura). Aqui, calhou de  $\lambda$  cruzar  $\alpha$  em dois pontos R e S, fixos pela inversão. Logo é fácil construir  $s = \alpha'$ , que passa nesses pontos. Essas construções serão feitas na Figura [8,](#page-46-0) em cima.

Tal inversão manda todo círculo  $\gamma_{\rm n}$ que passa por P, tangente a $\alpha$ e r, em outro círculo  $\gamma'_{\rm n}$ que passa em P, tangente às retas paralelas r e s. Tais círculos têm seus centros na reta paralela m equidistante a r e s, distando d > 0 das mesmas e de P. Logo, esses centros estão no círculo de

<span id="page-45-0"></span>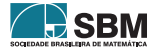

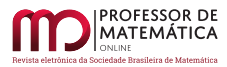

centro P e raio d e em m. Assim, constru´ımos os dois centros poss´ıveis A e B, dando em duas soluções  $\gamma'_1$  e  $\gamma'_2$ . Os pontos de tangência T<sub>1</sub> e T<sub>2</sub> dos círculos  $\gamma'_1$  e  $\gamma'_2$  com r, respectivamente, estão nas perpendiculares a r passando por A e B.

Agora passaremos para a parte de baixo da Figura [8,](#page-46-0) onde executamos a inversão de  $T_1$  e  $T_2$ , como na Figura [1,](#page-38-0) construindo  $T_1'$ e  $T_2'.$  Note que  $T_1$ é externo a  $\lambda,$ de forma que  $T_1'$ está em r e na reta que passa pelas interseções de  $\lambda$  e do círculo com diâmetro TT<sub>1</sub>. Como  $\gamma_1$  é homotética a  $\gamma_1',$ o centro de $\gamma_1$ está na interseção entre AT e a perpendicular a r em  $\mathcal{T}_1'.$ 

Para a construção de  $\mathcal{T}'_2,$ feita em azul, trace a perpendicular a r por  $\mathcal{T}_2,$ que intersecta $\lambda$ em C e D. Construa o círculo que passa por C, D e T, e  $\mathcal{T}_2'$ está na interseção de tal círculo com r. Como  $\gamma_2$ é homotética a $\gamma_2',$ seu centro está na interseção da reta suporte de TB com a perpendicular a r por  $T'_2$ . Isso termina a solução.

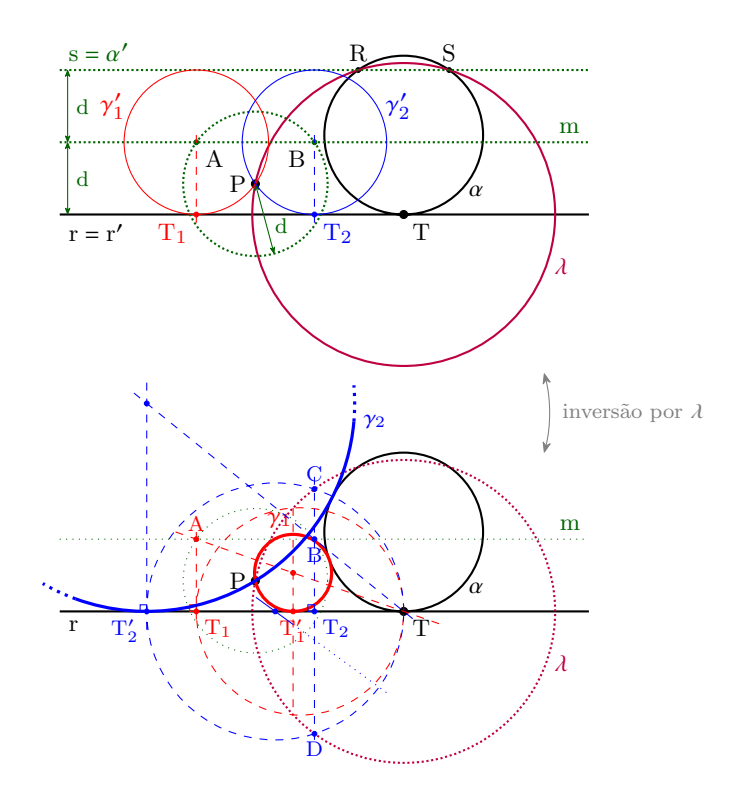

<span id="page-46-0"></span>Figura 8: Construa um círculo  $\gamma$  tangente a  $\alpha$  e r, tangentes, e incidente em P. Dividimos a construção em dois desenhos, mas que representam o mesmo plano. Acima, construímos o círculo de inversão  $\lambda$  (púrpura) de centro T, passando em P, de forma que r' = r e P' = P, e  $\alpha'$  = s, uma paralela a r. A inversão por  $\lambda$  mapeia as soluções  $\gamma_{\rm n}$  em círculos  $\gamma_{\rm n}'$  que tangenciam r e s com centros equidistantes a r, s e P. H´a dois desses centros A e B, e na perpendicular a r por esses centros, os pontos de tangência  $T_1$ e  $T_2.$  Na figura de baixo, construímos  $T_1^\prime$ e  $T_2^\prime$ com o método da Figura [1.](#page-38-0) Pela relação homotética entre  $\gamma_n$  e  $\gamma'_n$ , os centros de  $\gamma_n$  estão na interseção entre as retas suporte de TA e TB e as perpendiculares a r por T'<sub>n</sub>. As construções referentes a  $\gamma_1$  e  $\gamma_2$ estão em vermelho e azul, respectivamente.

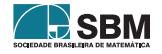

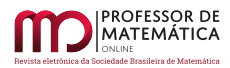

# Referências

- <span id="page-47-3"></span>[1] ÁVILA, Geraldo. *Variáveis complexas e aplicações*. LTC,  $3^2$  ed., 2008.
- <span id="page-47-0"></span>[2] Davis, Tom. *Inversion in a Circle*. Mathematical Circles Topics, 2011. Disponível em [http:](http://www.geometer.org/mathcircles/inversion.pdf) [//www.geometer.org/mathcircles/inversion.pdf](http://www.geometer.org/mathcircles/inversion.pdf).
- <span id="page-47-1"></span>[3] SPIRA, Michel. Como transformar retas em círculos e vice-versa: a inversão e construções geométricas. Minicurso da II Bienal da Sociedade Brasileira de Matemática, UFBA, 2004. Disponível em <http://www.bienasbm.ufba.br/M52.pdf>.
- <span id="page-47-2"></span>[4] The inversion of a line/circle is a line/circle in the complex plane. Questão no fórum de discussão Mathematics no portal Stack Exchange, 2019. Disponível em [https://math.stackexchange.](https://math.stackexchange.com/questions/3137948/the-inversion-of-a-line-circle-is-a-line-circle-in-the-complex-plane) [com/questions/3137948/the-inversion-of-a-line-circle-is-a-line-circle-in-the-complex-plane](https://math.stackexchange.com/questions/3137948/the-inversion-of-a-line-circle-is-a-line-circle-in-the-complex-plane).

Miguel V. S. Frasson ICMC – Universidade de S˜ao Paulo <<frasson@icmc.usp.br>>

> Recebido: 17/06/2022 Publicado: 16/12/2022

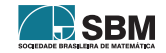

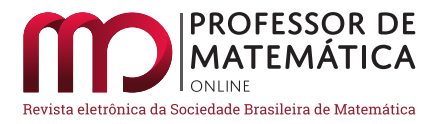

# Uma proposta para o ensino de funções exponenciais e logarítmicas de acordo com a BNCC: mediada pelo GeoGebra e resolução de problemas

Eudes Antonio Costa  $\bullet$  Vilmar Costa Silva  $^{1}\bullet$  $^{1}\bullet$  $^{1}\bullet$  Jabson da Cunha Silva  $^{2}\bullet$  $^{2}\bullet$  $^{2}\bullet$ 

#### Resumo

Neste artigo abordaremos as relações entre as propriedades das expressões algébricas de funções e suas respectivas representações gráficas. Ao abordar a representação gráfica da função, o docente precisa fazer de forma articulada a expressão algébrica, buscando referenciar e explicitar as relações entre elas. E as tecnologias serão aliadas para estabelecer essas articulações. Este artigo objetiva apresentar propostas de atividades didáticas para os professores referentes a funções exponenciais e logarítmicas no ensino médio, utilizando a resolução de problemas como metodologia e o aplicativo GeoGebra. O uso da metodologia de resolução de problemas e do GeoGebra como alternativa de ensino dos conceitos referentes ao conteúdo escolhido é justificado e proposto pelos documentos oficiais da educação, enfatizando as relações entre conceitos e procedimentos. A metodologia de pesquisa é de natureza bibliográfica e qualitativa.

Palavras-chave: Ensino de Matemática; Funções; GeoGebra; Resolução de Problemas.

#### Abstract

In this article we will discuss the relationships between the properties of algebraic expressions of functions and their respective graphical representations. When approaching the graphic representation of the function, the teacher needs to articulate the algebraic expression, seeking to make reference and explain the relationships between them. In this, technologies will be allied to establish these articulations. This aims to present proposals for didactic activities for teachers about exponential and logarithmic functions in high school, using problem solving as a methodology and the GeoGebra application. The use of problem solving methodology and GeoGebra as an alternative for teaching concepts related to the chosen content is justified and proposed by official education documents, emphasizing the relationships between concepts and procedures. The research methodology is bibliographic and qualitative in nature.

Keywords: Functions; GeoGebra; Math Teaching; Problem Solving.

#### 1. Introduc˜ao

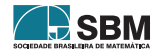

<span id="page-48-0"></span><sup>1</sup>Parcialmente apoiado pela Universidade Federal do Tocantins-UFT

<span id="page-48-1"></span><sup>&</sup>lt;sup>2</sup>Parcialmente apoiado pela Centro Universitário Católica do Tocantins-Unicatolica

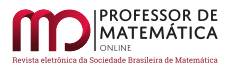

Neste trabalho temos como objetivo apresentar atividades didáticas<sup>[3](#page-49-0)</sup> para o ensino de funções exponenciais e logarítmicas no nível médio, utilizando a Metodologia de Resolução de Problemas (MRP) como atividade de ensino mediada pelo aplicativo computacional GeoGebra. Salientamos que sustentados na Base Nacional Comum Curricular (BNCC)  $[4]$  buscaremos as competências e as habilidades nela declaradas. Dessa maneira apresentamos uma proposta de atividades didáticas que englobam o contexto relatado. Constru´ımos tal proposta embasados na MRP e Tecnologias de Informação e Comunicação (TIC) de forma articulada e vinculada aos aspectos do cotidiano ou interdisciplinares.

O conceito, ou as noções, de função abordado por meio de procedimentos algébricos, simplesmente como "fórmula", induz os estudantes a desenvolverem uma concepção confusa acerca do assunto. Ao apresentar ou ensinar esse tema buscamos relacionar e articular representações numéricas, algébricas e gráficas mediadas pela MRP e TIC, como alternativa para obtermos o desenvolvimento das habilidades exigidas pela BNCC [\[4\]](#page-63-0).

Além disso, é fundamental observarmos que a ideia não é simplesmente usar o GeoGebra para verificar o que está correto ou errado na representação gráfica da função. Em lugar disso, a visualização no GeoGebra deve ser explorada para motivar reflexões e conjecturas no que concerne ao comportamento das funções. Em consonância com [\[11\]](#page-63-1) usamos a plataforma GeoGebra como instrumento de mediação pedagógica; o ambiente interativo proporciona aos discentes uma possibilidade de aprendizagem instigante, concreta e investigativa, auxiliando-os a superar dificuldades para aquisição de conceitos abstratos da Matemática.

No tocante aos aspectos metodológicos, esse estudo é caracterizado como pesquisa bibliográfica, que de acordo com [\[6\]](#page-63-2) é o tipo de pesquisa desenvolvida tendo como base materiais já elaborados (livros, artigos científicos,...). Ademais possui uma abordagem qualitativa, pois, destacamos o processo de resolução de cada situação-problema, e não apenas o resultado ou solução final, amparada por eixos categorizados na MRP, conforme [\[12\]](#page-63-3). Recentemente, há diversas dissertações de mestrado produzidas no Brasil, principalmente no programa Profmat[4](#page-49-1), muitas dessas exploram o uso do GeoGebra como instrumento de mediação pedagógica para a apresentação, fixação ou revisão de conceitos em Geometria. Na própria PMO tomamos contato com esse panorama da literatura pelas referências  $[1, 2, 14]$  $[1, 2, 14]$  $[1, 2, 14]$  $[1, 2, 14]$  $[1, 2, 14]$ 

Nossa proposta consiste em apresentar ao docente atividades direcionadas à preparação ou capacita¸c˜ao do professor; as atividades almejam instigar ou estimular a autonomia do discente pela utilização da MRP. Assim as propostas de atividades aqui apresentadas também podem servir como sugestões ao docente enquanto roteiros pedagógicos completos e possíveis de serem apresentados aos estudantes. A proposta que ora apresentamos apontam que n˜ao devemos mecanizar o ensino da MRP e que a condução do estudante, por intermédio de problematização ou perguntas, preparadas e direcionadas pelo docente, podem torná-los independentes para a resolução de pro-blemas. Na Seção [2](#page-49-2) apresentamos uma justificativa da conexão da MRP e o GeoGebra. Já na Seção [3](#page-51-0) abordamos o ensino de funções exponenciais e logarítmicas por meio de 6 (seis) atividades sequenciadas destacando as habilidades e competências associadas. A proposta que expomos aqui  $\acute{e}$  um recorte da pesquisa de mestrado<sup>[5](#page-49-3)</sup> [\[13\]](#page-63-6).

<span id="page-49-3"></span><sup>5</sup>Esclarecemos que n˜ao realizamos um estudo de caso devido ao distanciamento social nos anos de 2020 e 2021.

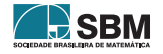

<span id="page-49-2"></span><span id="page-49-0"></span><sup>&</sup>lt;sup>3</sup>As atividades didáticas constituem meios de organização do trabalho pedagógico em sala de aula, que concretizam um conjunto de procedimentos específicos, próprios da situação de ensino-aprendizagem e servem como mediadoras da relação entre os estudantes e um objeto de conhecimento. (MONTEIRO, [s.d.])

<span id="page-49-1"></span><sup>4</sup>Mestrado Profissional em Matem´atica <http://www.profmat-sbm.org.br/>

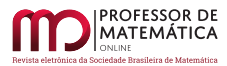

# 2. A resolução de problemas e o GeoGebra

Desde a década de 1990, os Parâmetros Curriculares Nacionais (PCN) [\[3\]](#page-63-7) destacavam a MRP como ponto de partida da atividade matemática e discutiam caminhos para ensinar matemática, destacando-se, entre outras, a importância das TIC. Desse modo, formar estudantes criativos e vers´ateis, capazes de entender o processo como um todo, dotando-os de autonomia e iniciativa para resolver problemas em equipe e utilizar diferentes tecnologias e linguagens. Ainda nesse contexto apontava que:

[...] os alunos, confrontados com situações-problema, mas compatíveis com os instrumentos que já possuem ou que possam adquirir no processo, aprendem a desen $volver, estratégia de enfrentamento, planejando etapas, estabelecendo relações, verifi$ cando regularidades, fazendo uso dos erros cometidos para buscar novas alternativas; adquirem esp´ırito de pesquisa, aprendendo a consultar, a experimentar, a organizar  $dados, a sistematizar resultados, a validar solucões; desenvolvem sua capacidade$  $de\ raciocínio, adquirem\ autoconfiança\ e\ sentido\ de\ responsabilidade; e, finalmente,$ ampliam sua autonomia e capacidade de comunicação e de argumentação. [\[3,](#page-63-7) 1998, p. 52]

Atualmente, a BNCC [\[4\]](#page-63-0) recomenda que os estudantes desenvolvam a capacidade de identificar possibilidades de utilização da matemática para resolver problemas, empregando conceitos, procedimentos e resultados para conseguir soluções e interpretá-las segundo os contextos das situações, fazendo uso de verificação de conjecturas e da dedução de propriedades, a partir de outras. Agora, quanto à competência específica 3 do ensino médio que se refere à Resolução de Problemas no ensino da matemática, a BNCC  $[4]$  espera que os educandos tenham competência de

 $\ldots$  identificar os conceitos e procedimentos matemáticos necessários ou os que possam ser utilizados na chamada formulação matemática do problema. Depois disso, eles precisam aplicar esses conceitos, executar procedimentos e, ao final, compatibilizar os resultados com o problema original, comunicando a solução aos colegas por meio de argumentação consistente e linguagem adequada, no entanto, a Resolução de Problemas pode exigir processos cognitivos diferentes. H´a problemas nos quais os estudantes dever˜ao aplicar de imediato um conceito ou um procedimento, tendo em vista que a tarefa solicitada está explícita. Há outras situações nas quais, embora essa tarefa esteja contida no enunciado, os estudantes dever˜ao fazer algumas adapta¸c˜oes antes de aplicar o conceito que foi explicitado, exigindo, portanto, maior qrau de interpretação.  $[4, 2018, p. 535]$  $[4, 2018, p. 535]$ 

Contudo, em [\[10,](#page-63-8) [12\]](#page-63-3), a MRP possibilita que os estudantes utilizem seus conhecimentos e desenvolvam a capacidade de administrar as informações ao seu redor. Desse modo, proporciona o desenvolvimento do racioc´ınio l´ogico, enfrentamento de novas situa¸c˜oes e o conhecimento de aplicações da matemática.

Nossa proposta ou abordagem é fortemente centrada na atuação do docente, valorizando sua atuação diante de uma ferramenta tecnológica, concebendo o uso das TIC no ensino da matemática. Alinhado as concepções de  $[7, 11]$  $[7, 11]$  $[7, 11]$  vemos a existência de aplicativos, recursos ou ferramentas computacionais nos quais os estudantes podem explorar e construir diferentes conceitos matem´aticos,

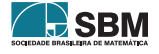

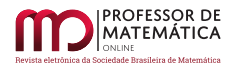

referidos a seguir como programas de expressão. Os programas de expressão apresentam recursos que provocam, de forma natural, o processo que caracteriza o "pensar matematicamente", ou seja, os estudantes fazem experimentos, testam hipóteses, esboçam conjecturas, criam estratégias para a resolução dos problemas. Destacamos algumas características desses aplicativos: conter um certo domínio de saber matemático; oferecer diferentes representações para um mesmo objeto matemático (numérica, algébrica, geométrica) e permitir a manipulação dos objetos que estão na tela.

Acerca das representações gráficas que articulam geometria e funções, em [\[7\]](#page-63-9) apregoa que o Geo-Gebra abrange recursos de geometria, álgebra, tabelas, gráficos e cálculos simbólicos em um único ambiente, permitindo construções geométricas com a utilização de pontos, retas, polígonos, entre outros. Especificamente, no GeoGebra é possível introduzir funções e modificar todos esses objetos dinamicamente mesmo após a conclusão da construção. E mais, equações e coordenadas também podem ser diretamente inseridas na sua forma explícita.

Como destacado em [\[2,](#page-63-5) [7\]](#page-63-9), o GeoGebra é um aplicativo de matemática dinâmico que pode ser utilizado como ferramenta que apresenta aos estudantes possibilidades de vivenciarem processos criativos, estabelecer aproximações, juntar significados anteriormente desconexos e ampliar a capacidade de interlocução por meio das diferentes linguagens que tais recursos propiciam. Pactuado com esta análise, utilizamos o GeoGebra como ferramenta de ensino<sup>[6](#page-51-1)</sup> para desenvolver as abordagens e os conceitos matemáticos na seção seguinte.

# <span id="page-51-0"></span>3. Ensino de funções exponenciais e logarítmicas

Nesta seção destacamos algumas competências e habilidades na BNCC [\[4\]](#page-63-0), e desenvolvemos as propostas de atividades didáticas, orientadas pelas concepções de [\[12\]](#page-63-3) conexo a MRP e mediada pelo GeoGebra. Tais atividades, apresentadas em separado e sequenciadas, estar˜ao direcionadas a auxiliarem o docente no ensino de funções exponenciais e logarítmicas para o ensino médio.

As funções exponenciais e logarítmicas na BNCC [\[4\]](#page-63-0) estão associadas à competência específica 1 do ensino médio, que é a utilização de estratégias, conceitos e procedimentos matemáticos para interpretar situações em diversos contextos, sejam atividades cotidianas, sejam fatos das ciências da natureza e humanas, ou ainda questões econômicas ou tecnológicas, divulgados por diferentes meios, de modo a consolidar uma formação científica geral. Nesta competência específica 1, salientamos as habilidades:

- 1. Interpretar situações econômicas, sociais e das Ciências da Natureza que envolvem a variação de duas grandezas, pela análise dos gráficos das funções representadas e das taxas de variação com ou sem apoio de tecnologias digitais.
- $2.$  Analisar gráficos e métodos de amostragem de pesquisas estatística apresentadas em relatórios divulgados por diferentes meios de comunicação, identificando, quando for o caso, inadequações que possam induzir a erros de interpretação, como escalas e amostras n˜ao apropriadas.
- 3. Interpretar e compreender o emprego de unidades de medida de diferentes grandezas, inclusive de novas unidades, como as de armazenamento de dados e de distâncias astronômicas e microscópicas, ligadas aos avanços tecnológicos, amplamente divulgadas na sociedade.

<span id="page-51-1"></span><sup>&</sup>lt;sup>6</sup>Ferramenta de ensino é uma facilitadora do ensino-aprendizado, com a função de contribuir para aprendizagem efetiva do educando.

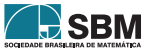

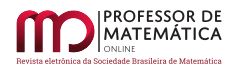

- $4.$  Interpretar taxas e índices de natureza socioeconômica, tais como índice de desenvolvimento humano, taxas de infração, entre outros, investigando os processos de cálculo desses números.
- 5. Utilizar as noções de transformações isométricas (translação, reflexão, rotação e composições destas) e transformações homotéticas para analisar diferentes produções humanas como construções civis, obras de arte, entre outras.
- [\[4,](#page-63-0) 2018, p. 532-534]

Salientamos também a competência específica 5 do ensino médio que consiste em investigar e estabelecer conjecturas a respeito de diferentes conceitos e propriedades, empregando recursos e estratégias como observação de padrões, experimentações e tecnologias digitais; identificando a necessidade, ou não, de uma demonstração mais formal na validação das referidas conjecturas. Focamos, em particular, a habilidade em investigar conjuntos de dados relativos ao comportamento de duas variáveis numéricas, usando TIC, e, se apropriado, levar em conta a variação de dados numéricos,e, por fim, utilizar o plano cartesiano para descrever a relação observada.

Considerando essas competências e habilidades, enfatizamos que ensinar matemática no ensino médio deve ser mais do que exibir resultados para memorizar, ou seja, propor a construção ou elaboração do conhecimento matemático deve estar vinculado ao domínio de um saber pensar matemático, em atenção ao modo de pensar do estudante e às ferramentas de que dispõe ou tem acesso, motivando-o mediante a MRP.

Para criar as representações gráficas via campo de entradas algébricas, basta digitar no **Campo** de Entrada (na parte inferior da tela de visualização do aplicativo computacional GeoGebra) a sequência de comandos destacados após as figuras, ao digitar o comando no Campo de Entrada, pressione a tecla ENTER para a visualização da representação gráfica.

# 3.1. Atividade 1

Esta atividade relaciona conceitos da função exponencial à resolução de um problema que envolve as Ciências Biológicas. Tem como objetivo fazer com que os discentes consigam: reconhecer e interpretar informações relativas ao problema; manipular expressões inerentes ao problema; identificar graficamente as variáveis e a situação de seu crescimento; montar e representar graficamente as tabelas; aprender acerca do tratamento de dados com a montagem de tabelas e construção gráfica.

SITUAÇÃO-PROBLEMA: O Coronavírus, que provoca a Covid-19, pode ser transmitido de uma pessoa para outra. A Organização Mundial da Saúde (OMS) afirma que a transmissão pode ocorrer atrav´es de got´ıculas de saliva ou muco, expelidos pela boca ou narinas quando uma pessoa infectada tosse ou espirra. Digamos que temos um crescimento no número de infectados de uma cidade que possui 19 mil e 683 habitantes em que, a cada três dias, a quantidade de pessoas doentes triplique. No primeiro dia, descobre-se um infectado, quantos dias serão necessários para que um terço da população dessa cidade esteja infectada. Considere que nenhuma medida seja adotada para o controle do crescimento dos infectados[7](#page-52-0).

Compreensão do problema: O que é solicitado? Quantos dias serão necessários para que um terço da população esteja infectada? Quais são as condicionantes? Há 19683 habitantes, e a cada três

<span id="page-52-0"></span><sup>&</sup>lt;sup>7</sup>Estas são apenas estipulações grosseiras a fim de contextualizar como se dá hipoteticamente o crescimento do Coronavírus.

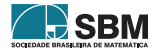

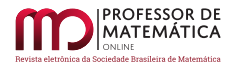

dias a quantidade de pessoas doentes triplica e no primeiro dia descobre-se um infectado. E possível satisfazer as condições e elas são suficientes ou não para determinar a solução? "Sim". Faltam dados? "Não".

Construção de uma resolução: Após a descoberta dos dados e das relações, o docente volta a desafiar os estudantes a buscarem conexões entre os dados (informações fornecidas) e o que é solicitado. Momento de o educando desenvolver um plano para encontrar a quantidade de dias, encontrar a sequência de crescimento de infectados, organizar os dados para encontrar a expressão que representa a situação e pensar na estratégia para execução do plano. Solicitar aos educandos que façam uma representação gráfica da situação. Finalizada a discussão, o docente deve desafiar os discentes a refletirem sobre quantos dias ou ciclos serão necessários para atingir um terço da população.

Execução escolhida: Após ter o plano em mãos, o docente poderá observar as concepções dos educandos frente à resolução apresentada. Sejam I os números de infectados e c a quantidade de ciclos, sabemos que [1](#page-53-0) ciclo equivale a 3 dias. Assim, considerando Tabela 1 e suas sucessões de

| Quantidade de Ciclos | Números de Infectados |                                  | 1(c            |
|----------------------|-----------------------|----------------------------------|----------------|
|                      |                       |                                  | 3 <sup>0</sup> |
| 2                    | 3                     | 3                                | $3^1$          |
| 3                    | 9                     | $3 \cdot 3$                      | 3 <sup>2</sup> |
|                      | 27                    | $3 \cdot 3 \cdot 3$              | 3 <sup>3</sup> |
|                      |                       | 3                                |                |
| 5                    | 81                    | $3\cdot 3\cdot 3\cdot 3$         | 3 <sup>4</sup> |
|                      |                       |                                  |                |
|                      |                       |                                  |                |
|                      |                       |                                  |                |
| $\mathbf{c}$         |                       | $3 \cdot 3 \cdot \cdots \cdot 3$ | $3^{c-1}$      |
|                      |                       |                                  |                |
|                      |                       | $c-1$                            |                |

<span id="page-53-0"></span>Tabela 1: Relação entre Infectados e Ciclos.

valores, podemos generalizar a situação e obter a expressão que representa o número de infectados, que é  $I(c) = 3^{c-1}$ , sendo c a quantidade de ciclos.

Como um terço de 19683 é $\frac{1}{3} \cdot 19683 = 6561$ . Como queremos encontrar a quantidade de ciclos que serão necessários para 6561 pessoas da cidade serem infectadas, ou seja, I(c) = 6561. De I(c) =  $3^{c-1}$ , temos que  $6561 = 3^{c-1}$ ; como  $6561 = 3^8$ , segue que  $3^{c-1} = 3^8$ , daí c $-1 = 8$ , logo c = 9. Sabendo que cada ciclo possui 3 dias, temos que  $3 \cdot 9 = 27$ . Portanto são necessários 27 dias para que um terço da população esteja infectada.

Revisão da solução: Utilizaremos o GeoGebra como ferramenta interativa para identificar o número de infectados em função dos ciclos. Na Figura [1](#page-54-0) temos a representação gráfica de uma função do tipo exponencial,  $I(c) = b \cdot 3^{c-1}$ , em que  $b = 1$  é a quantidade inicial de infectados, enquanto c indica a quantidade de ciclos para os quais os números de infectados sofre variações. Caso queira outros valores para b, basta no comando 3 escolher o valor desejado quantas vezes quiserem, a partir de cada escolha a representação gráfica modificará de forma dinâmica e automática. E pela representação gráfica podemos identificar o crescimento da função que corresponde à situaçãoproblema.

Para ativar a funcionalidade "Criar Controle(s) Deslizante(s)", basta pressionar a tecla **ENTER**.

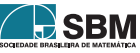

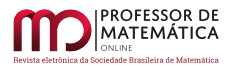

Antes de inserir os comandos a seguir, primeiro altere a escala da representação gráfica: Clique com o botão direito do mouse na Janela de Visualização; Clique com o botão esquerdo do mouse na opção EixoX : EixoY e após Clique o botão esquerdo do mouse na opção  $1:1000$ . Lembrando que ao digitar cada comando, pressione a ENTER.

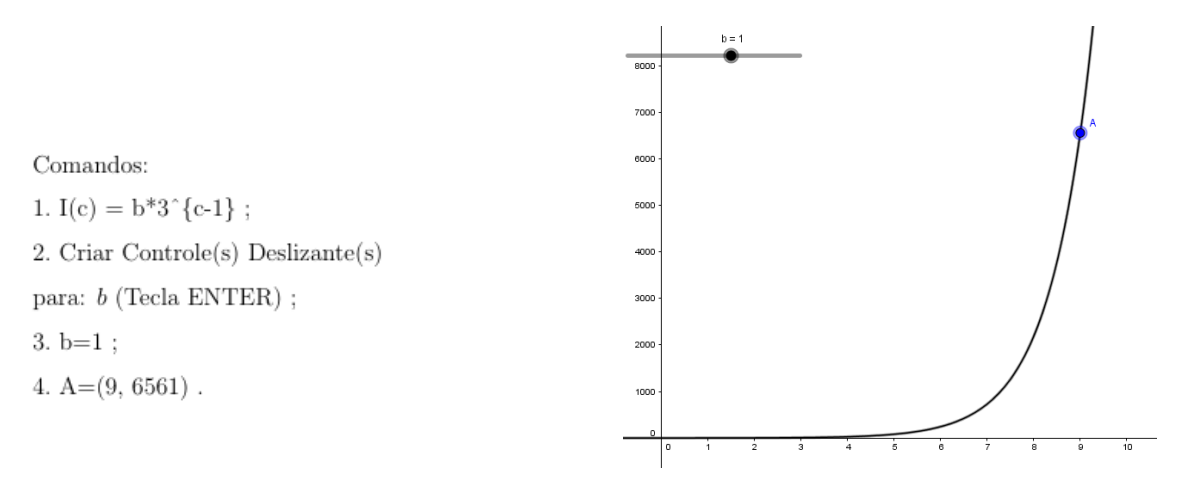

<span id="page-54-0"></span>Figura 1: Representação Gráfica da Atividade 1.

## 3.2. Atividade 2

Esta atividade relaciona conceitos de potenciação e função logarítmicas à resolução de um problema de aplicação que envolve outras áreas do conhecimento como a Física e Geologia. Tem como objetivo fazer com que os discentes consigam: valorizar a leitura e interpretação; reconhecer e interpretar informações relativas ao problema; identificar a necessidade do uso de logaritmos na resolução de equações inerentes ao problema; utilizar conceitos de função logarítmica para resolver problemas envolvendo outras áreas do conhecimento.

SITUACAO-PROBLEMA - Adaptado (UPE–2012) : Terremotos são eventos naturais que não têm relação com eventos climáticos extremos, mas podem ter consequências ambientais devastadoras, especialmente quando seu epicentro ocorre no mar, provocando tsunamis. Uma das expressões para se calcular a violência de um terremoto na escala Richter é:

$$
M(E) = \frac{2}{3} \cdot \log \left(\frac{E}{E_0}\right),
$$

sendo M a magnitude do terremoto, E a energia liberada (em joules) e  $E_0 = 10^{4,5}$  joules é a energia liberada por um pequeno terremoto usado como referência. Determinar a ordem de grandeza da energia liberada pelo terremoto do Japão de 11 de março de 2011, que atingiu magnitude 9 na Escala Richter.

Compreensão do problema: O que é solicitado? Qual foi a ordem de grandeza da energia liberada pelo terremoto? Quais s˜ao as condicionantes? Esse terremoto atingiu magnitude 9 na Escala Richter e é dada a grandeza da energia liberada  $E_0$  usada como referência. É possível satisfazer as condições e elas são suficientes ou não para determinar a solução? "Sim". Faltam dados? "Não".

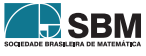

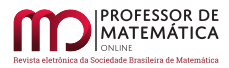

Construção de uma resolução: Após a descoberta dos dados e das relações, o docente volta a desafiar os estudantes a buscarem conex˜oes entre os dados e o que ´e solicitado. Momento de o educando desenvolver um plano para encontrar a grandeza da energia liberada, adquirir o discernimento de como substituir os valores disponíveis e aplicar na expressão que representa a situação e pensar na estratégia para execução do plano. Solicitar aos educandos que desenhem uma representação gráfica da situação, juntamente com análise das consequências de alteração dos valores. Finalizada a discuss˜ao, o docente deve desafiar os discentes a refletirem sobre qual a ordem de grandeza da energia liberada pelo terremoto do Japão que atingiu magnitude 9.

Execução escolhida: Após ter o plano em mãos, o docente poderá observar as concepções dos educandos diante da resolução apresentada. Queremos o valor de E, sabemos que  $M(E) = 9$ . De  $M(E) = \frac{2}{3}$  $\frac{2}{3} \cdot \log \left(\frac{\textrm{E}}{\textrm{E}_0}\right)$  $E_0$  $\int \text{ temos que } 9 = \frac{2}{2}$  $\frac{2}{3} \cdot \log \bigg(\frac{\textrm{E}}{\textrm{E}_0}$  $_{\rm E_0}$ . Como E<sub>0</sub> =  $10^{4,5}$ , obtemos 9 =  $\frac{2}{2}$  $\frac{2}{3} \cdot \log \left( \frac{\mathrm{E}}{10^{4.5}} \right),$ logo  $\frac{27}{2} = \log \left( \frac{E}{10^{4.5}} \right)$ ; usando propriedades de potência temos que

$$
10^{\frac{27}{2}} = 10^{\log \left( \frac{E}{10^{4.5}} \right)},
$$

assim  $10^{\frac{27}{2}} = \frac{E}{10^{4.5}}$ , então  $10^{13,5+4,5} = E$ . Portanto,  $E = 10^{18}$ . Concluímos que a ordem de grandeza da energia liberada pelo terremoto é  $10^{18}$  joules.

Revisão da solução: Utilizaremos o GeoGebra como ferramenta para visualização da representação gráfica da função. Na Figura [2](#page-55-0) temos a representação gráfica de uma função logarítmica, M(E) =  $\frac{2}{3}$  $\frac{2}{3}$ .  $\log\left(\frac{E}{E}\right)$  $\mathrm{E}_0$ com  $E_0 = 10^{4,5}$  que, é energia liberada por um pequeno terremoto usado como referência, enquanto E indica a ordem de grandeza da energia liberada por um terremoto para o qual a quantidade dos elementos sofrem variações. Pela Figura [2](#page-55-0) podemos visualizar que E precisa de valores extremamente grandes para que M(E) atinja valores positivos, ou seja, acima do eixo x. E também que a função M é crescente.

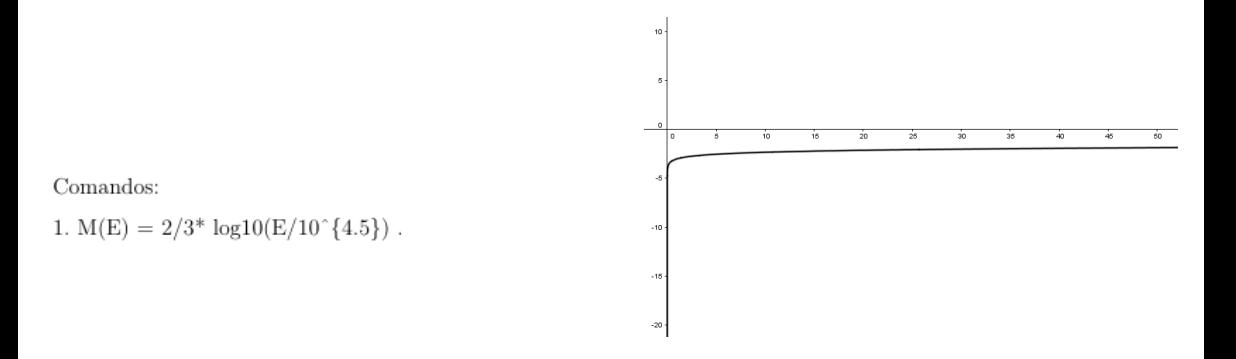

<span id="page-55-0"></span>Figura 2: Representação Gráfica da Atividade 2.

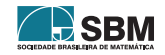

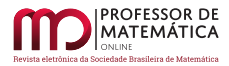

## 3.3. Atividade 3

Esta atividade relaciona conceitos da função do tipo exponencial à resolução de um problema de aplicação que envolve outras áreas do conhecimento como a Química e Antropologia. Tem como objetivo fazer com que os discentes consigam: valorizar a leitura e interpretação; manipular express˜oes inerentes ao problema; utilizar conceitos de fun¸c˜ao exponencial e logaritmos para resolver problemas envolvendo outras áreas do conhecimento.

SITUAÇÃO-PROBLEMA - Adaptado (ENEM–2013) : Em setembro de 1987, Goiânia foi palco do maior acidente radioativo ocorrido no Brasil, quando uma amostra de césio-137, removida de um aparelho de radioterapia abandonado, foi manipulada inadvertidamente por parte da população. A meia-vida de um material radioativo é o tempo necessário para que a massa desse material reduza-se à metade. A meia-vida do césio-137 é 30 anos, e a quantidade restante de massa de um material radioativo, após t anos, é calculada pela expressão  $M(t) = A \cdot (2,7)^{k \cdot t}$ , sendo A a massa inicial e k é uma constante negativa. Considere  $log 2 = 0, 3$ . Qual o tempo necessário, em anos, para que uma quantidade de massa do césio-137 reduza-se a 10% da quantidade inicial?

Compreensão do problema: O que é solicitado? Qual o tempo, em anos, para que a massa do césio-137 reduza-se a 10% da quantidade inicial. Quais são as condições? A meia-vida do césio-137  $\acute{e}$  30 anos e a quantidade restante de massa de um material radioativo, após t anos, é calculada pela expressão dada. E possível satisfazer as condições e elas são suficientes ou não para determinar a solução? "Sim". Faltam dados? "Não".

Construção de uma resolução: Após a descoberta dos dados e das relações, o docente volta a desafiar os estudantes a buscarem conexões entre os dados e o que é solicitado. Momento de o educando desenvolver um plano para encontrar o tempo para que a massa reduza-se a 10%, adquirir o discernimento de como substituir os valores dispon´ıveis, aplicar na express˜ao que representa a situação e pensar na estratégia para execução do plano. Solicitar aos educandos que desenhem a representação gráfica da situação, juntamente com análise das consequências de alteração dos valores. Finalizada a discussão, o docente deve desafiar os discentes a refletirem sobre quanto tempo (em anos) para a massa reduzir a 10% da quantidade inicial.

Execução escolhida: Após ter o plano em mãos, o docente poderá observar as concepções dos educandos frente à resolução apresentada. Sabemos que a meia-vida do césio-137 é de 30 anos. Aplicando esse valor à expressão  $M(t) = A \cdot (2, 7)^{k \cdot t}$ , podemos substituir o tempo t por 30 e a massa A, quando t = 30, por  $\frac{A}{2}$ A<sub>2</sub>. Desse modo  $\frac{A}{2} = A \cdot (2, 7)^{k \cdot 30}$ , logo  $(2, 7)^{30 \cdot k} = \frac{1}{2}$  $\frac{1}{2}$ , que equivale  $a (2, 7)^{30 \cdot k} = 2^{-1}$ . Aplicando logaritmo decimal a ambos os membros, obtemos que log $(2, 7)^{30 \cdot k} =$ log  $2^{-1}$ , segue que  $30 \cdot k \cdot \log(2, 7) = -1 \cdot \log 2$ . Como log  $2 = 0, 3$ , temos que  $30 \cdot k \cdot \log(2, 7) = -0, 3$ , então  $log(2, 7) = -\frac{0, 01}{1}$  $\frac{01}{k}$ .

Agora, desejamos obter quanto tempo a massa será apenas  $10\%$  da massa inicial, ou seja,  $0, 1 \cdot A$ . Desse modo, temos que  $0, 1 \cdot A = A \cdot (2, 7)^{k \cdot t}$ , logo  $(2, 7)^{k \cdot t} = 0, 1$ . Aplicando o logaritmo decimal a ambos os membros, obtemos que  $\log(2, 7)^{k \cdot t} = \log 10^{-1}$ ; segue que k·t·log(2,7) = -1. Sabendo que  $\log(2, 7) = -\frac{0, 01}{1}$  $\frac{01}{k}$ , temos que k·t· $\left(-\frac{0,01}{k}\right)$ k  $= -1$ , logo t · 0, 01 = 1, então t =  $\frac{1}{200}$  $\frac{1}{0,01}$  = 100. Portanto, em 100 anos, a massa do césio-137 será reduzida para  $10\%$  da quantidade inicial.

Revisão da solução: Utilizaremos o GeoGebra como ferramenta para verificar a variação da massa no decorrer do tempo. Na Figura [3](#page-57-0) temos a representação gráfica de uma função do tipo expo-

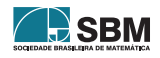

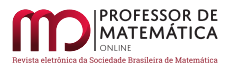

nencial,  $M(t) = a \cdot (2, 7)^{k \cdot t}$ , sendo  $k = -\frac{0, 01}{1 - (2, 7)^{k \cdot t}}$  $\frac{0,01}{\log(2,7)}$ , considerando  $\log(2,7) = 0,431363764$ , temos que k é aproximadamente –0, 02318229, e a massa inicial consideramos a  $= 1$  unidade (u), enquanto t indica o tempo (em anos) para o qual a quantidade dos elementos sofrem variações. Caso queira outros valores para a, basta no comando 3 escolher o valor desejado quantas vezes quiserem, a partir de cada escolha a representação gráfica modificará de forma dinâmica e automática. E pela representação também podemos verificar o decrescimento da função que corresponde à situaçãoproblema.

Por intermédio dos pontos destacados na Figura [3](#page-57-0) podemos visualizar que quando t está variando (de 30 a 30 anos) a massa do material radioativo  $M(t)$  reduz-se à metade da massa anterior.

Antes de inserir os comandos, primeiro altere a escala da representação gráfica: Clique com o botão direito do *mouse* na Janela de Visualização; Clique com o botão esquerdo do *mouse* na opção EixoX : EixoY e após Clique o botão esquerdo do mouse na opção  $50:1$ .

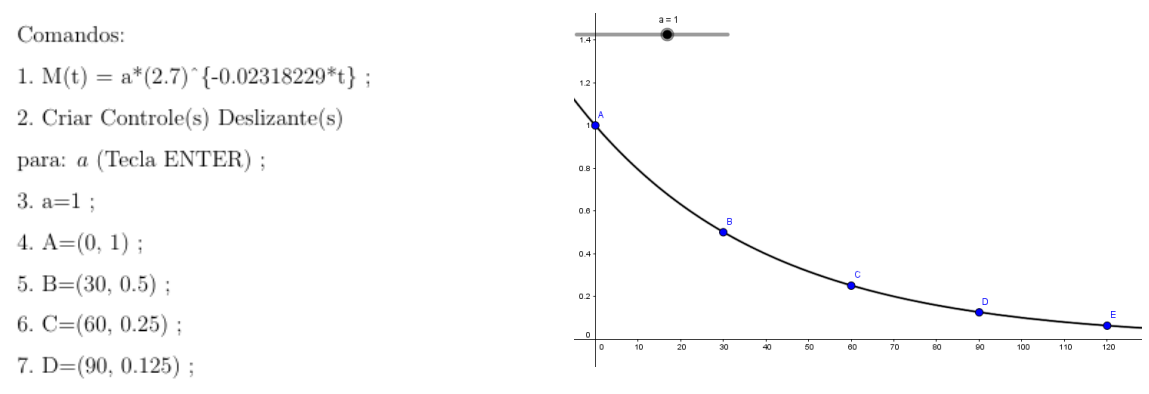

```
8. E=(120, 0.0625).
```
<span id="page-57-0"></span>Figura 3: Representação Gráfica da Atividade 3.

#### 3.4. Atividade 4

Esta atividade relaciona conceitos da função exponencial e logaritmos à resolução de um problema na Matem´atica Financeira. Tem como objetivo fazer com que os discentes consigam: reconhecer e interpretar informações relativas ao problema; manipular expressões inerentes ao problema; identificar graficamente as variáveis e a situação de seu crescimento; formalizar a lei que descreve um determinado fenômeno; aprender acerca do tratamento de dados com a montagem de tabelas e construção gráfica.

SITUAÇÃO-PROBLEMA - Adaptado (MIRANDA; ASSIS, [s.d.]) : O Senhor Francisco possui um capital de 10000 reais e deseja investi-lo em um Banco que detém rendimentos a uma taxa anual de 8%, com juros capitalizados anualmente. Qual é a quantidade mínima de anos para que o montante de Francisco seja maior que o dobro do capital inicial. Considere log  $2 = 0, 3$  e log  $3 = 0, 48$ .

Compreensão do problema: O que é solicitado? Qual é a quantidade mínima de anos para que o montante seja maior que o dobro do capital inicial? Quais são as condições? Capital de 10000 reais aplicado a uma taxa anual de  $8\%$ , com juros capitalizados anualmente. É possível satisfazer as condições e elas são suficientes ou não para determinar a solução? "Sim". Faltam dados? "Não".

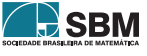

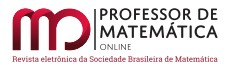

Construção de uma resolução: Após a descoberta dos dados e das relações, o docente volta a desafiar os estudantes a buscarem conexões entre os dados e o que é solicitado. Momento de o educando desenvolver um plano para encontrar a quantidade mínima de anos, encontrar a sequência de crescimento dos juros, organizar os dados para encontrar a expressão que representa a situação e pensar na estratégia para execução do plano. Solicitar aos educandos que faça uma representação gráfica da situação. Finalizada a discussão, o docente deve desafiar os discentes a refletirem sobre a quantidade m´ınima de anos para que o montante seja maior que o dobro do capital inicial.

Execução escolhida: Após ter o plano em mãos, o docente poderá observar as concepções dos educandos. Sejam  $M(t)$  o montante desta aplicação após t anos e C o capital aplicado. Se t = 1 teremos  $M(1) = C \cdot 1, 08$ , se t = 2 disporemos  $M(2) = C \cdot (1, 08) \cdot (1, 08) = C \cdot (1, 08)^2$ , se t = 3 possuiremos  $M(3) = C \cdot (1, 08) \cdot (1, 08) \cdot (1, 08) = C \cdot (1, 08)^3$ , e se t = 4 teremos  $M(4) = C \cdot (1, 08) \cdot$  $(1,08)\cdot(1,08)\cdot(1,08) = C\cdot(1,08)^4$ , generalizando para t anos temos que

$$
M(t) = C \cdot \underbrace{(1,08) \cdot (1,08) \cdot \cdots \cdot (1,08)}_{t} = C \cdot (1,08)^{t}.
$$

Então,  $M(t) = C \cdot (1, 08)^t$ .

Desse modo, como queremos que  $M(t) = 2 \cdot C$ , temos que  $2 \cdot C = C \cdot (1,08)^t$ , assim  $2 = (1,08)^t$ . Aplicando logaritmo decimal a ambos os membros obtemos que  $\log 2 = \log(1, 08)^t$ . Podemos reescrever 1,08 como  $\frac{2^2 \cdot 3^3}{100}$  $\frac{1}{100}$ , desta forma:

$$
\log 2 = \log \left(\frac{2^2 \cdot 3^3}{100}\right)^t,
$$

assim  $\log 2 = t \cdot (\log 2^2 + \log 3^3 - \log 100)$ , daí  $\log 2 = t \cdot (2 \cdot \log 2 + 3 \cdot \log 3 - \log 100)$ . Como  $\log 2 =$  $0, 3 \in \log 3 = 0, 48.$  Segue que  $0, 3 = t \cdot (2 \cdot 0, 3 + 3 \cdot 0, 48 - 2), \log 0, 3 = t \cdot (0, 6 + 1, 44 - 2).$  Então,  $t = \frac{30}{4}$  $\frac{1}{4}$  = 7, 5. Portanto, a quantidade mínima de anos para que o montante seja maior que o dobro do capital aplicado é 8 anos.

Revisão da solução: Utilizaremos o GeoGebra como ferramenta para testes práticos alternativos para identificar a variação do montante no decorrer do tempo de aplicação e analisar quais os valores de t que aproxima de  $M(t) = 20000$ . Na Figura [4](#page-59-0) obtemos a representação gráfica de uma função do tipo exponencial,  $M(t) = 10000 \cdot (1,08)^t$ , temos que t indica a variação de tempo (em anos) da aplicação do C para o qual a quantidade dos elementos sofre variações. E pela representação gráfica podemos verificar o crescimento da função que corresponde à situação-problema

Por intermédio dos pontos destacados na Figura  $\frac{4}{9}$  $\frac{4}{9}$  $\frac{4}{9}$  podemos visualizar que quando t = 9 temos que  $M(t) = 10000 \cdot (1.08)^9 = 19990, 05, e$  já quando  $t = 10$  temos que

$$
M(t) = 10000 \cdot (1.08)^{10} = 21589, 25.
$$

Ao analisamos a representação gráfica verificamos que a quantidade mínima de anos para que o montante seja maior que o dobro do capital aplicado é 10 anos. Com isso, ao sabemos que a nossa solução para o problema estar utilizando aproximações para  $\log 2 = 0, 3$  e  $\log 3 = 0, 48$ , obtivemos um valor para M(t) menor que o dobro do capital aplicado, pois com t = 8 temos que

$$
M(t) = 10000 \cdot (1.08)^8 = 18509, 3.
$$

Antes de inserir os comandos, primeiro altere a escala da representação gráfica: Clique com o botão direito do *mouse* na Janela de Visualização; Clique com o botão esquerdo do *mouse* na opção EixoX : EixoY e após Clique o botão esquerdo do mouse na opção  $1:1000$ .

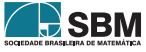

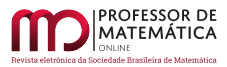

Comandos:

- 1.  $M(t) = 10000*(1.08)^t$ ;
- $2. A=(9, 10000*(1.08)^{0})$ ;
- $3. B=(10, 10000*(1.08)^10);$
- 4.  $C=(8, 10000*(1.08)^{\circ}8)$ .

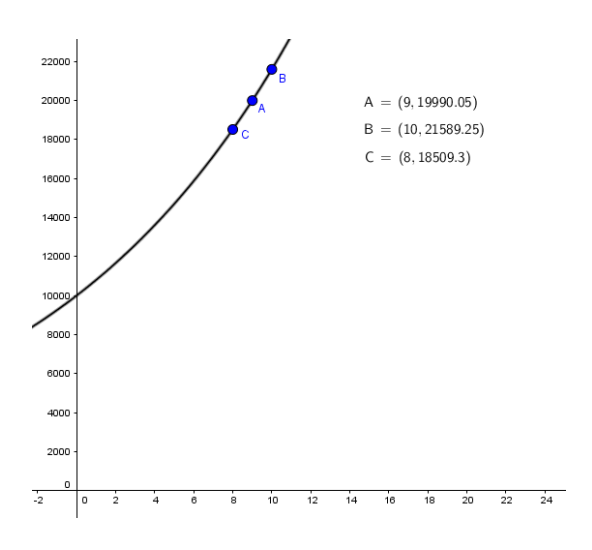

<span id="page-59-0"></span>Figura 4: Representação Gráfica da Atividade 4.

# 3.5. Atividade 5

Esta atividade relaciona conceitos da função exponencial à resolução de um problema a respeito do jogo de xadrez. Tem como objetivo fazer com que os discentes consigam: reconhecer e interpretar informações relativas ao problema; identificar graficamente as variáveis e a situação de seu crescimento; representar graficamente os valores de uma tabela; aprender acerca do tratamento de dados com a montagem de tabelas e construção gráfica.

SITUACAO-PROBLEMA - Adaptado (MIRANDA; ASSIS, [s.d.]) : Há uma lenda que credita a invenção do xadrez a um brâmane de uma corte indiana, que, atendendo a um pedido do rei, inventou o jogo para demonstrar o valor da inteligência. O rei, encantado com o invento, ofereceu ao brâmane a escolha de uma recompensa. De acordo com essa lenda, o inventor do jogo de xadrez pediu ao rei que a recompensa fosse paga em grãos de trigo da seguinte maneira: 1 grão para a casa 1 do tabuleiro, 2 grãos para a casa 2, 4 para a casa 3, 8 para a casa 4 e assim sucessivamente.

a) De acordo com a lenda, qual é quantidade de grãos de trigo correspondente à casa 8 do tabuleiro?

b) Escreva uma função que expresse a quantidade de grãos de trigo em função do número de casas do tabuleiro.

c) Escreva, na forma de potência, quantos grãos de trigo devem ser colocados na última casa do tabuleiro de xadrez.

Compreensão do problema: O que é solicitado? Qual é quantidade de grãos de trigo correspondente à casa 8, expressão que representa a situação, e quantos grãos devem ser colocados na última casa. Quais são as condições? Colocar 1 grão para a casa 1 do tabuleiro, 2 grãos para a casa 2, 4 para a casa 3, 8 para a casa 4 e assim sucessivamente. É possível satisfazer as condições, e elas são suficientes ou não para determinar a solução? "Sim". Faltam dados? "Não".

Construção de uma resolução: Após a descoberta dos dados e das relações, o docente volta a desafiar os estudantes a buscarem conexões entre os dados e o que é solicitado. Momento de o

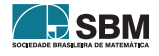

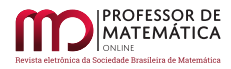

educando desenvolver um plano para encontrar as soluções, encontrar a sequência de crescimento dos grãos de trigos, organizar os dados na forma de tabela, para, daí, identificar a expressão que representa a situação e pensar na estratégia para execução do plano. Solicitar aos educandos que desenhem a representação gráfica da situação, juntamente com alguns pontos inteiros em destaque. Finalizada a discussão, o docente deve desafiar os discentes a refletirem sobre as interrogações dos itens a), b)  $e$  c).

Execução escolhida: Após ter o plano em mãos, o docente poderá observar as concepções dos educandos frente à resolução apresentada. Sejam G(c) os números de grãos de trigo e c os números de casas.

| Quantidade de Casas | Números de Grãos | G(c)                                        | G(c)             |
|---------------------|------------------|---------------------------------------------|------------------|
|                     |                  |                                             | $2^{0}$          |
| $\overline{2}$      | $\mathfrak{D}$   | $\mathfrak{D}$                              | $2^{1}$          |
| 3                   | 4                | $2 \cdot 2$                                 | $2^2$            |
| 4                   | 8                | $2\cdot 2\cdot 2$                           | $\overline{2^3}$ |
|                     |                  | 3                                           |                  |
| 5                   | 16               | $\overline{2\cdot 2\cdot 2\cdot 2}$         | $\overline{2^4}$ |
|                     |                  |                                             |                  |
| 6                   | 32               | $\overline{2\cdot 2\cdot 2\cdot 2\cdot 2}$  | $2^5$            |
|                     |                  | 5                                           |                  |
| 7                   | 64               | $2 \cdot 2 \cdot 2 \cdot 2 \cdot 2$         | $\overline{2^6}$ |
|                     |                  |                                             |                  |
| 8                   | 128              | $2 \cdot 2 \cdot 2 \cdot 2 \cdot 2 \cdot 2$ | $\overline{2^7}$ |
|                     |                  | 7                                           |                  |
|                     |                  |                                             |                  |
|                     |                  |                                             |                  |
| $\mathbf{c}$        |                  | $2 \cdot 2 \cdot \cdots \cdot 2$            | $2^{c-1}$        |
|                     |                  | $c-1$                                       |                  |

<span id="page-60-0"></span>Tabela 2: Relação entre Grãos e Casas.

Assim, considerando Tabela [2](#page-60-0) e suas sucessões de valores, podemos generalizar a situação e obter a expressão que representa a quantidade de grãos,  $G(c) = 2^{c-1}$  onde c é os números naturais de casas que pertence de 1 a 64. Agora, na Tabela [2,](#page-60-0) observa-se que na casa 8, há 128 grãos de trigo. A quantidade de grãos de trigo que devem ser colocados na última casa do tabuleiro de xadrez será  $2^{63}$ , pois c = 64.

Revisão da solução: Utilizaremos o GeoGebra como ferramenta para testes práticos para identi-ficar a quantidade de grãos em função do número de casas no tabuleiro. Na Figura [5](#page-61-0) temos a representação gráfica de uma função exponencial,  $G(c) = 2^{c-1}$ ; temos que c indica a quantidade de casas em que os números de grãos sofrem variações. E com os pontos em destaque na representação gráfica, podemos verificar o crescimento da função que corresponde a situação-problema.

Antes de inserir os comandos, primeiro altere a escala da representação gráfica: Clique com o botão direito do mouse na Janela de Visualização; Clique com o botão esquerdo do mouse na opção EixoX : EixoY e após Clique o botão esquerdo do mouse na opção  $1:100$ .

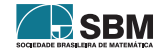

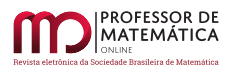

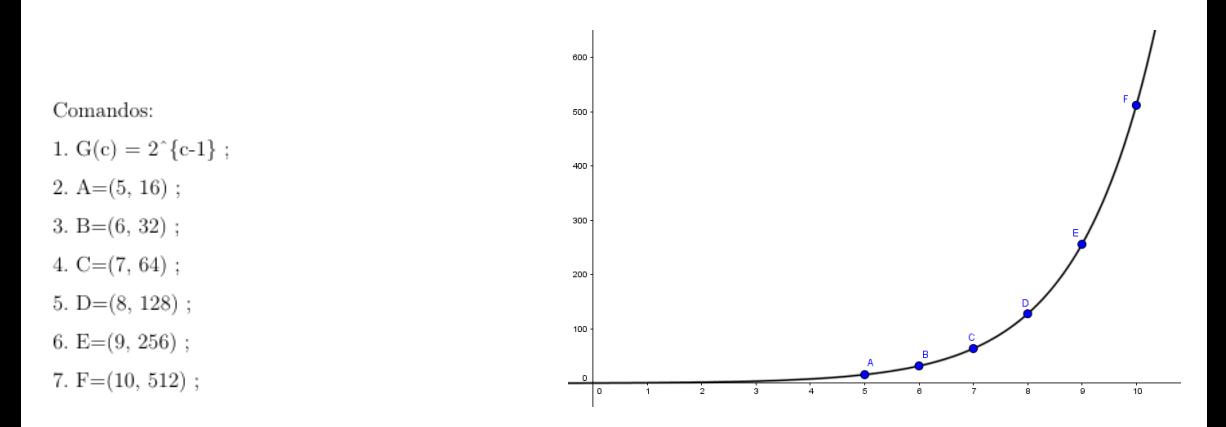

<span id="page-61-0"></span>Figura 5: Representação Gráfica da Atividade 5.

## 3.6. Atividade 6

Esta atividade relaciona conceitos da função logarítmica à resolução de um problema de Intensidade Sonora que está intimamente relacionado à Física. Tem como objetivo fazer com que os discentes consigam: reconhecer e interpretar informações relativas ao problema; manipular expressões inerentes ao problema; identificar graficamente as variáveis e a situação de seu crescimento; utilizar conceitos de função logarítmica para resolver problemas envolvendo outras áreas do conhecimento.

 $SITUACAO-PROBLEMA - Adaptado (UEPA-2007) : Os canavais conseguem reunir uma grande$ quantidade de pessoas que se divertem ao som dos famosos Trios El´etricos. Os frequentadores desses eventos ficam submetidos a uma excessiva exposição sonora, que podem causar dores e lesões auditivas. A expressão utilizada para medir o Nível de Intensidade Sonora (NIS), em decibel  $(dB)$ , é dada por:

$$
NIS = 10 \cdot \log \left( \frac{I}{I_0} \right),
$$

sendo I a intensidade de energia qualquer, e  $I_0$  a intensidade de energia do limiar de audição. A nocividade auditiva começa a partir de 80 dB. Se em um desses eventos descritos acima a intensidade de energia for quadruplicada, qual será o NIS? Considere  $log 4 = 0, 6$ .

Compreensão do problema: O que é solicitado? Qual o NIS? Quais são as condições? Se intensidade de energia for quadruplicada, é possível satisfazer as condições e elas são suficientes ou não para determinar a solução? "Sim". Faltam dados? "Não".

Construção de uma resolução: Após a descoberta dos dados e das relações, o docente volta a desafiar os estudantes a buscarem conexões entre os dados e o que é solicitado. Momento de o educando desenvolver um plano para encontrar o NIS, adquirir o discernimento de como substituir os valores disponíveis, aplicar na expressão que representa a situação e pensar na estratégia para execução do plano. Solicitar aos educandos que desenhem a representação gráfica da situação. Finalizada a discussão, o docente deve desafiar os discentes a refletirem sobre qual será o novo NIS.

Execução escolhida: Após ter o plano em mãos, o docente poderá observar as concepções dos

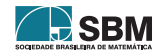

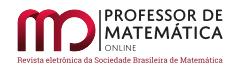

educandos frente à resolução. Querendo quadruplicar a intensidade de energia, temos que

$$
\mathrm{NIS}=10\cdot\log\left(\frac{4\cdot\mathrm{I}}{\mathrm{I}_0}\right),
$$

logo NIS =  $10 \cdot (\log 4 + \log I - \log I_0)$ , assim NIS =  $10 \cdot \log 4 + 10 \cdot (\log I - \log I_0)$ . Como  $\log 4 = 0, 6$ , segue que NIS =  $10 \cdot 0, 6 + 10 \cdot \log \left( \frac{1}{5} \right)$  $_{\rm I_0}$  $\int$ , daí NIS = 6 + 10 ·  $\log \left( \frac{1}{5} \right)$  $_{\rm I_0}$  $\big).$ Sabemos que NIS =  $10 \cdot \log \left( \frac{1}{5} \right)$ . Então, NIS = 6 + NIS. Portanto, quando a intensidade de energia

 $_{\rm I_0}$ for quadruplicada o NIS aumentará 6 dB.

Revisão da solução: Utilizaremos o GeoGebra como ferramenta para identificar a intensidade sonora em função das intensidade de energia. Na Figura [6](#page-62-0) temos a representação gráfica das funções logarítmicas que mede o NIS, asim  $N(I) = 10 \cdot log(\frac{I}{I})$  $I_0$ e N<sub>0</sub>(I) = 10 ·  $\log \left( \frac{4 \cdot I}{I} \right)$  $I_0$ Ι com  $I_0 = 10^{-12}$  que é intensidade sonora de referência, correspondente ao limiar da audição, enquanto I indica a intensidade de energia qualquer para o qual a quantidade dos elementos sofre variações. Pela Figura [6](#page-62-0) podemos visualizar que ao quadruplicamos o valor de I obtemos a diferença de 6 unidade (no nosso caso de dB) em relação a  $N(I)$  e  $N_0(I)$ . Pois ao analisamos os pontos A e B temos que possuem o mesmo valor de I e uma diferença de 6 dB entre N(I) e N<sub>0</sub>(I). Isso também acontece ao analisamos os pontos C e D. Outro fato que podemos verificar é que as funções são crescentes.

Antes de inserir os comandos, primeiro altere a escala da representação gráfica: Clique com o botão direito do *mouse* na Janela de Visualização; Clique com o botão esquerdo do *mouse* na opção EixoX : EixoY e após Clique o botão esquerdo do mouse na opção  $1:100$ .

Comandos:

- 1.  $N(I) = 10^* \log 10(I^* 10^12)$ ;
- 2.  $N_{-}{0}(I) = 10^{*} log 10(4^{*}I^{*} 10^{*}12)$ ;
- 3.  $A=(0.08, 10^* \log 10(0.08^* 10^12))$ ;
- 4. B= $(0.08, 10^* \log 10(4^*0, 08^* 10^*12))$ ;
- 5.  $C=(0.1, 10^* \log 10(0.1^* 10^21))$ ;
- 6. D= $(0.1, 10^* \log 10(4^*0.1^* 10^21))$

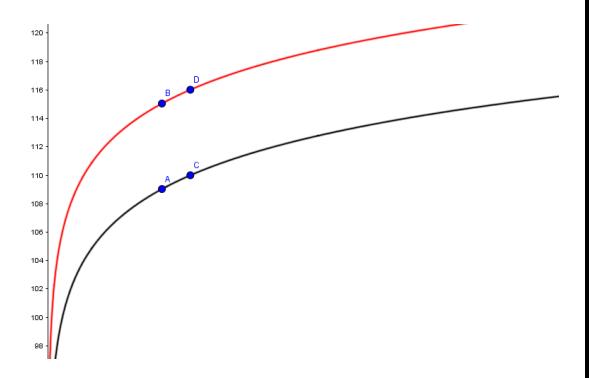

<span id="page-62-0"></span>Figura 6: Representação Gráfica da Atividade 6.

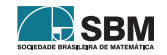

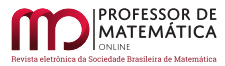

## 4. Considerações

Nosso objetivo foi propor ou apresentar uma sequência de atividades destinadas ao estudo de funções logarítmicas e exponenciais, utilizando o aplicativo computacional Geogebra como ferramenta de ensino e a resolução de problemas como instrumento metodológico. A possibilidade de apresentar atividades abordando funções e utilizando MRP permite que tal conteúdo não seja estudado apenas seguindo o roteiro da *aula-padrão*: definição, propriedades e exercícios. Apresentamos uma proposta em que tais situações (aplicações) podem ser exploradas por meio de um recurso digital f´acil de ser encontrado e instalado, o GeoGebra. Com esse exemplo esperamos que os professores reflitam sobre as diversas possibilidades ou formas de abordar determinados assuntos ou conteúdos por meio de situações dinâmicas, em que os estudantes possam fazer verificações e assim estimular o envolvimento com a disciplina. Outro ponto de reflexão para aqueles que ensinam matemática na Educação Básica é a oportunidade de vincular os conteúdos estudados com aspectos do cotidiano ou interdisciplinares.

## Referências

- <span id="page-63-4"></span>[1] Agustini, Edson; Lopes, Erika . C. Variações de Parâmetros em Funções: proposta e experiência didática remota com o GeoGebra. **Professor de Matemática Online**, v.9, n°1, p. 36-56, 2021.
- <span id="page-63-5"></span>[2] Alencar, H. et al. O GeoGebra como ferramenta de apoio ao entendimento de demonstrações em Geometria. Professor de Matemática Online, v.10, n°4, p. 482-501, 2022.
- <span id="page-63-7"></span>[3] Brasil. Ministério da Educação. Secretaria da Educação Básica. **Parâmetros Curriculares Na**cionais. Ensino Médio. Brasília, DF, 1998.
- <span id="page-63-0"></span>[4] **Example 2018** Base Nacional Comum Curricular. Versão final. Brasília, DF, 2018.
- [5] Costa, E. A.; Gomes, A. R. A Influência do uso de Tecnologias no Ensino da Matemática. Tecnologia Educacional - ANO XXXIV, n°172/173, p. 35-43, jan./jun. 2006.
- <span id="page-63-2"></span>[6] Gil, A. C. Como Elaborar Projeto de Pesquisa. S˜ao Paulo: Atlas, 2002.
- <span id="page-63-9"></span>[7] Giraldo, V., Caetano, P. e Mattos, F. Recursos Computacionais no Ensino de Matemática. UFRJ, UFSCar, Uerj/CP2. (2012), 240p.
- [8] Miranda, T.; Assis, C. Portal da Matemática Obmep: Módulos de Ensino. Disponível em: <<https://portaldaobmep.impa.br/index.php/modulo/index?a=1#5>>. Acesso em: 15 de março de 2020.
- [9] Monteiro, S. M. Glossário Ceala: Atividade didática. Disponível em: <[http://www.ceale.fae.ufmg.](http://www.ceale.fae.ufmg.br/app/webroot/glossarioceale/verbetes/atividade-didatica) [br/app/webroot/glossarioceale/verbetes/atividade-didatica](http://www.ceale.fae.ufmg.br/app/webroot/glossarioceale/verbetes/atividade-didatica)>. Acesso em: 25 de setembro de 2020.
- <span id="page-63-8"></span> $[10]$  Onuchic, L. de la R. A Resolução de Problemas na Educação Matemática: Onde estamos e para onde iremos? Passo Fundo, v. 20, n°1, p. 88-104, jan./jun. 2013. Disponivel em: <[www.](www.upf.br/seer/index.php/rep) [upf.br/seer/index.php/rep](www.upf.br/seer/index.php/rep)>. Acesso em: 26 de maio de 2020.
- <span id="page-63-1"></span>[11] Pinto, R. A. C.; De Souza, R. N. P. M. GeoGebra como andaime: uma experiência na resolução de problemas de Geometria. Remat: Revista Eletrônica da Matemática, v. 7, n°1, p. e2002-e2002, 2021.
- <span id="page-63-3"></span>[12] Polya, G. A Arte de Resolver Problemas: um novo aspecto do m´etodo matem´atico. Trad. Heitor Lisboa de Araújo. 2<sup>ª</sup> ed. Rio de Janeiro: Interciência, 1995. 196p. Tradução de: How to solve it.
- <span id="page-63-6"></span>[13] Silva, V. C. Uma proposta para o ensino de funções exponenciais e logarítmicas: usando a resolução de problemas mediada pelo GeoGebra. 2020. 84 f. Dissertação (Mestrado) - Universidade Federal do Tocantins, Arraias, TO, 2020.

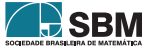

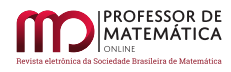

<span id="page-64-0"></span>[14] Züge, B. L. et al. A resolução de problemas de geometria com o auxílio da plataforma Virtual Math Teams e do software GeoGebra. **Professor de Matemática Online**, v.9, n°1, p. 187-200, 2021.

> Eudes Antonio Costa Universidade Federal do Tocantins-UFT, Arraias, Colegiado de Matemática, Brasil <<eudes@uft.edu.br>>

Vilmar Costa Silva Instituto Federal de Educação, Ciência e Tecnologia de Roraima, Amajari, Brasil <<vilmar.silva@ifrr.edu.br>>

> Jabson da Cunha Silva Centro Universitário Católica do Tocantins-Unicatolica, Palmas, Brasil <<jabson.cunha@catolica-to.edu.br>>

> > Recebido: 26/06/2022 Publicado: 22/12/2022

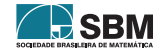